# **Mitte väga lühike LATEX 2***ε* **sissejuhatus**

*Ehk LATEX 2ε [140](#page-153-0) minutiga*

**Tobias Oetiker Hubert Partl, Irene Hyna, Elisabeth Schlegl**

Versioon 5.05, 18. juuli 2015

**Tõlkinud Reimo Palm**

Autoriõigus ©1995–2016 Tobias Oetiker ja kaasautorid. Kõik õigused reserveeritud.

Käesolev dokument on vabalt kasutatav. Seda võib levitada ja/või muuta vastavalt Vaba Tarkvara Fondi poolt avaldatud GNU Üldise Avaliku Litsentsi tingimustele; kas Litsentsi versiooni 2 või (vastavalt valikule) ükskõik millise hilisema versiooni järgi.

Seda dokumenti levitatakse lootuses, et ta on kasulik, kuid *ilma igasuguse garantiita*; isegi ilma kaudse garantiita *turustatavuse* või *kindlaks otstarbeks sobivuse* suhtes. Üksikasjad leiate GNU Üldisest Avalikust Litsentsist.

Te peaksite olema saanud GNU Üldise Avaliku Litsentsi koopia koos selle dokumendiga; kui mitte, siis kirjutage Vaba Tarkvara Fondile aadressil 675 Mass Ave, Cambridge, MA 02139, USA.

# <span id="page-2-0"></span>**Aitäh!**

Suur osa selle sissejuhatuse materjalist pärineb Austria saksakeelsest LATEX 2.09 sissejuhatusest, mille koostasid

Hubert Partl [<partl@mail.boku.ac.at>](mailto:partl@mail.boku.ac.at) *Zentraler Informatikdienst der Universität für Bodenkultur Wien* Irene Hyna [<Irene.Hyna@bmwf.ac.at>](mailto:Irene.Hyna@bmwf.ac.at) *Bundesministerium für Wissenschaft und Forschung Wien* Elisabeth Schlegl [<noemail>](mailto:no email) *in Graz*

Kes on huvitatud saksakeelsest dokumendist, leiab Jörg Knappeni poolt LATEX 2*ε* jaoks täiendatud versiooni aadressilt [CTAN://tex-archive/info/](http://www.ctan.org/tex-archive/info/lshort/german) [lshort/german](http://www.ctan.org/tex-archive/info/lshort/german).

Järgmised inimesed on aidanud seda juhendit viimistleda oma paranduste, ettepanekute ja materjaliga. Aidates viia dokumenti praegusele kujule on nad näinud palju vaeva. Tahan neid kõiki siiralt tänada. Loomulikult on kõik selles raamatus esinevad vead minu omad. Kui siin leidub mõni õigesti kirjutatud sõna, siis pidi üks järgmistest inimestest olema saatnud mulle mõne rea.

Eric Abrahamsen, Lenimar Nunes de Andrade, Eilinger August, Rosemary Bailey, Barbara Beeton, Marc Bevand, Connor Blakey, Salvatore Bonaccorso, Pietro Braione, Friedemann Brauer, Markus Brühwiler, Jan Busa, David Carlisle, Neil Carter, Carl Cerecke, Mike Chapman, Pierre Chardaire, Xingyou Chen, Christopher Chin, Diego Clavadetscher, Wim van Dam, Benjamin Deschwanden, Jan Dittberner, Michael John Downes, Matthias Dreier, David Dureisseix, Hans Ehrbar, Elliot, Rockrush Engch, Robin Fairbairns, Johan Falk, William Faulk, Jörg Fischer, Frank Fischli, Daniel Flipo, Frank, Mic Milic Frederickx, David Frey, Erik Frisk, Hans Fugal, Robert Funnell, Greg Gamble, Andy Goth, Cyril Goutte, Kasper B. Graversen, Arlo Griffiths, Alexandre Guimond, Christoph Hamburger, Neil Hammond, Rasmus Borup Hansen, Joseph Hilferty, Daniel Hirsbrunner, Morten Høgholm, Martien Hulsen, Björn Hvittfeldt, Werner Icking, Eric Jacoboni, Jakob, Alan Jeffrey, Martin Jenkins, Byron Jones, David Jones, Johannes-Maria Kaltenbach, Nils Kanning, Andrzej Kawalec, Christian Kern, Alain Kessi, Axel Kielhorn, Sander de Kievit, Kjetil Kjernsmo, Tobias Klauser, Jörg Knappen, Michael Koundouros, Matt Kraai, Tobias Krewer, Flori Lambrechts, Mike Lee, Maik Lehradt, Rémi Letot, Axel Liljencrantz, Jasper Loy, Johan Lundberg, Martin Maechler, Alexander Mai, Claus Malten, Kevin Van Maren, Pablo Markin, I. J. Vera Marún, Hendrik Maryns, Chris McCormack, Aleksandar S. Milosevic, Henrik Mitsch, Stefan M. Moser, Philipp Nagele, Richard Nagy, Manuel Oetiker, Urs Oswald, Hubert Partl, Marcelo Pasin, Martin Pfister, Lan Thuy Pham, Breno Pietracci, Demerson Andre Polli, Maksym Polyakov, Nikos Pothitos, John Refling, Mike Ressler, Brian Ripley, Kurt Rosenfeld, Bernd Rosenlecher, Chris Rowley, Young U. Ryu, Risto Saarelma, András Salamon, José Carlos Santos, Christopher Sawtell, Gilles Schintgen, Craig Schlenter, Hanspeter Schmid, Baron Schwartz, Jordi Serra i Solanich, Miles Spielberg, Laszlo Szathmary, Susan Stewart, Matthieu Stigler, Geoffrey Swindale, Rick Zaccone, Fritz Zaucker, Mikhail Zotov, Josef Tkadlec, Boris Tobotras, Scott Veirs, Didier Verna, Carl-Gustav Werner, Fabian Wernli, Matthew Widmann, David Woodhouse ja Chris York.

# <span id="page-4-0"></span>**Eessõna**

LATEX [\[1\]](#page-144-0) on küljendussüsteem, mis sobib väga hästi tüpograafiliselt kõrge kvaliteediga teaduslike ja matemaatiliste dokumentide loomiseks. Kuid ta sobib ka igasuguste muude tekstide vormistamiseks, lihtsatest kirjadest täiemahu-liste raamatuteni. Trükiladumiseks kasutab LAT<sub>EX</sub> programmi T<sub>EX</sub> [\[2\]](#page-144-1).

Käesolev lühike sissejuhatus kirjeldab süsteemi LATEX 2*ε* ja peaks olema piisav enamiku LATEXi-rakenduste jaoks. Täieliku ülevaate LATEXist võib leida raamatutest [\[1,](#page-144-0) [3\]](#page-144-2).

See sissejuhatus jaguneb 6 peatükiks.

- 1. peatükk kirjeldab L<sup>AT</sup>E<sub>X</sub> 2<sub>ε</sub> dokumentide põhistruktuuri, samuti puudutab veidi LATEXi ajalugu. Selle peatüki läbilugemisel peaks tekkima üldine ettekujutus, kuidas LATEX töötab.
- **2. peatükk** süveneb dokumentide küljendamise üksikasjadesse ning tutvustab enamikku olulisemaid LATEXi käske ja keskkondi. Pärast selle peatüki lugemist saab hakata koostama esimesi dokumente.
- **3. peatükk** selgitab, kuidas panna LATEXis kirja valemeid, illustreerides seda LATEXi ühte tugevaimat külge paljude näidetega. Peatüki lõpus asuvad tabelid, kuhu on koondatud kõik LATEXis kättesaadavad matemaatilised sümbolid.
- **4. peatükk** tutvustab aineregistreid, kirjandusnimestiku genereerimist ja EPS-graafika lisamist. Siin käsitletakse ka PDF-dokumentide loomist pdfLATEXiga ning tuuakse välja mõned kasulikud lisapaketid.
- **5. peatükk** näitab, kuidas LATEXiga luua graafikat. Selle asemel, et joonistada mõne joonistusprogrammiga pilt, salvestada see faili ja lisada dokumendile, võib LATEXile ette anda pildi kirjelduse ja lasta tal endal selle järgi pilt valmis joonistada.
- **6. peatükk** sisaldab veidi ohtlikuvõitu informatsiooni selle kohta, kuidas LATEXi standardset dokumendikujundust muuta. Siin selgitatakse, kuidas korraldada asju ümber nii, et LATEXi kaunis väljund muutuks koledaks või imeliseks, vastavalt kujundaja oskustele.

Oluline on lugeda peatükke just selles järjekorras – nii mahukas see raamat ka pole. Hoolikalt tuleks läbi lugeda näited, sest palju informatsiooni on koondatud raamatus leiduvatesse näidetesse.

LATEX on saadaval enamiku arvutite jaoks PC-st ja Macist suurte UNIXi ja VMSi süsteemideni. Paljude ülikoolide arvutivõrkudes on LAT<sub>E</sub>X juba installitud ja kasutamiseks valmis. Juhiseid kohalikule LAT<sub>E</sub>Xi-installatsioonile juurdepääsemise kohta annab "Kohalik juhend" [\[5\]](#page-144-3). Kui tekib probleeme alustamisega, siis tasub küsida abi inimeselt, kes selle raamatu andis. Käesoleva juhendi eesmärk *ei ole* selgitada, kuidas LATEXi installida ja üles seada, vaid õpetada, kuidas kirjutada dokumente nii, et LATEX oskaks neid töödelda.

Ükskõik millise LATEXiga seotud materjali leidmiseks võib esimesena vaadata mõnda CTANi (Comprehensive TEX Archive Network) saiti. CTANi kodulehekülg on <http://www.ctan.org>.

Siin raamatus leidub muidki viiteid CTANile, eeskätt allalaaditavatele programmidele ja dokumentidele. Täieliku URLi asemel on nendes aadressiks lihtsalt CTAN: koos järgneva asukohaga CTANi puus, kuhu tuleks minna.

Oma arvutis LATEXi töölepanemiseks leiab materjali kataloogist [CTAN:](http://www.ctan.org/tex-archive/systems) [//tex-archive/systems](http://www.ctan.org/tex-archive/systems).

Kui selle dokumendi kohta tekib mõtteid, st mida võiks lisada, kustutada või muuta, siis palun need lahkesti mulle saata. Iseäranis olen huvitatud tagasisidest algajatelt LATEXi-kasutajatelt selle kohta, millised osad olid siin sissejuhatuses kergesti mõistetavad ja mis võiks olla selgitatud paremini.

Tobias Oetiker [<tobi@oetiker.ch>](mailto:tobi@oetiker.ch)

OETIKER+PARTNER AG Aarweg 15 4600 Olten Šveits

Käesoleva dokumendi viimane versioon asub aadressil [CTAN://tex-archive/](http://www.ctan.org/tex-archive/info/lshort) [info/lshort](http://www.ctan.org/tex-archive/info/lshort).

# **Sisukord**

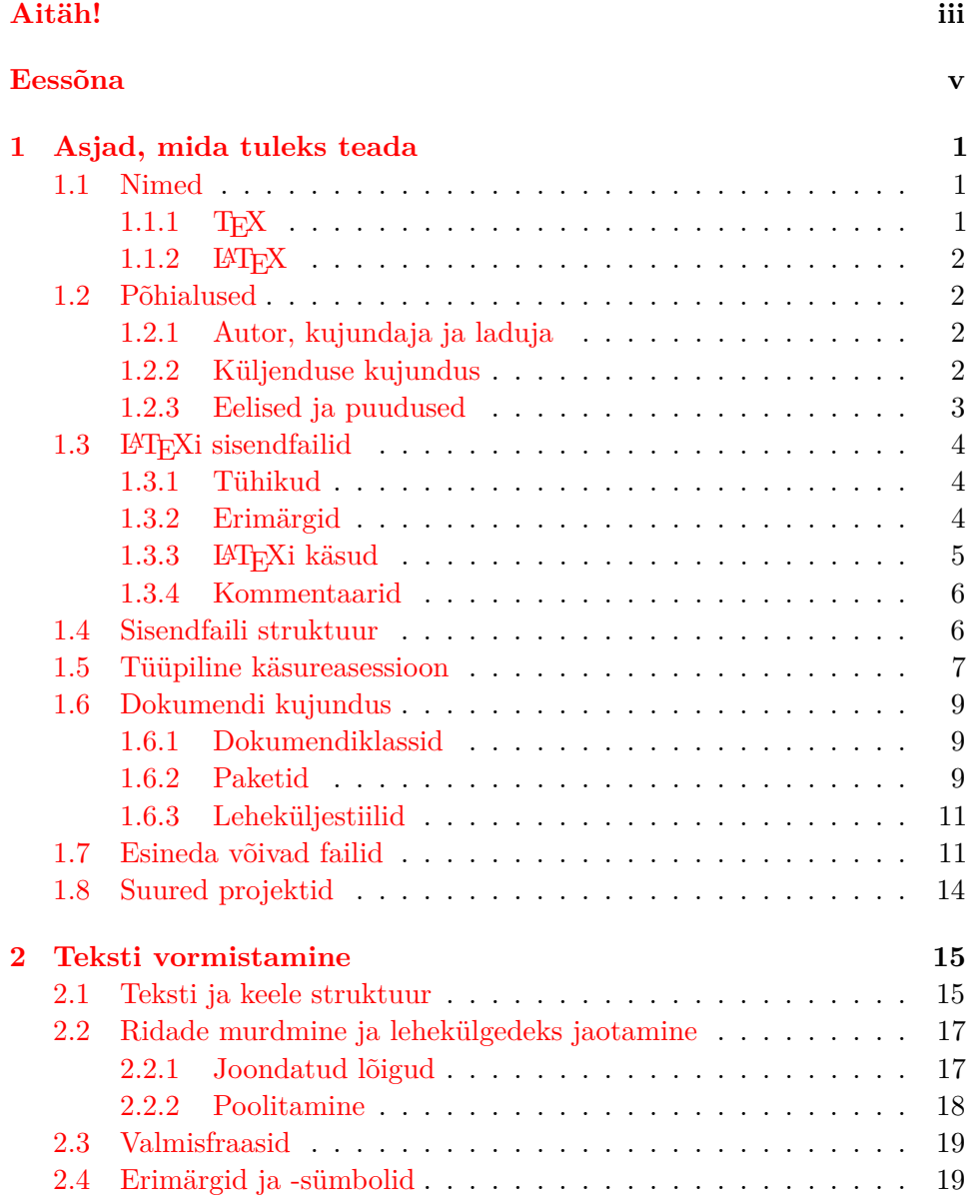

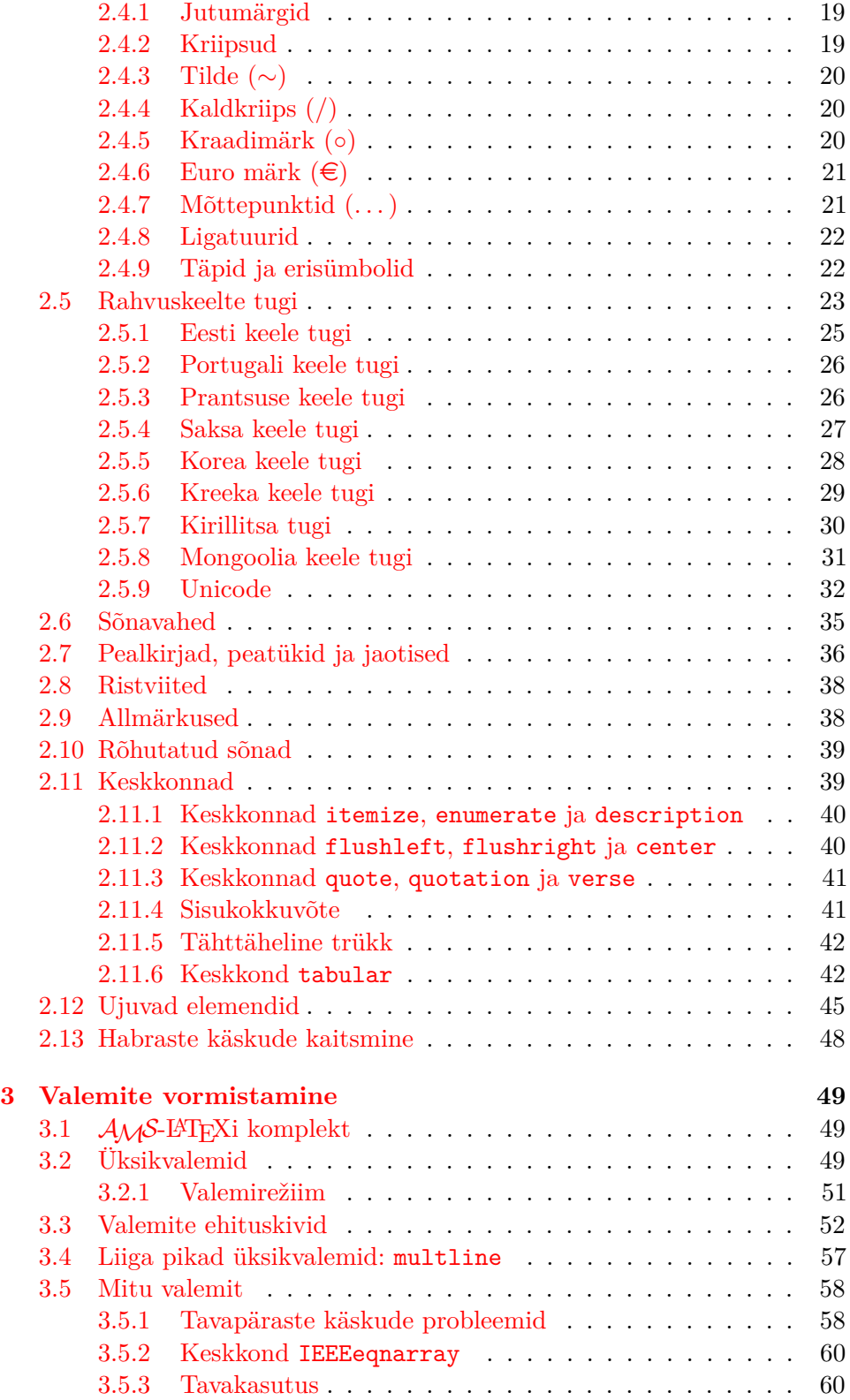

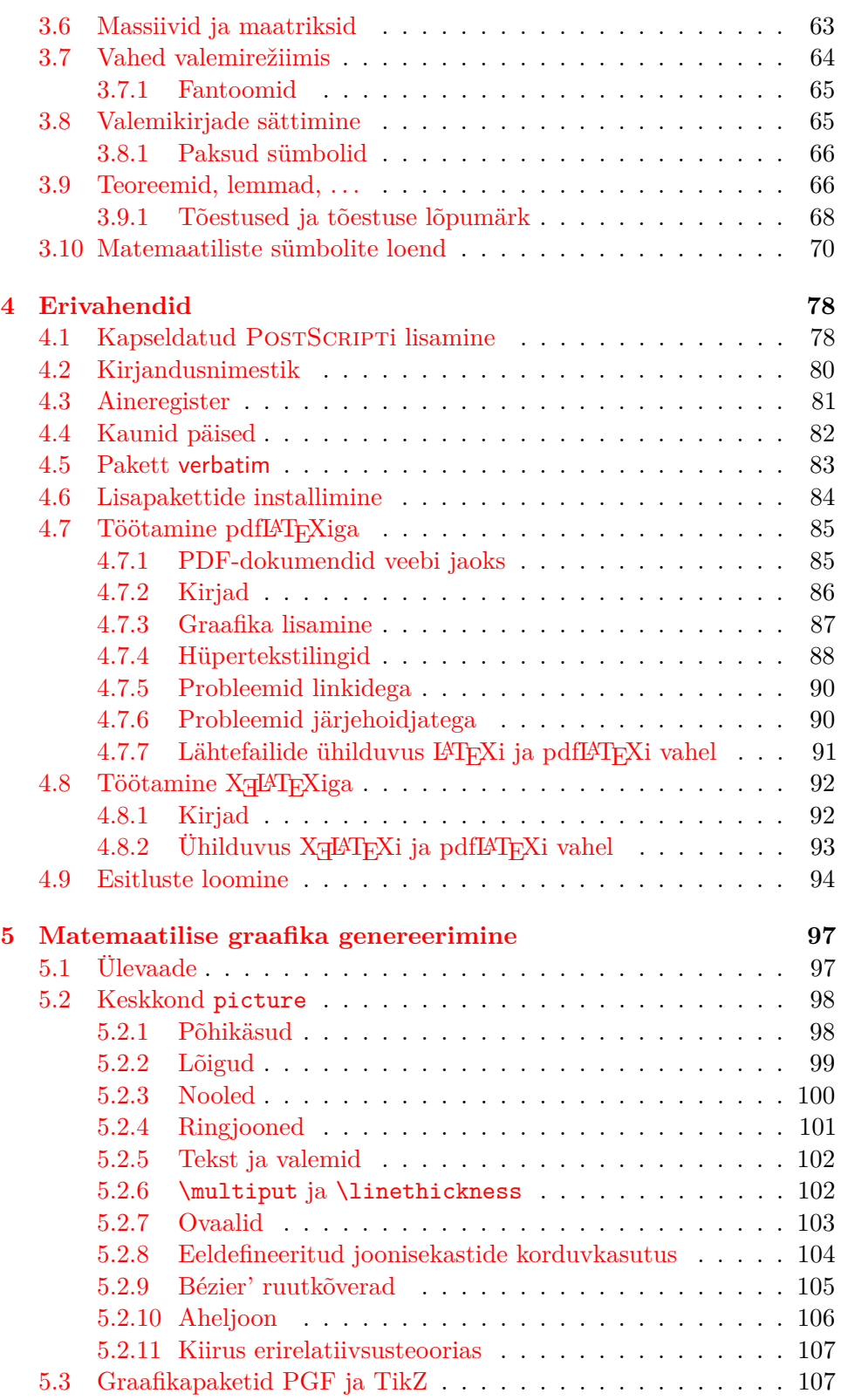

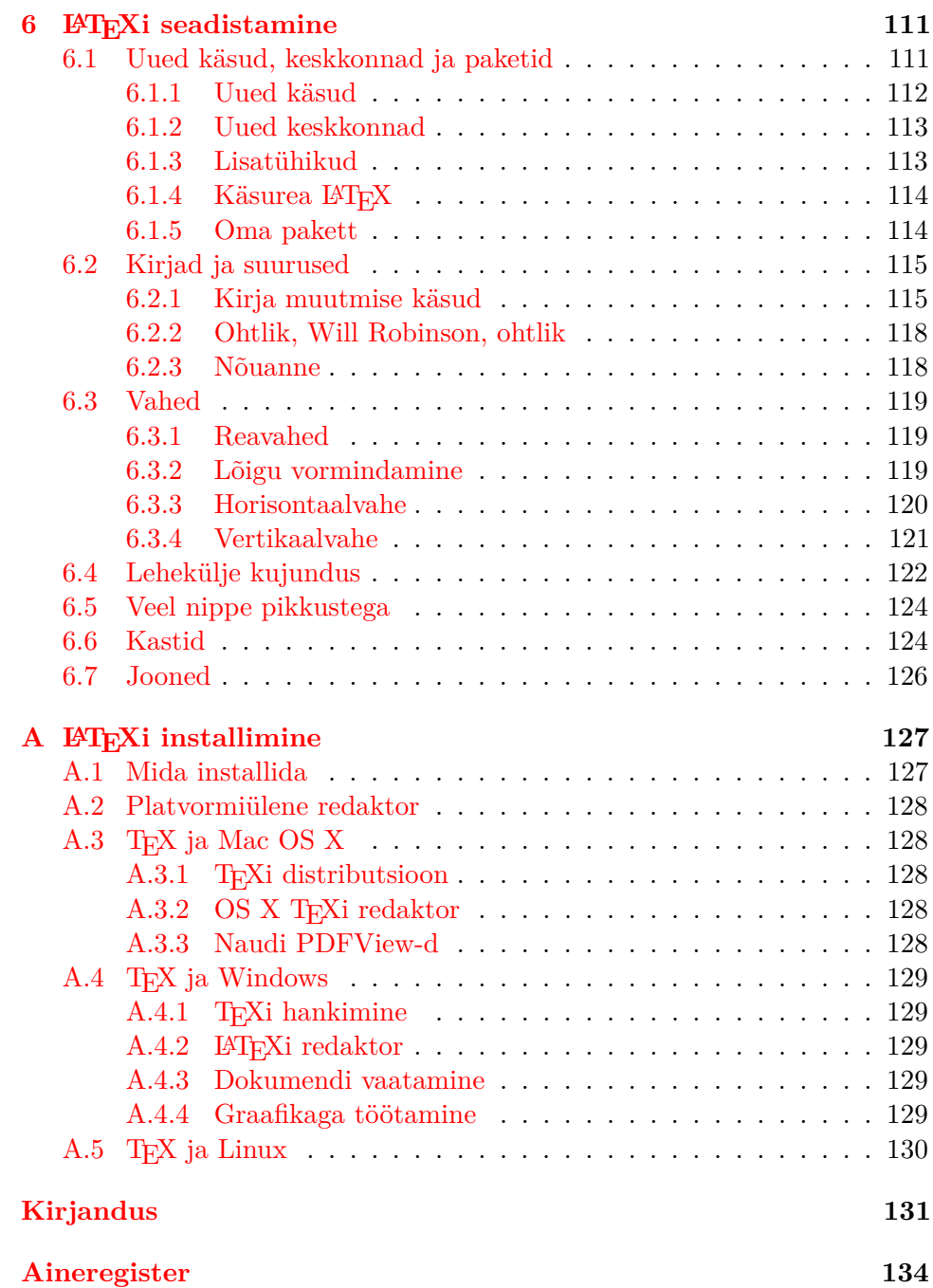

# **Joonised**

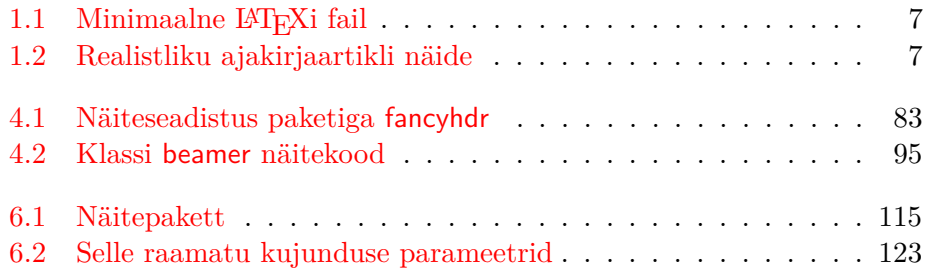

# **Tabelid**

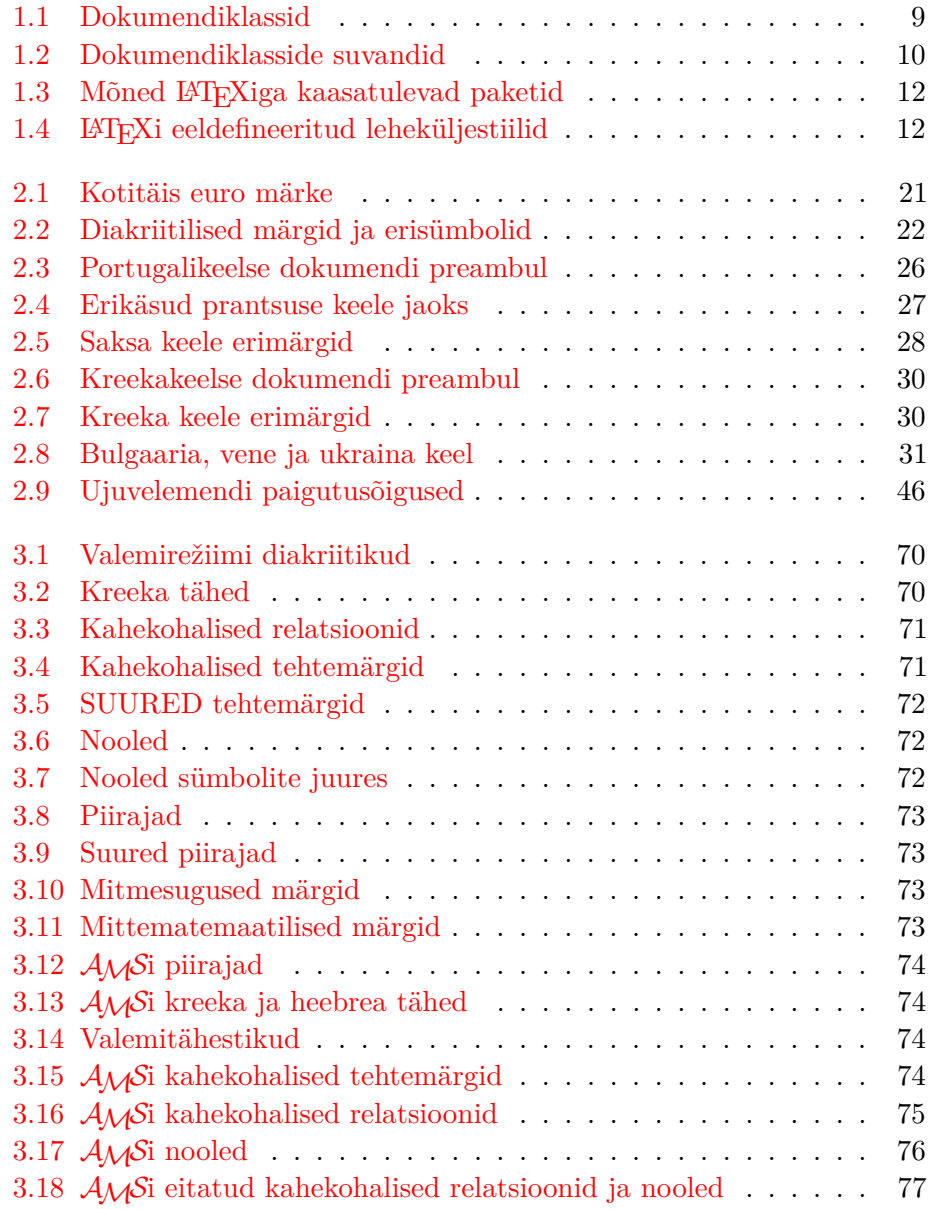

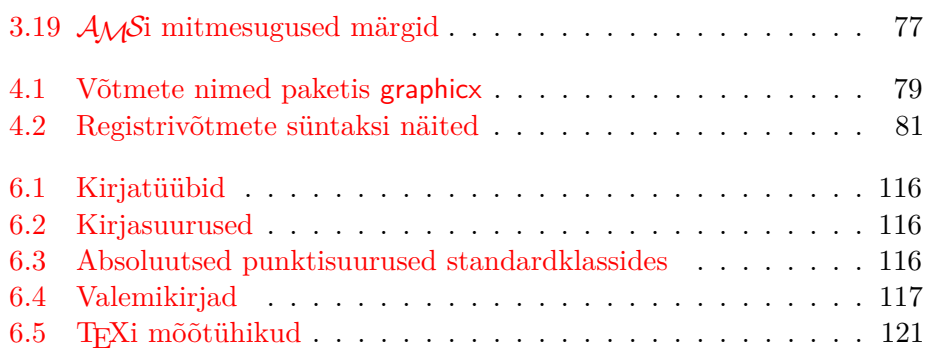

# <span id="page-14-0"></span>**Peatükk 1**

# **Asjad, mida tuleks teada**

Peatüki esimeses pooles anname lühikese ülevaate LATEX 2*ε* filosoofiast ja ajaloost. Teises pooles keskendume LATEXi-dokumendi põhistruktuurile. Selle peatüki läbilugemisel peaks tekkima LATEXI töötamisest üldine arusaam, mida läheb vaja raamatu ülejäänud osa mõistmiseks.

## <span id="page-14-1"></span>**1.1 Nimed**

#### <span id="page-14-2"></span>1.1.1 T<sub>E</sub>X

TEX on Donald E. Knuthi kirjutatud arvutiprogramm [\[2\]](#page-144-1) teksti ja valemite ladumiseks. Knuth alustas trükiladumisprogrammi T<sub>E</sub>X loomist aastal 1977, et uurida võimalusi, mida pakkusid tol ajal kirjastamistööstuses levima hakanud digitaalsed trükiseadmed, iseäranis lootuses pöörata ümber trükikvaliteedi järkjärguline langus, mida ta nägi omaenda raamatute ja artiklite peal. TEX sellisel kujul, nagu me teda tänapäeval kasutame, valmis aastal 1982. Väikesi täiendusi tehti veel 1989. aastal, kui parandati 8-bitiste märkide ja mitmekeelsuse tuge. TEXi kuulsus põhineb sellel, et ta on äärmiselt stabiilne, töötab paljudel arvutitüüpidel ja on sama hästi kui veavaba. TEXi versiooninumber läheneb arvule *π* ja on praegu 3*,*141592653.

Nime TEX hääldatakse kui "tehh", kus "hh" hääldub nagu saksa sõnas  $ach<sup>1</sup>$  $ach<sup>1</sup>$  $ach<sup>1</sup>$  või šoti sõnas *loch*. Hääldus "hh" tuleneb kreeka tähestikust, kus X on täht h ehk hii. TEX on ka kreeka sõna τεχνική 'tehnika' esimene silp. ASCII-keskkonnas kirjutatakse TFX kujul TeX.

<span id="page-14-3"></span><sup>1</sup>Saksa keeles on *ch* hääldamiseks õieti kaks viisi ja võiks arvata, et *ch* pehme hääldus sõna *Pech* moodi on sobivam. Sellekohasele küsimusele vastas Knuth saksa Vikipeedia andmetel: "Ma ei pahanda, kui inimesed hääldavad sõna TFX nii, nagu neile meeldib [---] ning Saksamaal ütlevad paljud pehme "ch", sest X järgneb vokaalile e, mitte kõva "ch", mis järgneb vokaalile a. Vene keeles on sõna *tex* väga tavaline ja hääldub nagu "tjeh". Kuid ma usun, et kõige sobivam hääldus on kreeka keeles, kus "ch" on kaledam nagu sõnades *ach* ja *loch*."

#### <span id="page-15-0"></span>1.1.2 **LATEX**

LATEX on makrode pakett, mis võimaldab autoritel oma kirjatööd vormistada ja trükkida kõige kõrgemal tüpograafilisel kvaliteeditasemel, rakendades eeldefineeritud professionaalset kujundust. LATEXi on loonud Leslie Lamport [\[1\]](#page-144-0) ning see kasutab ladumismootorina küljendusprogrammi TEX. Praegusel ajal haldab LAT<sub>E</sub>Xi Frank Mittelbach.

LATEX hääldub kui "La-tehh" või "Lei-tehh". ASCIIs kirjutatakse LATEX kujul LaTeX. LATEX 2*ε* hääldatakse "La-tehh kaks e" ja kirjutatakse LaTeX2e.

### <span id="page-15-1"></span>**1.2 Põhialused**

#### <span id="page-15-2"></span>**1.2.1 Autor, kujundaja ja laduja**

Käsikirja avaldamiseks annab autor selle kirjastamisfirmale. Firma kujundaja paneb seejärel paika teose kujunduse (veerulaius, kirjatüübid, vahed enne ja pärast pealkirja, . . . ). Kujundaja kirjutab oma juhised käsikirjale ja annab selle siis ladujale, kes teose vastavalt nendele juhistele valmis laob.

Inimkujundaja püüab aru saada, mida autor käsikirja kirjutamise ajal mõtles. Peatükkide pealkirjade, viidete, näidete, valemite jne üle otsustab ta oma professionaalsete teadmiste ja käsikirja sisu põhjal.

LATEXi keskkonnas on kujundaja rollis LATEX ja ladujaks TEX. Kuid et LATEX on "ainult" programm, vajab ta seetõttu rohkem abi. Autor peab talle andma täiendavat informatsiooni, kirjeldades teose loogilist struktuuri. See informatsioon kirjutatakse teksti sisse "LATEXi käskudena".

Selline lähenemine erineb üsnagi visuaalredaktorite<sup>[2](#page-15-4)</sup> omast, mida järgib enamik tänapäeva tekstitöötlusprogramme, nagu MS Word ja LibreOffice. Nendes programmides määrab autor dokumendi kujunduse interaktiivselt teksti sisestamise käigus. Autor näeb ekraanil, kuidas teos prindituna paistab.

LATEXi puhul autor lõppväljundit tavaliselt teksti kirjutamise ajal ei näe, kuid lõppväljundit saab vaadata ekraanil pärast faili töötlemist L<sup>A</sup>T<sub>E</sub>Xiga. Siis on võimalik enne printimist teha dokumendis parandusi.

#### <span id="page-15-3"></span>**1.2.2 Küljenduse kujundus**

Tüpograafiline kujundamine on oskustöö. Oskusteta autorid teevad tihti tõsiseid vormistamisvigu eeldades, et teose kujundamine on eeskätt esteetika küsimus: "Kui dokument näeb ilus välja, siis on ta hästi kujundatud". Aga kuivõrd dokument on mõeldud lugemiseks, mitte seinale riputamiseks, on loetavus ja arusaadavus palju olulisemad kui ilus välimus. Näiteks:

- pealkirjade kirjasuurus ja nummerdus tuleb valida nii, et peatükkide ja jaotiste struktuur oleks lugejale selge;
- reapikkus peab olema piisavalt väike, et mitte lugeja silmi kurnata, samas aga piisavalt suur, et lehekülg kenasti täita.

<span id="page-15-4"></span><sup>2</sup>WYSIWYG (*What you see is what you get* 'Mida näed, seda saad').

Visuaalredaktoritega loovad kasutajad tihti esteetiliselt kauneid dokumente, millel struktuur peaaegu puudub või pole kooskõlaline. LAT<sub>E</sub>X ennetab selliseid vormistusvigu, sest sunnib autorit kirjeldama dokumendi *loogilist* struktuuri ja valib selle järgi ise kõige sobivama kujunduse.

#### <span id="page-16-0"></span>**1.2.3 Eelised ja puudused**

Kui visuaalredaktorite ja LATEXi kasutajad omavahel kokku saavad, tekib tihti arutelu teemal "LATEXi eelised tavalise tekstitöötlusprogrammi ees" või vastupidi. Kui selline arutelu käivitub, siis on kõige parem hoida madalat profiili, sest sageli kipuvad need mõttevahetused käest ära minema. Kuid mõnikord ei ole pääsu . . .

Seega on siin natuke laskemoona. LAT<sub>E</sub>Xi peamised eelised tavaliste tekstitöötlusprogrammide ees on järgmised.

- Saab kasutada professionaalseid kujundusi, tänu millele näeb dokument välja tõesti nagu "trükitud".
- Valemite vormistamine on mugav.
- Vaja on selgeks õppida ainult mõned lihtsasti arusaadavad käsud, mis määravad ära dokumendi loogilise struktuuri. Peaaegu mitte kunagi pole vaja jännata dokumendi tegeliku kujundusega.
- Lihtsasti saab luua ka keerulisi struktuure nagu allmärkusi, ristviiteid, sisukordi ja kirjandusnimestikke.
- Tüpograafiliste ülesannete jaoks, mida baas-LAT<sub>E</sub>X ei toeta, on olemas vabalt kasutatavad lisapaketid. Näiteks on olemas paketid dokumenti PostScripti graafika lisamiseks ja kindlat standardit järgivate kirjandusnimestike vormistamiseks. Paljusid neist pakettidest on kirjeldatud raamatus "The LAT<sub>EX</sub> Companion"  $[3]$ .
- LAT<sub>EX</sub> soodustab hea struktuuriga tekstide kirjutamist, sest see on viis, kuidas LATEX töötab – struktuuri määrates.
- LAT<sub>E</sub>X<sub>2ε</sub> ladumismootor T<sub>E</sub>X on väga portatiivne ja vaba. Seetõttu töötab süsteem peaaegu igal riistvaraplatvormil.

LATEXil on samuti mõningaid puudusi. Ma arvan, et minul on veidi raske leida ühtki mõistlikku, kuid olen kindel, et teised suudavad neid välja tuua sadu  $:-)$ 

- LAT<sub>EX</sub> ei aita eriti inimesi, kes on müünud oma hinge ...
- Kuigi valmis dokumendikujundustes saab sättida mõningaid para-meetreid, on terve uue kujunduse loomine raske ja võtab palju aega.<sup>[3](#page-16-1)</sup>

<span id="page-16-1"></span><sup>3</sup>Kuuldused räägivad, et see on üks peamistest küsimustest, mida puudutab valmiv LATEX3 süsteem.

- Väga raske on kirjutada struktureerimata ja organiseerimata tekste.
- Lubavatest esimestest sammudest hoolimata ei tarvitse sinu lemmikhamster kunagi täielikult mõista loogilise märgendamise põhimõtet.

## <span id="page-17-0"></span>**1.3 LATEXi sisendfailid**

LATEXi sisendiks on tavaline tekstifail. Unixis/Linuxis on tekstifailid üsna tavalised. Windowsis saab tekstifaile moodustada Notepadiga. Sisendfail sisaldab nii teose teksti kui ka käske, mis ütlevad LATEXile, kuidas teksti vormistada. Kui tegutseda LATEXi integreeritud keskkonnas, siis on seal olemas vahendid tekstivormingus sisendfaili loomiseks LATEXi jaoks.

#### <span id="page-17-1"></span>**1.3.1 Tühikud**

"Tühisümboleid" nagu tühikut ja tabulatsioonimärki käsitleb LATEX ühtviisi tühikuna. *Mitu järjestikust* tühisümbolit loetakse *üheks* tühikuks. Rea alguses olevat tühikut üldiselt ignoreeritakse ja ühte reavahetust loetakse samuti tühikuks.

Tühi rida kahe tekstirea vahel märgib lõigu lõppu. *Mitu* tühja rida on sama mis *üks* tühi rida. Seda illustreerib järgmine näide. Vasakul on sisendfaili tekst ja paremal vormindatud väljund.

```
Pole oluline, kas
sõna järele lisada üks
või mitu tühikut.
```
Tühi rida alustab uut lõiku.

Pole oluline, kas sõna järele lisada üks või mitu tühikut.

Tühi rida alustab uut lõiku.

#### <span id="page-17-2"></span>**1.3.2 Erimärgid**

Järgmised märgid on reserveeritud sümbolid, millel on LAT<sub>E</sub>Xis kas eritähendus või pole nad kõigis kirjades kättesaadavad. Kui sisestada need märgid otse teksti, siis tavaliselt neid ei trükita, vaid nad panevad LATEXi tegema asju, mida kasutajal ilmselt polnud plaanis.

# \$ % ^ & \_ { } ~ \

Nagu edaspidi näeme, saab neid märke siiski teksti lisada, kui kirjutada nende ette langjoon:

\# \\$ \% \^{} \& \\_ \{ \} \~{} \textbackslash # \$ % ˆ & \_ { } ˜ \

Teisi sümboleid ja palju muud saab trükkida erikäskudega valemirežiimis või diakriitiliste märkidena. Langjoone märki \ *ei saa* sisestada teist langjoont selle ette lisades (\\); see märgijärjend on mõeldud rea murdmiseks. Selle asemel võib kasutada käsku \textbackslash.

#### <span id="page-18-0"></span>**1.3.3 LATEXi käsud**

LATEXi käsud on tõstutundlikud ning nad esinevad emmal-kummal järgmisest kahest kujust.

- Käsk algab langjoonega \ ja sellele järgneb ainult tähtedest koosnev nimi. Käsu nime lõpetab tühik, number või ükskõik milline muu mittetäht.
- Käsk koosneb langjoonest ja täpselt ühest mittetähest.

Paljudel käskudel on olemas ka tärnkuju, mille puhul käsu nime järele on lisatud tärn.

LATEX ignoreerib tühikuid käskude järel. Kui on vaja panna käsu järele tühik, tuleb käsu nime järele kirjutada kas tühi argument {} ja tühik või siis spetsiaalne tühja vahe käsk. Tühi argument {} ei lase LATEXil pärast käsu nime tulevaid tühikuid ära süüa.

```
Algajatel võib \TeX tühikud käsu
järel vahele jätta. % valesti
Edasijõudnutele \TeX{} sobib, sest
nemad on \TeX perdid ja teavad,
kuidas tühikuid lisada. % õigesti
```
Algajatel võib TEXtühikud käsu järel vahele jätta. Edasijõudnutele TEX sobib, sest nemad on T<sub>E</sub>Xperdid ja teavad, kuidas tühikuid lisada.

Mõned käsud nõuavad argumenti, mis tuleb anda looksulgudes { } pärast käsu nime. Mõned käsud tunnistavad ka valikulist argumenti, mis lisatakse käsu nime järele nurksulgudes [ ].

#### \*käsk*[*valikuline argument*]{*argument*}

Järgmistes näidetes on kasutatud mõningaid LATEXi käske. Nende pärast pole vaja muretseda, neid selgitatakse hiljem.

Sa võid mulle \textsl{toetuda}! Sa võid mulle toetuda!

Palun alusta uut rida just siit!\newline Tänan!

Palun alusta uut rida just siit! Tänan!

#### <span id="page-19-0"></span>**1.3.4 Kommentaarid**

Kui LATEX kohtab sisendfaili töödeldes protsendimärki %, siis ignoreerib ta käsiloleva rea ülejäänud osa, reavahetust ja kõiki tühisümboleid järgmise rea alguses. Nii saab sisendfaili kirjutada märkusi, mis trükiversioonis ei ilmu.

```
See on % rumal
% Parem: õpetlik <----
näide: kuulilen%
              nuteetun%
```
neliluuk

See on näide: kuulilennuteetunneliluuk

Märgi % abil saab ka tükeldada pikki sisendridu, kus tühikud ega reavahetused pole lubatud.

Pikemate kommentaaride jaoks on olemas keskkond comment paketist verbatim. Selle keskkonna kasutamiseks tuleb dokumendi preambulisse lisada rida \usepackage{verbatim}, nagu selgitatakse edaspidi.

```
See on üks teine
\begin{comment}
üsna rumal,
kuid kasulik
\end{comment}
näide kommentaaride
lisamisest dokumenti.
```
See on üks teine näide kommentaaride lisamisest dokumenti.

See ei tööta keerulisemate keskkondade sees, nagu valemikeskkond.

# <span id="page-19-1"></span>**1.4 Sisendfaili struktuur**

Kui LATEX 2*ε* töötleb sisendfaili, siis eeldab ta, et see järgib teatavat struktuuri. Sellest tulenevalt peab iga sisendfail algama käsuga

```
\documentclass{...}
```
See määrab, mis liiki dokumendiga on tegu. Selle järel tulevad käsud, mis mõjutavad kogu dokumendi välimust, või loevad sisse pakette, mis lisavad LATEXi süsteemile uusi võimalusi. Pakett loetakse sisse käsuga

\usepackage{...}

Kui kogu seadistustöö on tehtud, $^4$  $^4$  siis algab dokumendi põhisisu käsuga

\begin{document}

Nüüd võib sisestada teksti vaheldumisi igasuguste kasulike LATEXi käskudega. Dokumendi lõppu pannakse käsk

<span id="page-19-2"></span> $4$ Käskude \documentclass ja \begin{document} vahele jäävat dokumendi osa nimetatakse *preambuliks*.

```
\documentclass{article}
\begin{document}
Minimaalne on ilus.
\end{document}
```
<span id="page-20-1"></span>Joonis 1.1: Minimaalne LATEXi fail

```
\documentclass[a4paper,11pt]{article}
% seadistused eesti keele jaoks
\usepackage[estonian]{babel}
\usepackage[utf8]{inputenc}
\usepackage[T1]{fontenc}
% määra pealkiri
\author{H.~Partl}
\title{Minimalism}
\begin{document}
% moodustab pealkirja
\maketitle
% lisab sisukorra
\tableofcontents
\section{Mõned huvitavad sõnad}
Nii, siin algab minu armas artikkel.
\section{Nägemiseni}
\ldots{} ja siin ta lõpeb.
\end{document}
```
<span id="page-20-2"></span>Joonis 1.2: Realistliku ajakirjaartikli näide. Kõiki selles näites esinevaid käske tutvustame hiljem.

#### \end{document}

mis ütleb LATEXile, et töö on läbi. Kõike, mis veel järgneb, LATEX ignoreerib.

Joonisel [1.1](#page-20-1) on kujutatud minimaalse L<sup>AT</sup>FXi faili sisu. Veidi keerukam sisendfail on joonisel [1.2.](#page-20-2)

### <span id="page-20-0"></span>**1.5 Tüüpiline käsureasessioon**

Arvatavasti on nüüd tekkinud suur tahtmine leheküljel [7](#page-20-1) olevat kena väikest LATEXi sisendfaili ise järele proovida. Siin on veidi juhiseid: LATEXil endal puuduvad graafiline liides ja peened vajutatavad nupud. Ta on lihtsalt programm, mis töötleb sisendfaili. Mõnes LATEXi installatsioonis on olemas

graafiline kasutajaliides, kus sisendfaili kompileerimiseks on olemas nupp LATEX. Teistes süsteemides võib olla vaja midagi klaviatuurilt trükkida, seega näitame siin, kuidas meelitada LATEXi kompileerima sisendfaili tekstipõhises süsteemis. Tähelepanu: see kirjeldus eeldab, et arvutis on olemas töötav LATEXi installatsioon.[5](#page-21-0)

- 1. Ava/loo LATEXi sisendfail. See fail peab olema lihtne ASCII tekst. Unixis teevad kõik tekstiredaktorid just seda. Windowsis tuleks hoolt kanda, et fail salvestatakse ASCII või lihtteksti vormingus. Faili nime valides tuleks jälgida, et laiendiks saaks .tex.
- 2. Ava käsurida või cmd aken, mine kataloogi, kus sisendfail asub, ja käivita LAT<sub>E</sub>X sisendfailil.

latex foo.tex

Õnnestumise korral tekib töö tulemusena fail laiendiga .dvi. Vajalik võib olla sisendfail LATEXist läbi lasta mitu korda, et sisukord ja kõik ristviited õigeks muutuksid. Kui sisendfailis on mõni viga, siis teatab LATEX sellest ja peatab faili töötlemise. Vajuta Ctrl+D, et käsureale tagasi saada.

3. Nüüd võib DVI-faili vaadata. Selleks on mitu võimalust. Faili vaatamiseks ekraanil on käsk

xdvi foo.dvi &

See töötab ainult Unixis X11-ga. Windowsis võib proovida programmi Yap (*Yet another previewer*).

Võib ka teisendada DVI-faili POSTSCRIPTiks, mida saab printida või vaadata Ghostscriptiga, andes käsu

dvips -Pcmz foo.dvi -o foo.ps

Kui veab, siis võib LATEXi süsteem sisaldada isegi tööriista dvipdf, millega saab DVI-faili teisendada otse PDF-iks.

dvipdf foo.dvi

<span id="page-21-0"></span> $5$ See on nii enamikus hästi hallatud Unixi süsteemides ning ... Tõelised Mehed kasutavad Unixit, nii et  $\dots$  ; -)

# <span id="page-22-0"></span>**1.6 Dokumendi kujundus**

#### <span id="page-22-1"></span>**1.6.1 Dokumendiklassid**

Esimene informatsioon, mida LATEX sisendfaili töötlemisel vajab, on loodava dokumendi liik. See määratakse käsuga \documentclass.

```
\documentclass[suvandid]{klass}
```
Argument *klass* määrab dokumendi liigi. Tabelis [1.1](#page-22-3) on loetletud dokumendiklassid, mida käesolevas sissejuhatuses mainitakse. LATEX 2*ε* distributsiooni kuulub muidki dokumendiklasse, sealhulgas klassid kirjade ja esitluste jaoks. Argument *suvandid* täpsustab dokumendiklassi käitumist. Suvandid tuleb üksteisest eraldada komadega. Standardsete dokumendiklasside kõige tavalisemad suvandid on kirjas tabelis [1.2.](#page-23-0)

Näiteks võib LATEXi sisendfail alata reaga

```
\documentclass[11pt,twoside,a4paper]{article}
```
Sellega vormistab LATEX dokumendi *artiklina* põhikirja suurusega *11 punkti* küljenduses, mis sobib *kahepoolseks* printimiseks *A4-lehele*.

#### <span id="page-22-2"></span>**1.6.2 Paketid**

Dokumenti kirjutades võib mõnes valdkonnas ilmneda probleeme, mida baas-LATEX lahendada ei suuda. Kui on vaja dokumenti lisada graafikat, moodustada värvilist teksti või lugeda failist sisse programmi lähtekoodi, siis

#### <span id="page-22-3"></span>Tabel 1.1: Dokumendiklassid

article teadusajakirjade artiklid, ettekanded, lühiaruanded, programmidokumentatsioon, infolehed, . . .

proc artikliklassil põhinevate dokumentide kogumikud (toimetised).

- minimal nii väike kui saab olla. Määrab ainult tekstiploki mõõtmed ja põhikirja tüübi. Kasutatakse peamiselt silumise eesmärgil.
- report pikemad mitmepeatükilised aruanded, väiksemad raamatud, väitekir $jad, \ldots$

book päris raamatud.

slides slaidid. Tekstikirjaks on suur seriifideta kiri. Slaidide jaoks on eelistatum klass beamer.

#### <span id="page-23-0"></span>Tabel 1.2: Dokumendiklasside suvandid

- 10pt, 11pt, 12pt Määrab dokumendi põhikirja suuruse. Kui suvandit pole antud, siis võetakse selleks 10pt.
- a4paper, letterpaper, . . . Määrab paberi formaadi. Vaikeformaat on letterpaper. Veel on olemas a5paper, b5paper, executivepaper ja legalpaper.
- fleqn Rajastab eraldi real olevad valemid vasakule, mitte keskele.
- leqno Paneb valeminumbrid valemist vasakule, mitte paremale.
- titlepage, notitlepage Määrab, kas pärast dokumendi tiitlit alustada uut lehekülge või mitte. Klass article vaikimisi ei alusta uut lehekülge, klassid report ja book alustavad.
- onecolumn, twocolumn Küljendab dokumendi teksti ühes veerus või kahes veerus.
- twoside, oneside Määrab, kas genereerida kahepoolselt või ühepoolselt trükitavate lehekülgedega väljund. Vaikimisi on klassid article ja report ühepoolsed, klass book aga kahepoolne. See suvand puudutab ainult dokumendi stiili. Suvand twoside *ei anna* kasutatavale printerile korraldust printida dokument välja kahepoolselt.
- landscape Muudab dokumendi kujunduse sobivaks rõhtpaigutuses printimise jaoks.
- openright, openany Seab peatükid algama kas ainult parempoolsel leheküljel või järgmisel vabal leheküljel. Ei tööta klassiga article, mis peatükke ei tunne. Vaikimisi algavad peatükid klassis report järgmisel vabal leheküljel ja klassis book parempoolsel leheküljel.

tuleb LATEXi võimeid laiendada. Selliseid laiendusi nimetatakse pakettideks. Pakett võetakse kasutusele käsuga

#### \usepackage[*suvandid*]{*pakett*}

kus *pakett* on paketi nimi ja *suvandid* nimekiri võtmesõnadest, mis käivitavad paketis spetsiaalseid funktsioone. Käsk \usepackage pannakse dokumendi preambulisse. Täpsemalt vaadeldi seda jaotises [1.4.](#page-19-1)

Mõned paketid tulevad kaasa LATEX 2*ε* baasdistributsiooniga (vt tabelit [1.3\)](#page-25-0), teised on saadaval eraldi. Oma arvutisse installitud pakettide kohta peaks rohkem infot andma "Kohalik juhend" [\[5\]](#page-144-3). Põhiline infoallikas LATEXi pakettide kohta on "The LAT<sub>E</sub>X Companion"  $[3]$ , mis sisaldab sadade pakettide kirjeldusi, samuti juhiseid, kuidas LATEX 2*ε* jaoks ise laiendusi kirjutada.

Kaasaegses TEXi distributsioonis on suur hulk pakette juba eelinstallitud. Unixis saab paketi dokumentatsiooni kätte käsuga texdoc.

#### <span id="page-24-0"></span>**1.6.3 Leheküljestiilid**

LATEX toetab kolme eeldefineeritud päise/jaluse kombinatsiooni ehk nn leheküljestiili. Käsu

\pagestyle{*stiil*}

argument *stiil* määrab, millist stiili kasutada. Eeldefineeritud stiilid on loetletud tabelis [1.4.](#page-25-1)

Jooksva lehekülje stiili on võimalik muuta käsuga

#### \thispagestyle{*stiil*}

Kirjelduse, kuidas luua oma päiseid ja jaluseid, leiab raamatust "The LATEX Companion" [\[3\]](#page-144-2) ning jaotisest [4.4](#page-95-0) leheküljel [82.](#page-95-0)

### <span id="page-24-1"></span>**1.7 Esineda võivad failid**

LATEXiga töötades võib kasutaja kiiresti leida end eri laienditega failide labürindist ilma juhtlõngata. Järgmises loendis on kirjas mitmesugused failitüübid, mis TEXiga töötades võivad ette tulla. See tabel ei ole kindlasti täielik laiendite nimekiri, kuid kui puudu on midagi olulist, siis võiks mulle teada anda.

**.tex** LATEXi või TEXi sisendfail. Saab kompileerida käsuga latex.

.sty LATEXi makropakett. Saab käsuga \usepackage LATEXi dokumenti sisse lugeda.

<span id="page-25-0"></span>Tabel 1.3: Mõned LATEXiga kaasatulevad paketid

- doc Võimaldab LATEXis koostatud programme dokumenteerida. Kirjeldatud f[a](#page-25-2)ilis doc.dtx<sup>a</sup> ja raamatus "The L<sup>AT</sup>EX Companion" [\[3\]](#page-144-2).
- exscale Teeb kättesaadavaks laiendatud valemikirjade skaleeritud variandid. Kirjeldatud failis ltexscale.dtx.
- fontenc Määrab, millist kirjakodeeringut LATEX peaks kasutama. Kirjeldatud failis ltoutenc.dtx.
- ifthen Teeb kättesaadavaks käsud kujul "kui ... siis ... muidu ...". Kirjel-datud failis if then.dtx ja raamatus "The LAT<sub>E</sub>X Companion" [\[3\]](#page-144-2).
- latexsym LATEXi sümbolikirja kasutamiseks tuleks sisse lugeda pakett latexsym. Kirjeldatud failis latexsym.dtx ja raamatus "The L<sup>AT</sup>FX Companion" [\[3\]](#page-144-2).
- makeidx Muudab kättesaadavaks aineregistri moodustamise käsud. Kirjeldatud jaotises  $4.3$  ja raamatus "The LAT<sub>E</sub>X Companion" [\[3\]](#page-144-2).
- syntonly Töötleb dokumenti ilma seda ladumata.
- inputenc Lubab määrata sisendkodeeringut, nagu ASCII, ISO Latin-1, ISO Latin-2, 437/850 IBM koodileheküljed, Apple Macintosh, Next, ANSI-Windows või kasutaja defineeritud kodeering. Kirjeldatud failis inputenc.dtx.

<span id="page-25-2"></span>*<sup>a</sup>*See fail peaks olema süsteemis installitud ning DVI-faili peaks saama genereerida käsuga latex doc.dtx ükskõik millises kataloogis, kus kasutajal on kirjutamisõigus. Sama kehtib kõigi teiste selles tabelis nimetatud failide kohta.

<span id="page-25-1"></span>Tabel 1.4: LATEXi eeldefineeritud leheküljestiilid

plain trükib lehekülje alaäärde, jaluse keskele, leheküljenumbrid. Vaikestiil.

headings trükib iga lehekülje päisesse jooksva peatüki pealkirja ja leheküljenumbri, jalus jääb tühjaks. (See on käesolevas dokumendis kasutatav stiil.)

empty jätab nii päise kui ka jaluse tühjaks.

- **.dtx** Dokumenteeritud T<sub>F</sub>X. See on L<sup>AT</sup>F<sub>X</sub>i stiilifailide peamine distributsioonivorming. Kui DTX-fail kompileerida, siis on tulemuseks DTX-failis sisalduva LATEXi paketi dokumenteeritud makrokood.
- **.ins** Vastavas DTX-failis sisalduvate failide installija. Laadides LATEXi paketi võrgust alla, saab tavaliselt DTX-faili ja INS-faili. Käivitades L<sup>AT</sup>FXi INS-failil, saab DTX-faili lahti pakkida.
- **.cls** Klassifail, mis määrab, kuidas dokument välja näeb. Klassifail valitakse käsuga \documentclass.
- .fd Kirjadefinitsioonide fail, mis tutvustab L<sup>AT</sup>FXile uusi kirju.

Järgmised failid genereerib LATEX sisendfaili töötlemisel.

- **.dvi** Seadmest sõltumatu fail (*Device Independent File*). See on LATEXi kompileerimistöö põhitulemus. Faili sisu saab vaadata DVI-failide vaatamisprogrammiga või saata printerile programmiga dvips või muu sarnase programmiga.
- **.log** Sisaldab detailset aruannet sellest, mis viimase kompileerimise jooksul juhtus.
- **.toc** Säilitab kõigi jaotiste pealkirju. Loetakse sisse järgmise kompileerimise käigus, kui moodustatakse sisukord.
- **.lof** Nagu TOC, aga jooniste loetelu jaoks.
- **.lot** Sama tabelite loetelu jaoks.
- **.aux** Veel üks fail, mis kannab informatsiooni ühelt kompileerimiskorralt järgmisele. Muu hulgas säilitatakse AUX-failis ristviidetega seotud informatsiooni.
- .idx Kui dokument sisaldab aineregistrit, siis salvestab L<sup>A</sup>T<sub>E</sub>X kõik registrisse minevad sõnad sellesse faili. Seda faili tuleb töödelda programmiga MakeIndex. Aineregistri kohta leiab rohkem infot jaotisest [4.3](#page-94-0) leheküljel [81.](#page-94-0)
- **.ind** Töödeldud IDX-fail, valmis järgmises kompileerimistsüklis dokumenti sisselugemiseks.
- **.ilg** Logifail, mis ütleb, mida MakeIndex tegi.

## <span id="page-27-0"></span>**1.8 Suured projektid**

Suuri dokumente luues võib tekkida soov jaotada sisendfail mitmeks osaks. Selleks on LATEXis kaks käsku.

\include{*failinimi*}

Selle käsuga saab lisada faili *failinimi*.tex sisu käsiloleva dokumendi sisse. Enne faili *failinimi*.tex materjali töötlemist alustab LAT<sub>EX</sub> uut lehekülge.

Teist käsku saab kasutada preambulis ning selle toimel loeb LAT<sub>EX</sub>I sisse ainult mõned käskude \include argumentideks olevad failid.

```
\includeonly{failinimi,failinimi,. . . }
```
Pärast selle käsu täitmist dokumendi preambulis täidetakse \include-käsud ainult nende failinimede puhul, mis on loetletud käsu \includeonly argumendis.

Käsk \include alustab sisseloetava teksti ladumist uuelt leheküljelt. See sobib hästi käskude \includeonly jaoks, sest leheküljepiirid ei muutu, isegi kui mõned sisseloetavad failid välja jäävad. Kuid mõnikord pole see soovitav. Sel juhul võib kasutada käsku

\input{*failinimi*}

See käsk lihtsalt loeb antud faili sisse. Ei mingeid kirjusid kostüüme ega kuljuseid.

Paketi syntonly abil saab lasta LAT<sub>E</sub>Xil kiiresti dokumendi üle kontrollida: LATEX vaatab dokumendi läbi, kontrollib ainult süntaksit ja käskude kasutamise korrektsust, aga ei moodusta (DVI) väljundit. Kuna selles režiimis töötab LATEX kiiremini, võib see hoida kokku väärtuslikku aega. Kasutamine on väga lihtne:

```
\usepackage{syntonly}
\syntaxonly
```
Soovides saada tegelikke lehekülgi, tuleb lihtsalt teine rida välja kommenteerida (lisades selle ette protsendimärgi).

# <span id="page-28-0"></span>**Peatükk 2**

# **Teksti vormistamine**

Eelmises peatükis tutvustasime LATEX 2*ε* dokumentide põhilisi koostisosi. Selles peatükis täidame ülejäänud struktuuri, mida on tegelike materjalide koostamiseks vaja teada.

### <span id="page-28-1"></span>**2.1 Teksti ja keele struktuur**

Autor Hanspeter Schmid [<hanspi@schmid-werren.ch>](mailto:hanspi@schmid-werren.ch)

Teksti kirjutamise peamine mõte (osa modernset EIHE<sup>[1](#page-28-2)</sup> kirjandust välja arvatud) on anda lugejale edasi ideid, informatsiooni või teadmisi. Lugeja mõistab teksti paremini, kui ideed on hästi struktureeritud, ning näeb ja tajub teose loogilist ja semantilist ülesehitust palju selgemini, kui teose tüpograafiline vorm seda peegeldab.

LATEX erineb muudest tekstivormistussüsteemidest selle poolest, et talle tuleb ära kirjeldada teksti loogiline ja semantiline struktuur. Seejärel tuletab LATEX dokumendiklassis ja mitmesugustes stiilifailides paikapandud "reeglite" järgi ise teksti tüpograafilise vormi.

Kõige tähtsam tekstiüksus LATEXis (ja üldse tüpograafias) on lõik. Me nimetame seda tekstiüksuseks, sest lõik on tüpograafiline kogum, mis peaks väljendama ühte sidusat mõtet või ideed. Järgmistes jaotistes õpetatakse, kuidas alustada uut rida, nt käsuga \\, või lõiku, nt jättes algteksti tühja rea. Kui algab uus mõte, siis tuleks alustada uut lõiku, ja kui mitte, siis piirduda ainult ridade murdmisega. Lõiguvahe lisamise juures kahevahel olles võib mõtelda tekstist kui ideede ja mõtete edasiandjast. Kui tekstis on lõiguvahe, ent pärast seda vana mõte jätkub, siis tuleks lõiguvahe eemaldada. Kui samas lõigus tuleb sisse täiesti uus mõttekäik, siis tuleks lõiguvahe lisada.

Hästi paigutatud lõiguvahede tähtsust tihti alahinnatakse. Paljud ei teagi, mida lõiguvahe tähendab, või, iseäranis LATEXis, jätavad sisse lõiguvahesid

<span id="page-28-2"></span><sup>1</sup>Erinev iga hinna eest, tõlge Šveitsi saksakeelsest väljendist UVA (*ums Verrecken anders*).

ilma seda ise aimamata. Viimast viga on eriti lihtne teha siis, kui tekstis esineb valemeid. Järgmisi näiteid vaadates tasub mõtelda, miks mõnikord on enne või pärast valemit tühjad read (lõiguvahed), mõnikord aga mitte. (Kui mõned käsud on siin veel tundmatud, siis võib läbi lugeda selle ja järgmise peatüki ning seejärel pöörduda käesoleva jaotise juurde tagasi.)

```
% 1. näide
\ldots kui Einstein tõi sisse valemi
\begin{equation}
  E = m \cdot c \cdot c^2 \; ;\end{equation}
mis on kõige laiemalt tuntud ja samas
kõige vähem mõistetud füüsikavalem.
% 2. näide
\ldots kust järeldub Kirchhoffi voolutugevuste seadus
\begin{equation}
  \sum_{k=1}^{n} I_k = 0 \; ; \; .\end{equation}
Kirchhoffi pingelangude seaduse võib tuletada \ldots
% 3. näide
\ldots millel on mitu eelist.
\begin{equation}
  I_D = I_F - I_R\end{equation}
on aluseks hoopis teist laadi transistorimudelile. \ldots
```
Väiksuse suunas järgmine tekstiüksus on lause. Ingliskeelsetes tekstides pannakse lauset lõpetava punkti järele pikem tühik kui lühendit lõpetava punkti järele. LATEX püüab ise aru saada, kumba on vaja. Kui LATEX mõistab seda valesti, siis tuleb talle oma soovi selgitada; sellest on juttu käesolevas peatükis edaspidi.

Teksti struktureerimine ulatub isegi lause osadele. Enamikus keeltes on kirjavahemärkide reeglid väga keerulised, kuid paljudes keeltes (sealhulgas inglise ja saksa keeles) saab peaaegu iga koma õigesti, kui meenutada, mida see esitab: lühikest pausi keelevoos. Olles kahevahel, kuhu koma panna, võib lauset lugeda valjusti ja teha pärast iga koma väike hingetõmme. Kui mõni koht tundub selliselt kohmakas, siis kustutada koma; kui mõnes teises kohas tekib vajadus hingata (või teha lühike paus), siis lisada koma.

Lõpuks peaksid tekstilõigud olema loogiliselt struktureeritud ka kõrgemal tasemel, korrastatud peatükkideks, jaotisteks, alajaotisteks jne. Kuid kirjutiste nagu \section{Keele ja teksti struktuur} tüpograafiline efekt on nii ilmne, et on peaaegu iseenesestmõistetav, kuidas selliseid kõrgema taseme struktuure tuleks kasutada.

## <span id="page-30-0"></span>**2.2 Ridade murdmine ja lehekülgedeks jaotamine**

#### <span id="page-30-1"></span>**2.2.1 Joondatud lõigud**

Raamatuid laotakse tihti nii, et kõik read on sama pikad. L<sup>A</sup>TEX lisab sõnade vahele vajalikud reamurdmised ja vahed, optimeerides korraga terve lõigu sisu. Kui tarvis, siis ta isegi poolitab sõnu, mis sobivalt ühele reale ei mahu. See, kuidas lõike laotakse, sõltub dokumendiklassist. Tavaliselt algab lõigu esimene rida taandega ja kahe lõigu vahel pole lisaruumi. Täpsemat infot leiab jaotisest [6.3.2.](#page-132-2)

Erijuhtudel võib olla vaja anda LATEXile ise reamurdmise käsk.

#### \\ või \newline

alustab uut rida ilma uut lõiku alustamata.

 $\setminus$ 

keelab lisaks leheküljevahetuse pärast rea sundmurdmist.

\newpage

alustab uut lehekülge.

#### \linebreak[*n*], \nolinebreak[*n*], \pagebreak[*n*], \nopagebreak[*n*]

soovitavad kohti, kus murdmine võib (või ei või) toimuda. Nende käskude toimet saab autor mõjutada valikulise argumendiga *n*, mis on täisarv nullist neljani. Kui *n* on väiksem kui 4, siis jääb LAT<sub>E</sub>Xile võimalus käsku ignoreerida. kui tulemus näeks välja väga halb. Neid "break"-käske ei tule segamini ajada eelnevate "new"-käskudega. Isegi kui anda "break"-käsk, püüab L<sup>AT</sup>FX ikkagi ridade paremad servad ja lehekülje kogupikkuse ühtlaseks saada, nagu järgmises jaotises kirjeldatud; see võib jätta teksti ebameeldivad lüngad. Kui on tõesti vaja alustada uut rida või uut lehekülge, siis tuleks kasutada vastavaid "new"-käske. Jälgi käskude nimesid!

LATEX püüab alati moodustada parima võimaliku reamurdmise. Kui ta ei leia viisi murda ridu nii, nagu tema kõrgetele standarditele kohane, jätab ta ühe rea lõigust paremale välja ulatuma ning kaebab sisendfaili töötlemise ajal "ületäitunud horisontaalkasti" ("*overfull hbox*") üle. Kõige sagedamini juhtub see siis, kui LAT<sub>E</sub>X ei suuda leida sobivat kohta sõna poolitamiseks.<sup>[2](#page-30-2)</sup> LAT<sub>E</sub>Xi saab instrueerida oma standardeid veidi alandama, kui anda käsk \sloppy.

<span id="page-30-2"></span><sup>&</sup>lt;sup>2</sup>Kuigi L<sup>4</sup>T<sub>EX</sub> annab sel juhul hoiatuse (0verfull \hbox) ja kirjutab teda häiriva rea ekraanile, pole selliseid ridu alati lihtne üles leida. Kui lisada käsule \documentclass suvand draft, siis tähistatakse need read paksu musta joonega lehekülje paremas servas.

See väldib taolisi üleulatuvaid ridu sõnadevahelise ruumi suurendamise teel – isegi kui lõppväljund ei ole optimaalne. Sel juhul antakse kasutajale hoiatus <sup>"alatäitunud horisontaalkast" ("*underfull hbox*"). Enamikul juhtudel ei näe</sup> tulemus välja väga hea. Käsk \fussy toob LATEXi normaalse tegutsemisviisi juurde tagasi.

#### <span id="page-31-0"></span>**2.2.2 Poolitamine**

LATEX poolitab ise sõnu seal, kus vaja. Kui poolitamisalgoritm ei leia õigeid poolituskohti, saab olukorra heastada järgmiste käskudega, mis kirjeldavad T<sub>E</sub>Xile erandeid.

Käsk

#### \hyphenation{*sõnade loend*}

lubab argumendis loetletud sõnu poolitada ainult märkidega "-" näidatud kohtadelt. Käsu argument peaks sisaldama ainult sõnu, mis koosnevad tavalistest tähtedest, või täpsemini märkidest, mida LATEX peab tavalisteks tähtedeks. Poolitussoovitused jäävad kehtima keelele, mis on aktiivne poolitussoovituste käsu täitmise hetkel. See tähendab, et kui panna käsk dokumendi preambulisse, siis mõjutab see inglise keele poolitust. Kui kasutada mõnda keeletoetuspaketti nagu babel ja anda see käsk pärast paketis keele valimist või pärast käsku \begin{document}, siis kehtivad poolitussoovitused keele jaoks, mis paketis aktiveeritakse.

Järgmine näide lubab poolitada sõna *poolitamine*, samuti sõna *Poolitamine*, ning keelab poolitada sõnu *FORTRAN*, *Fortran* ja *fortran*. Argumendis ei tohi olla erimärke ega -sümboleid.

Näide:

#### \hyphenation{FORTRAN Poo-li-ta-mi-ne}

Käsk \- lisab sõnasse valikulise poolituskoha. See saab ühtlasi ainsaks punktiks, kust seda sõna võib poolitada. See käsk on iseäranis kasulik spetsiaalsümboleid (nt võõrtäpitähti) sisaldavate sõnade puhul, sest spetsiaalsümbolitega sõnu LATEX automaatselt ei poolita.

```
Ma arvan, et see on: kuu\-li\-%
len\-nu\-tee\-tun\-%
ne\-li\-luuk
```
Ma arvan, et see on: kuulilennuteetunneliluuk

Mitut sõna saab hoida koos samal real käsuga

\mbox{*tekst*}

See hoiab argumendi üheskoos igas olukorras.

```
Minu telefoninumber muutub varsti.
Uus number on \mbox{0116 291 2319}.
Parameeter
\mbox{\emph{failinimi}} peaks
sisaldama faili nime.
                                        Minu telefoninumber muutub varsti. Uus
                                        number on 0116 291 2319.
                                        Parameeter failinimi peaks sisaldama faili
                                        nime.
```
Käsk \fbox sarnaneb käsuga \mbox, kuid lisaks joonistab sisu ümber nähtava raami.

# <span id="page-32-0"></span>**2.3 Valmisfraasid**

Eelnevatel lehekülgedel esines mõnes näites paar väga lihtsat LATEXi käsku, mis on mõeldud kindlate tekstifraaside trükkimiseks:

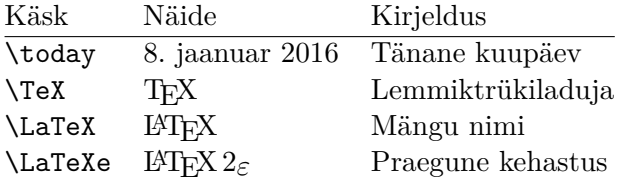

# <span id="page-32-1"></span>**2.4 Erimärgid ja -sümbolid**

#### <span id="page-32-2"></span>**2.4.1 Jutumärgid**

Jutumärke *ei tuleks* sisestada märkidena " nagu kirjutusmasinal. Trükinduses kasutatakse spetsiaalseid avavaid ja sulgevaid jutumärke. Avavaid inglisepäraseid jutumärke märgivad LATEXis kaks ` (graavis) ja sulgevaid jutumärke kaks ' (apostroof). Üksikjutumärkide saamiseks tuleb sisestada kumbagi üks.

```
''Palun vajuta 'x' klahvi.'' "Palun vajuta 'x' klahvi."
```
Kuigi visuaalne kuju pole ideaalne, on avav jutumärk siin tõesti graavis (`) ja sulgev jutumärk apostroof ('), olenemata sellest, kuidas see valitud kirjas võib paista.

#### <span id="page-32-3"></span>**2.4.2 Kriipsud**

LATEX tunneb nelja tüüpi kriipse. Kolme neist saab sisestada erineva arvu järjestikuste sidekriipsudega. Neljas sümbol ei ole tegelikult üldse kriips, vaid matemaatiline sümbol miinusmärk:

```
üks-kaks-kolm, T-särk\\
leheküljed 13--67\\
jah --- või ei? \\
$0$, $1$ ja $-1$
```

```
üks-kaks-kolm, T-särk
leheküljed 13–67
jah — või ei?
0, 1 ja −1
```
Nende kriipsude nimed on: "-" sidekriips, "-" enn-kriips, "-" emm-kriips ja "−" miinusmärk.

#### <span id="page-33-0"></span>**2.4.3 Tilde (**∼**)**

Üks märk, mida näeb sageli veebiaadressides, on tilde. LATEXis saab seda moodustada käsuga \~{}, kuid tulemus ˜ pole võib-olla selline, nagu sooviks. Selle asemel võib proovida:

http://www.rikas.ee/\~{}puhk \\ http://www.tark.ee/\$\sim\$demo

http://www.rikas.ee/˜puhk http://www.tark.ee/∼demo

#### <span id="page-33-1"></span>**2.4.4 Kaldkriips (/)**

Kahe sõna vahele kaldkriipsu panemiseks võib selle lihtsalt sisestada, näiteks loe/kirjuta, kuid nii käsitleb LATEX kahte sõna ühena. Kummaski sõnas keelatakse poolitamine, nii et tekkida võib ületäitumise vigu. Sellest võib üle saada käsuga \slash, näiteks loe\slash kirjuta, mis lubab poolitamist. Kuid tavalise märgiga / saab esitada suhteid või ühikuid, nt 5 MB/s.

#### <span id="page-33-2"></span>**2.4.5 Kraadimärk (**◦**)**

Kraadimärgi trükkimine puhtas LATEXis:

```
Külma on $-30\,^{\circ}\mathrm{C}$
Varsti muutun ma ülijuhtivaks.
                                       Külma on −30 ◦C. Varsti muutun ma üli-
                                       juhtivaks.
```
Pakett textcomp teeb kraadimärgi kättesaadavaks ka käsuna \textdegree ja kombinatsioonis tähega C käsuna \textcelsius.

```
30 \textcelsius{} on
86 \text{ testederges}F. 30 °C on 86 °F.
```
#### <span id="page-34-0"></span>2.4.6 Euro märk  $(\epsilon)$

Kirjutades tänapäeval rahast, läheb vaja euro märki. Seda sisaldavad paljud kaasaegsed kirjapered. Lugedes dokumendi preambulis sisse paketi textcomp

\usepackage{textcomp}

saab euro märgi teksti lisada käsuga

\texteuro

Kui kiri ei sisalda omaette euro märki või kui kirja euro märk ei meeldi, siis on veel kaks valikut.

Esiteks võib kasutada paketti eurosym, mis annab ametliku euro märgi:

```
\usepackage[official]{eurosym}
```
Kui eelistus on kirjaga kokkusobiv euro märk, siis tuleks suvandi official asemele panna gen.

<span id="page-34-2"></span>Tabel 2.1: Kotitäis euro märke

| LM+textcomp \texteuro |       |           |  |
|-----------------------|-------|-----------|--|
| eurosym               | \euro | €€€       |  |
| [gen] eurosym         | \euro | $e \in e$ |  |

## <span id="page-34-1"></span>**2.4.7 Mõttepunktid (. . . )**

Kirjutusmasinal haarab koma või punkt enda alla sama palju ruumi kui ükskõik milline muu täht. Raamatute trükkimisel aga võtavad need märgid väga vähe ruumi ja nad laotakse tihedalt eelneva tähe kõrvale. Seetõttu annab mõttepunktide sisestamine kolme punkti sisestamise teel vale tulemuse. Selle asemel on mõttepunktide vormistamiseks omaette käsk, mille nimi on

\ldots (madalad punktid)

Mitte nii ... vaid nii:\\ New York, Tokyo, Budapest, \ldots

Mitte nii ... vaid nii: New York, Tokyo, Budapest, . . .

#### <span id="page-35-0"></span>**2.4.8 Ligatuurid**

Mõnes keeles laotakse teatavad tähekombinatsioonid teinekord mitte kahte eri tähte teineteise järele pannes, vaid iseseisvate märkidena:

ff fi fl ffi  $\dots$  mitte aga ff fi fl ffi $\dots$ 

Nende niinimetatud ligatuuride moodustamise saab keelata, kui lisada kahe kõnealuse tähe vahele \mbox{}. See võib olla vajalik kahest sõnast koosnevate liitsõnade puhul.

\Large Mitte shelfful,\\ vaid shelf\mbox{}ful

Mitte shelfful, vaid shelfful

#### <span id="page-35-1"></span>**2.4.9 Täpid ja erisümbolid**

LATEX toetab paljude keelte diakriitilisi märke ja erisümboleid. Tabelis [2.2](#page-35-2) on loetletud iga sorti diakriitilised märgid rakendatuna tähele o. Loomulikult töötavad ka teised tähed.

Selleks, et panna diakriitiline märk tähe i või j peale, tuleb sealt enne täpp eemaldada. Selleks tuleks täht sisestada kujul \i või \j.

H\^otel, na\"\i ve, \'el\'eve,\\ sm\o rrebr\o d, !'Se\~norita!,\\ Sch\"onbrunner Schlo\ss{} Stra\ss e

Hôtel, naïve, élève, smørrebrød, ¡Señorita!, Schönbrunner Schloß Straße

| ŏ\uo ǒ\vo ő\Ho                                                 |                              |                                                              | $Q \setminus C$ 0 |
|----------------------------------------------------------------|------------------------------|--------------------------------------------------------------|-------------------|
| $\aa$ \aa $\AA$ \AA                                            |                              | $\alpha$ \oe $(E \setminus DE$ $\alpha$ \ae $E \setminus AE$ |                   |
| $\emptyset$ \0 $\emptyset$ \0 $\}$ \1<br>$1 \nightharpoonup i$ | $J \lambda j$ i <sup>'</sup> | L \L                                                         |                   |

<span id="page-35-2"></span>Tabel 2.2: Diakriitilised märgid ja erisümbolid
### **2.5 Rahvuskeelte tugi**

Kirjutades dokumente muus keeles kui inglise, on kolm valdkonda, kus LATEXi tuleb sobivalt konfigureerida.

- 1. Uuele keelele tuleb kohandada kõik automaatselt genereeritavad fraa-sid.<sup>[3](#page-36-0)</sup> Paljude keelte puhul saab seda teha Johannes Braamsi paketiga babel.
- 2. LATEX peab tundma uue keele poolitamisreegleid. Poolitamisreeglite lisamine LATEXile on natuke keerukam. Selleks on vaja uuesti genereerida vormingufail, andes ette teised poolitusmustrid. Rohkem infot peaks selle kohta andma "Kohalik juhend"  $[5]$ .
- 3. Keelespetsiifilised tüpograafiareeglid. Näiteks prantsuse keeles on enne iga koolonit (:) kohustuslik tühik.

Kui süsteem on juba sobivalt konfigureeritud, saab paketi babel aktiveerida käsu

### \usepackage[*keel*]{babel}

lisamisega pärast käsku \documentclass. Iga kord, kui kompilaator käivitub, kirjutab ta ekraanile keelte nimekirja, mis on sellesse LATEXi süsteemi sisse ehitatud. Valitud *keel*e jaoks aktiveerib babel automaatselt vastavad poolitamisreeglid. Kui LATEXi vormingufail valitud keelt ei toeta, siis babel küll töötab, aga sõnu ei poolita, mis avaldab küljendatud dokumendile üsna negatiivset mõju.

Samuti defineerib babel mõne keele jaoks uued käsud, mis lihtsustab erimärkide sisestamist. Näiteks saksa keel sisaldab palju umlaute (äöü). Kui babel on laaditud, saab ö sisestada \"o asemel kujul "o.

Kui babel kutsutakse välja mitme keelega

\usepackage[*keelA*,*keelB*]{babel}

siis aktiivseks jääb suvandite loetelu viimane keel (st *keelB*). Aktiivset keelt saab muuta käsuga

\selectlanguage{*keelA*}

<span id="page-36-0"></span> $^3$ , Sisukord", "Jooniste loetelu", ...

Enamik kaasaegseid arvutisüsteeme lubab sisestada rahvuskeelte tähestike tähti otse klaviatuurilt. Eri keelerühmades või arvutiplatvormides kasutatavaid sisendkodeeringuid haldab LATEX paketi inputenc abil:

\usepackage[*kodeering*]{inputenc}

Seda paketti kasutades tuleb arvestada, et ühes arvutis tehtud fail ei tarvitse olla teises arvutis vaadatav, sest seal kehtib teine kodeering. Näiteks täht ä kodeeritakse OS/2-s kui 132, Unixi süsteemides ISO-LATIN 1 kodeeringus kui 228, samas kui Windowsi kirillitsa kodeeringus cp1251 see täht üldse puudub; seepärast tuleks seda võimalust kasutada ettevaatlikult. Sõltuvalt süsteemist võib kasu olla järgmistest kodeeringusuvanditest.[4](#page-37-0)

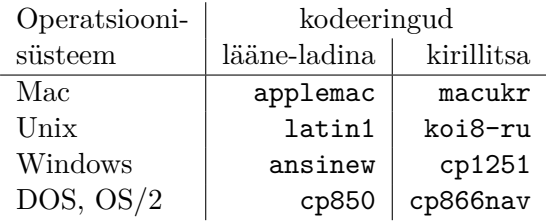

\usepackage[utf8]{inputenc}

võimaldab luua LATEXi sisendfaile UTF-8 kodeeringus. See on mitmebaidine kodeering, kus iga märk kodeeritakse vähemalt ühe ja ülimalt nelja baidiga.

Alates sajandivahetusest on enamiku operatsioonisüsteemide (Windows XP, MacOS X) põhikodeeringuks Unicode. Seetõttu on soovitatav iga uue projekti kodeeringuks valida UTF-8. Paketis inputenc määratav kodeering utf8 defineerib ainult need sümbolid, mis on olemas kasutatavates kirjades. Kui vaja on rohkem (mitteladina) märke, siis võib uurida Unicode'il põhinevat TEXI mootorit X $\frac{1}{2}$ EX jaotises [4.8.](#page-105-0)

Kirjakodeering on aga midagi muud. See määrab, millisel positsioonil iga täht TEXi kirjafailis asub. Mitu sisendkodeeringut saab kujutada üheks kirjakodeeringuks, mis vähendab vajaminevate kirjakomplektide arvu. Kirjakodeeringuid hallatakse paketi fontenc abil:

\usepackage[*kodeering*]{fontenc}

kus *kodeering* on kirjakodeering. On võimalik korraga sisse lugeda mitu kodeeringut.

<span id="page-37-0"></span><sup>4</sup>Ladina tähestikus ja kirillitsas kirjutatavaid keeli toetavaid sisendkodeeringuid tutvustatakse täpsemalt failide inputenc.dtx ja cyinpenc.dtx dokumentatsioonis. Paketi dokumentatsiooni genereerimisest on räägitud jaotises [4.6.](#page-97-0)

Vaikimisi kehtib LATEXis kirjakodeering OT1, mis on kasutusel TEXi originaalkirjades Computer Modern (CM). See kodeering sisaldab ainult 7-bitise ASCII märgitabeli 128 märki. Täpitähed moodustab TEX tavalise tähe ja täppide kombineerimise teel. Kuigi niimoodi saadakse pealtnäha korrektne väljund, ei lase selline lähenemine automaatselt poolitada täpitähti sisaldavaid sõnu. Peale selle, mõningaid ladina tähti ei olegi võimalik saada tavalist tähte diakriitikuga kombineerides, rääkimata mitteladina tähtedest, nagu kreeka ja kirillitsa tähed.

Nendest puudustest ülesaamiseks on loodud mitmeid 8-bitiseid CM-kirjade taolisi kirjakomplekte. Näiteks T1-kodeeringus kirjad nimega Extended Cork (EC) sisaldavad harilikke tähti ja diakriitikutega tähti enamiku Euroopa keelte jaoks, mis kasutavad ladina tähestikku. Kirjakomplekt LH sisaldab tähti, mida on vaja tekstide vormistamiseks kirillitsat kasutavates keeltes. Kirillitsa tähemärkide suure arvu tõttu on märgid jaotatud nelja kirjakodeeringusse: T2A, T2B, T2C ja X2. [5](#page-38-0) Kirjapakk CB sisaldab LGR-kodeeringus kirju kreekakeelse teksti vormistamiseks.

Nende kirjade kasutamisel paraneb/avaneb poolitamine mitteingliskeelsetes dokumentides. Uute kirjade teine eelis on see, et neis on olemas CM-kirjapere kirjad kõigis kaaludes, kujudes ja optiliselt skaleeritud kirjasuurustes.

### **2.5.1 Eesti keele tugi**

Autor Reimo Palm [<reimo.palm@ut.ee>](mailto:reimo.palm@ut.ee)

Eestikeelse dokumendi koostamiseks tuleks dokumendi preambulisse panna

```
\usepackage[estonian]{babel}
\usepackage[utf8]{inputenc}
\usepackage[T1]{fontenc}
```
See aktiveerib eesti keele poolituse, kui LATEXi installatsioon on vastavalt konfigureeritud, ja muudab kõik automaatselt genereeritavad fraasid eestikeelseks. Sisendfaili kodeeringuks võetakse utf8 ja kirjakodeeringuks T1.

Lisaks teeb eesti keelepakett kättesaadavaks mõned lisakäsud eestikeelsetes tekstides levinud vormistuselementide trükkimiseks. Näiteks "saksapäraseid" jutumärke saab sisestada käskudega "' ja "' ning «prantsusepäraseid» jutumärke käskudega "< ja ">. Täienduseks standardsele poolituskoha käsule \-, mis mujalt poolitamise keelab, saab käsuga "- lisada poolituskoha, mis lubab LATEXil sõna vajadusel ka mujalt poolitada. Paljud eesti keelepaketi funktsioonid on laenatud saksa keelepaketist.

Eesti keele aktiveerimisel täidab eesti keelepakett käsu \frenchspacing, mille mõjul vormistatakse lauset lõpetavad tühikud sama pikana nagu sõnadevahelised tühikud.

<span id="page-38-0"></span> $5$ Keelte loetelu, mida igaüks neist kodeeringutest toetab, leiab juhendist [\[11\]](#page-145-0).

### **2.5.2 Portugali keele tugi**

Autor Demerson Andre Polli [<polli@linux.ime.usp.br>](mailto:polli@linux.ime.usp.br)

Poolituse aktiveerimiseks ja kõigi automaatsete fraaside tõlkimiseks portugali keelde tuleb anda käsk

\usepackage[portuguese]{babel}

või Brasiilias olles määrata keeleks brazilian.

Et portugali keeles on palju diakriitikuid, võib preambulisse panna käsu

\usepackage[latin1]{inputenc}

mis võimaldab neid korrektselt sisestada, ning samuti käsu

```
\usepackage[T1]{fontenc}
```
et poolitamine oleks õige.

Tabelis [2.3](#page-39-0) on näidatud preambul, nagu see peaks portugali keeles kirjutades olema. Selles näites on sisendkodeeringuks latin1. Kaasaegsetes süsteemides võiks selle asemel kasutada kodeeringut utf8.

Tabel 2.3: Portugalikeelse dokumendi preambul

<span id="page-39-0"></span>\usepackage[portuguese]{babel} \usepackage[latin1]{inputenc} \usepackage[T1]{fontenc}

### **2.5.3 Prantsuse keele tugi**

Autor Daniel Flipo [<daniel.flipo@univ-lille1.fr>](mailto:daniel.flipo@univ-lille1.fr)

Mõned soovitused LATEXiga prantsuskeelsete dokumentide loomiseks. Prantsuse keele tugi loetakse sisse käsuga

```
\usepackage[francais]{babel}
```
See aktiveerib prantsuse keele poolituse, kui LAT<sub>E</sub>Xi süsteem on vastavalt konfigureeritud. Samuti muudab see kõik automaatsed fraasid prantsuskeelseks: \chapter trükib "Chapitre", \today trükib tänase kuupäeva prantsuse keeles jne. Samuti muutub kättesaadavas hulk uusi käske, mille abil saab prantsuskeelseid sisendfaile kirjutada lihtsamalt. Inspiratsiooni leidmiseks võib vaadata tabelit [2.4.](#page-40-0)

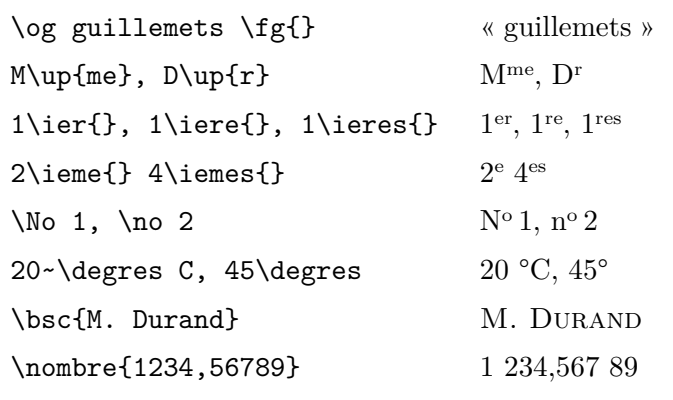

<span id="page-40-0"></span>Tabel 2.4: Erikäsud prantsuse keele jaoks

Lülitudes ümber prantsuse keelele, muutub ka loendite vormistus. Rohkem informatsiooni selle kohta, mida paketi babel suvand francais teeb ja kuidas selle toimimist seadistada, saab siis, kui lasta LAT<sub>E</sub>Xist läbi fail frenchb.dtx ja lugeda tekkinud dokumenti frenchb.dvi.

Paketi frenchb hilisemad versioonid realiseerivad käsu \nombre paketi numprint abil.

### **2.5.4 Saksa keele tugi**

Mõned soovitused nendele, kes loovad LATEXiga saksakeelseid dokumente. Saksa keele tugi loetakse sisse käsuga

```
\usepackage[german]{babel}
```
See aktiveerib saksa keele poolituse, kui LATEXi süsteem on vastavalt konfigureeritud. Samuti muudab see kõik automaatsed fraasid saksakeelseks, nt peatüki tiitliks saab "Kapitel", mitte "Chapter". Samuti muutub kättesaadavaks hulk uusi käske, mille abil on võimalik saksakeelseid sisendfaile luua kiiremini, isegi kui paketti inputenc mitte kasutada. Inspiratsiooni leidmiseks võib vaadata tabelit [2.5.](#page-41-0) Paketiga inputenc muutub see kõik ebavajalikuks, kuid siis on tekst ka lukustatud kindlasse kodeeringusse.

Saksakeelsetes raamatutes esinevad tihti prantsuse jutumärgid («guillemets»), ent saksa trükiladujad kasutavad neid teistmoodi. Tsitaat saksakeelses raamatus näeb välja »nii«. Šveitsi saksakeelses osas kasutavad trükiladujad prantsuse jutumärke «guillemets» samamoodi nagu prantslased.

Käskudega nagu \flq kaasneb üks suur probleem: OT1-kodeeringus (mis on vaikimisi kehtiv kodeering) näevad prantsuse jutumärgid välja nii nagu matemaatiline sümbol  $\ll$ , mille peale trükiladuja saab pahaseks. Samas

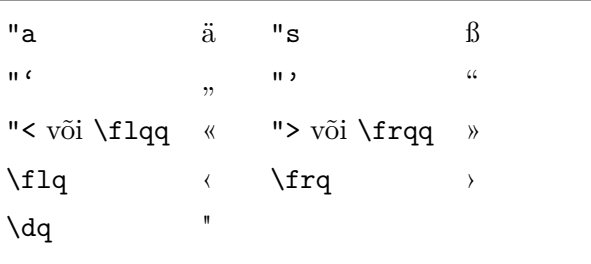

<span id="page-41-0"></span>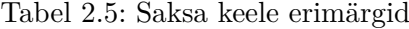

T1-kodeeringus kirjad juba sisaldavad vajalikke märke. Sellepärast tuleks seda tüüpi jutumärkide kasutamisel valida dokumendi kirjakodeeringuks T1 (käsuga \usepackage[T1]{fontenc}).

### **2.5.5 Korea keele tugi**[6](#page-41-1)

Hanguli[7](#page-41-2) sümbolite töötlemiseks või koreakeelse dokumendi vormistamiseks LATEXi abil tuleks dokumendi preambulisse lisada järgmine rida:

#### \usepackage{kotex}

Seda deklaratsiooni sisaldavat dokumenti tuleb kompileerida pdfLATFXiga, X<sub>I</sub>IAT<sub>E</sub>Xiga või LuaIAT<sub>E</sub>Xiga. Tuleks jälgida, et sisendfail oleks Unicode'i UTF-[8](#page-41-3) kodeeringus. Paketikomplekti ko.T $EX^8$  arendavad pidevalt edasi Korea  $\mbox{Tr}X$ ikasutajate Ühing<br/> $9$ ja Korea $\mbox{Tr}X$ i Selts ning seda kasutatakse laialdaselt igapäevaste koreakeelsete dokumentide loomiseks. ko.TEX on olnud CTANis kättesaadav alates 2014. aastast ning ta kuulub ka T<sub>E</sub>X Live'i, MiKT<sub>E</sub>Xi ja teiste kaasaegsete TEXidistributsioonide koosseisu. Seega on väga tõenäoline, et tööle saab hakata kohe, ilma lisapakette installimata.

ko.TEX ei kasuta paketti babel. Paljusid korea keelega seotud funktsioone saab aktiveerida paketi kotex suvandite ja seadistuskäskudega. Tegelike koreakeelsete dokumentide koostamiseks on soovitatav tutvuda paketi dokumentatsiooniga (need dokumendid on korea keeles).

ko.TEXiga tuleb kaasa ka oblivoir, klassil memoir põhinev dokumendiklass, mis on kohandatud koreakeelsetele dokumentidele. Koreakeelne dokument

<span id="page-41-1"></span> $^6$ Selle jaotise on kirjutanud Karnes Kim [<karnes@ktug.org>](mailto:karnes@ktug.org) ja Kihwang Lee [<leekh@](mailto:leekh@ktug.org) [ktug.org>](mailto:leekh@ktug.org) Korea TEXikasutajate Ühingu ja Korea TEXi Seltsi nimel.

<span id="page-41-2"></span> $7$ Hangul on korea kirjasüsteem. Lisainfot leiab aadressilt [http://en.wikipedia.org/](http://en.wikipedia.org/wiki/Hangul) [wiki/Hangul](http://en.wikipedia.org/wiki/Hangul).

<span id="page-41-3"></span> ${}^{8}$ Loetakse "Korea TEX", ko.TEX on pakettide kogum, millesse kuuluvad teiste hulgas paketid cjk-ko, kotex-utf, xetexko ja luatexko.

<span id="page-41-4"></span> $^9$ <http://www.ktug.org>

algab seega järgmiselt:

#### \documentclass{oblivoir}

Koreakeelse dokumendi jaoks aineregistri genereerimiseks tuleks käsu makeindex asemel anda käsk komkindex, mis on programmi MakeIndex korea keele töötlemiseks kohandatud variant. Koreakeelsete registrikirjete leksikograafiliseks sortimiseks võib kasutada ko.TEXis olemasolevat registristiili kotex.ist järgmiselt:

komkindex -s kotex foo.idx

Registrit saab genereerida ka programmiga Xindy, sest Xindy korea keele moodul on T<sub>E</sub>X Live' is olemas.

On olemas veel üks pakett korea keele või hanguli vormistamiseks: CJK. Nagu paketi nimi näitab, sisaldab see vahendeid hiina, jaapani ja korea sümbolite trükkimiseks. See pakett toetab CJK sümbolite puhul kasutatavaid mitmeseid kodeeringuid. Järgnevas on esitatud lihtne näide UTF-8 kodeeringus hanguli vormistamisest paketiga CJK. See on kasulik käsikirja esitamisel akadeemilistele ajakirjadele, mis lubavad autorite nimesid vormistada rahvuskeeltes.

```
\usepackage{CJK}
\begin{CJK}{UTF8}{}
\CJKfamily{nanummj}
...
\end{CJK}
```
### **2.5.6 Kreeka keele tugi**

Autor Nikolaos Pothitos [<pothitos@di.uoa.gr>](mailto:pothitos@di.uoa.gr)

Tabelis [2.6](#page-43-0) on esitatud preambul, mida on vaja kreeka keeles tekstide kirjutamiseks. See preambul aktiveerib poolitamise ja muudab kõik automaatsed fraasid kreekakeelseks.[10](#page-42-0) Kättesaadavaks muutub ka hulk uusi käske, mille abil saab lihtsamalt kirjutada kreekakeelseid sisendfaile. Ajutiselt lülituda inglise keelele ja vastupidi saab käskudega \textlatin{*ingliskeelne tekst*} ja \textgreek{*kreekakeelne tekst*}, millel mõlemal on üks argument, mis trükitakse soovitud kirjakodeeringus. Muidu aga võib kasutada käsku \selectlanguage{...} nagu varem kirjeldatud. Tabelis [2.7](#page-43-1) on mõned kreeka keele kirjavahemärgid. Euro märgi saab käsuga \euro.

<span id="page-42-0"></span><sup>&</sup>lt;sup>10</sup>Kui paketile inputenc anda suvand utf8x, siis mõistab L<sup>A</sup>TEX kreeka kirja ja polütoonilise kreeka kirja Unicode'i tähti.

<span id="page-43-0"></span>Tabel 2.6: Kreekakeelse dokumendi preambul

\usepackage[english,greek]{babel} \usepackage[iso-8859-7]{inputenc}

Tabel 2.7: Kreeka keele erimärgid

<span id="page-43-1"></span>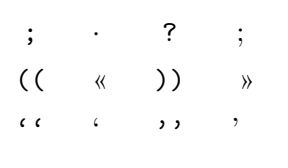

### **2.5.7 Kirillitsa tugi**

Autor Maksym Polyakov [<polyama@myrealbox.com>](mailto:polyama@myrealbox.com)

Paketis babel on versioonist 3.7h alates olemas T2\*-kodeeringute tugi ja võimalus kirjutada kirillitsa tähtedega bulgaaria-, vene- ja ukrainakeelseid tekste.

Kirillitsa tugi põhineb LATEXi standardmehhanismidel ning pakettidel fontenc ja inputenc. Kuid kui vaja on kirillitsat kasutada valemirežiimis, tuleb enne paketti fontenc sisse lugeda pakett mathtext:<sup>[11](#page-43-2)</sup>

```
\usepackage{mathtext}
\usepackage[T1,T2A]{fontenc}
\usepackage[koi8-ru]{inputenc}
\usepackage[english,bulgarian,russian,ukranian]{babel}
```
Üldiselt valib babel sobiva kirjakodeeringu automaatselt, ülalnimetatud kolme keele puhul on selleks T2A. Kuid dokumendid pole piiratud üheainsa kirjakodeeringuga. Mitmekeelsetes dokumentides, kus on kasutusel nii kirillitsaga kui ka ladina tähestikuga keeled, tuleks ära määrata ka ladina kirjakodeering. Pakett babel lülitub automaatselt ümber õigele kirjakodeeringule, kui dokumendis valitakse erinev keel.

Lisaks poolitamise võimaldamisele, automaatselt genereeritavate fraaside tõlkimisele ja keelespetsiifiliste tüpograafiareeglite (nagu \frenchspacing) aktiveerimisele teeb babel kättesaadavaks ka mõned käsud teksti trükkimiseks bulgaaria, vene või ukraina keele standardite kohaselt.

<span id="page-43-2"></span> $11$ Kasutades  $A_{\mathcal{M}}$ S-L<sup>A</sup>TEX<sub>i</sub> pakette, tuleb need samuti sisse lugeda enne pakette fontenc ja babel.

Kõigi kolme keele jaoks on olemas keelespetsiifilised kirjavahemärgid: kirillitsa kriips teksti jaoks (see on veidi kitsam kui ladina kriips ja ümbritsetud väikeste vahedega), kriips otsekõne jaoks, jutumärgid ja käsud poolitamise hõlbustamiseks; vt tabelit [2.8.](#page-44-0)

<span id="page-44-0"></span>Tabel 2.8: Paketi babel bulgaaria, vene ja ukraina keelesuvandite täiendavad definitsioonid

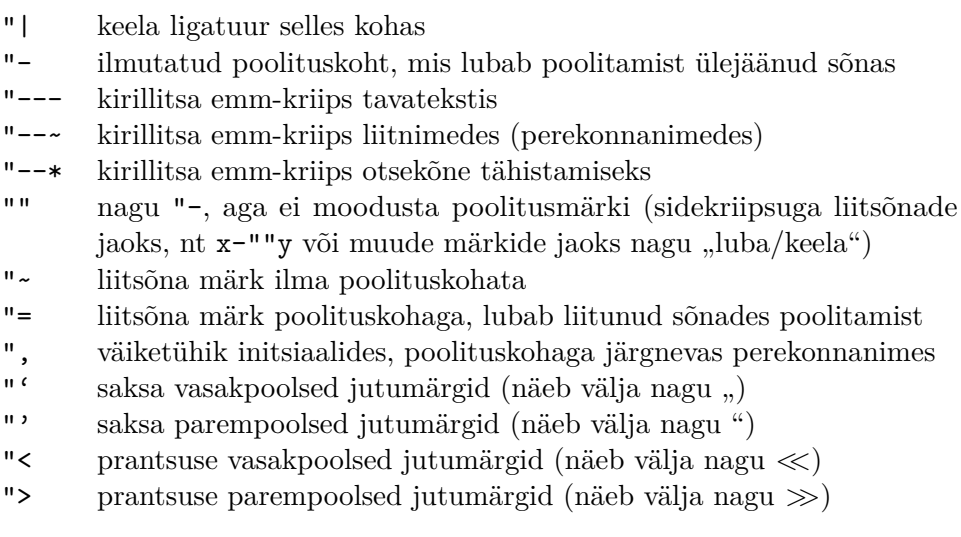

Paketi babel vene ja ukraina keelesuvand defineerivad käsud \Asbuk ja  $\a$ sbuk, mis töötavad nii nagu  $\Delta$ lph ja  $\alpha$ lph<sup>[12](#page-44-1)</sup>, kuid annavad tulemuseks vene või ukraina (vastavalt sellele, mis on dokumendi aktiivne keel) tähestiku suured ja väikesed tähed. Bulgaaria keelesuvandi puhul on olemas käsud \enumBul ja \enumLat (\enumEng), mille toimel \Alph ja \alph produtseerivad kas bulgaaria või ladina (inglise) tähestiku tähti. Vaikimisi annavad \Alph ja \alph bulgaaria keelesuvandi puhul bulgaaria tähestiku tähti.

### **2.5.8 Mongoolia keele tugi**

Mongooliakeelsete tekstide trükkimisel on valida kahe paketi vahel: mitmekeelne babel ja MonTEX, mille autoriks on Oliver Corff.

MonTEXis on olemas tugi nii kirillitsa kui ka traditsioonilise mongoolia kirja jaoks. MonTEXi käskude kasutamiseks tuleb preambulisse lisada

```
\usepackage[keel,kodeering]{mls}
```
Suvandiks *keel* tuleks panna xalx, see genereerib päised ja kuupäevad kaas-

<span id="page-44-1"></span> $^{12}{\rm K\ddot{a}sud,}$ mis väljastavad loendurite väärtused kujul a, b, c, ...

aegses mongoolia keeles. Dokumendi kirjutamiseks traditsioonilises mongoolia kirjas tuleks suvandiks *keel* võtta bicig. Keelesuvand bicig aktiveerib teksti sisestamiseks "lihtsustatud transliteratsiooni" meetodi.

Ladina transliteratsiooni saab sisse ja välja lülitada käskudega

\SetDocumentEncodingLMC

ja

\SetDocumentEncodingNeutral

MonTEXi kohta leiab rohkem infot veebiaadressilt [CTAN://pkg/montex](http://www.ctan.org/pkg/montex).

Pakett babel toetab mongoolia kirillitsat. Mongoolia keele tugi aktiveeritakse järgmiste käskudega:

```
\usepackage[T2A]{fontenc}
\usepackage[mn]{inputenc}
\usepackage[mongolian]{babel}
```
kus mn on sisendkodeering cp1251. Kaasaegsema lähenemise puhul tuleks kirjutada selle asemele utf8.

### **2.5.9 Unicode**

Autor Axel Kielhorn [<A.Kielhorn@web.de>](mailto:A.Kielhorn@web.de)

Unicode on loomulik valik siis, kui ühes dokumendis on koos mitu keelt, eriti kui need keeled ei ole ladina tähestikus. On olemas kaks TEXi mootorit, mis suudavad töödelda Unicode'is kirjutatud sisendit.

X<sub>T</sub>T<sub>E</sub>X arendati välja MacOS X jaoks, kuid on nüüd olemas kõigi arhitektuuride jaoks. Avaldati esmakordselt TEX Live 2007-s.

LuaT<sub>E</sub>X on pdfT<sub>E</sub>Xi järglane. Avaldati esmakordselt T<sub>E</sub>X Live 2008-s.

Järgnevas kirjeldame X<sub>E</sub>IAT<sub>E</sub>Xi, nagu see on avaldatud T<sub>E</sub>X Live 2010-s.

### **Kiirstart**

Olemasoleva  $\LaTeX{}$ faili konvertimiseks X $\LaTeX{}{}$ i tuleb teha järgmist.

- 1. Salvestada fail UTF-8 kodeeringus.
- 2. Eemaldada preambulist read

\usepackage{inputenc} \usepackage{fontenc} \usepackage{textcomp} 3. Asendada käsk

\usepackage[*keelA*]{babel}

käskudega

\usepackage{polyglossia} \setdefaultlanguage[babelshorthands]{*keelA*}

4. Lisada preambulisse

\usepackage[Ligatures=TeX]{fontspec}

Pakett polyglossia [\[19\]](#page-145-1) asendab paketti babel ning hoolitseb poolitusmustrite ja automaatsete fraaside eest. Suvand babelshorthands aktiveerib babeliga ühilduvad kiirkombinatsioonid saksa ja katalaani keele jaoks.

Pakett fontspec  $[21]$  tegeleb kirjade laadimisega X $\frac{1}{4}$ EXis ja LuaTEXis. Vaikimisi on kirjaks Latin Modern Roman. Vähetuntud on fakt, et mõned TEXi käsud on tegelikult Computer Moderni kirjades defineeritud ligatuurid. Soovides neid kasutada mitte-TEXi kirjaga, tuleb nad ise järele teha. Suvand Ligatures=TeX defineerib järgmised ligatuurid:

-- – --- —  $\qquad \qquad$ ,  $c/c$  "  $\approx$   $\approx$  $!^{\prime}$   $i$ ?'  $i$  $, , ,$ << «  $\rightarrow$  »

### **Minu jaoks on see nagu** *κρκα* **keel**

Siiamaani pole Unicode'i TEXi mootori eelised veel välja tulnud. See muutub, kui jätta ladina kiri selja taha ning liikuda mõne huvitavama keele juurde, nagu kreeka või vene keel. Unicode'il põhinevas süsteemis on võimalik lihtsalt<sup>[13](#page-46-0)</sup> tekstiredaktoris sisestada sümboleid ja T<sub>E</sub>X mõistab neid.

Erinevates keeltes kirjutamiseks tuleb ainult preambulis keeled määrata:

```
\setdefaultlanguage{english}
\setotherlanguage[babelshorthands]{german}
```
Saksakeelse lõigu kirjutamiseks saab kasutada keskkonda german:

<span id="page-46-0"></span><sup>13</sup>Lihtsa väikeste väärtuste puhul.

```
Harilik tekst.
\begin{german}
Deutscher Text.
\end{german}
Veel harilikku teksti.
```
Kui vaja on ainult mõnda teiskeelset sõna, võib kasutada käsku \text*keel*:

```
Harilik tekst. \textgerman{Gesundheit} on
tegelikult saksa sõna.
```
See võib tunduda tarbetu, sest ainuke eelis on õige poolitus, kuid kui teine keel on veidi eksootilisem, siis on asi vaeva väärt.

Mõnikord võivad põhiteksti kirjast puududa märgid, mida on teises keeles vaja[14](#page-47-0). Lahendus on defineerida selle keele jaoks omaette kiri. Iga kord, kui uus keel aktiveeritakse, kontrollib polyglossia kõigepealt, kas selle keele jaoks on kiri defineeritud.

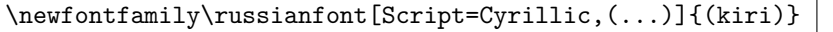

Nüüd võib kirjutada

\textrussian{Pravda} on Vene ajaleht.

Väljundisse ilmub see fraas siis kirillitsa tähtedega.

Pakett xgreek [\[22\]](#page-145-3) võimaldab panna kirja tekste nii vanakreeka kui ka uuskreeka (monotooniline või polütooniline) keeles.

### **Paremalt vasakule kirjutatavad keeled**

Mõnesid keeli kirjutatakse vasakult paremale, teisi paremalt vasakule. Vii-maste toetamiseks on paketil polyglossia vaja paketti bidi<sup>[15](#page-47-1)</sup> [\[23\]](#page-145-4). Pakett bidi peaks olema laaditavatest pakettidest kõige viimane, asudes isegi pärast paketti hyperref, mis tavaliselt on viimane pakett. (Kuna polyglossia loeb sisse paketi bidi, tähendab see, et polyglossia peaks olema viimane laaditav pakett.)

Pakett xepersian [\[24\]](#page-146-0) sisaldab pärsia keele tuge. Seal on olemas pärsia LATEXi käsud, mille abil saab sisestada käske nagu \section pärsia keeles, mistõttu on see pärsia keele rääkijatele väga atraktiivne. Pakett xepersian on ainuke pakett, mis toetab kashidat X $\Delta$ EXiga. Sarnast algoritmi kasutav pakett süüria keele jaoks on arendamisel.

<span id="page-47-0"></span><sup>14</sup>Latin Modern ei sisalda kirillitsa tähti.

<span id="page-47-1"></span> $^{15}\mbox{Pakett}$ bidi ei toeta LuaT<br/>EXi.

Iraani Info- ja Sidetehnoloogia Ülemnõukogu poolt kättesaadavaks tehtud kirja IranNastaliq saab alla laadida organisatsiooni veebilehelt [http://www.](http://www.scict.ir/Portal/Home/Default.aspx) [scict.ir/Portal/Home/Default.aspx](http://www.scict.ir/Portal/Home/Default.aspx).

Pakett arabxetex [\[20\]](#page-145-5) toetab mitut araabia kirja kasutavat keelt: araabia, pärsia, urdu, sindhi, puštu, ottomani (türgi), kurdi, kašmiiri, malai (jawi), uiguuri. Paketis on realiseeritud kirjavastavuste tabel, mis võimaldab X L<sup>E</sup> <sup>A</sup>TEXil töödelda ArabTEXi ASCII transkriptsioonis kirjutatud sisendit.

Iraani Macikasutajate Ühendus on loonud kirjad, mis toetavad mitut araabia tähestikuga keelt.

Heebrea keele jaoks paketti pole, sest seda pole vaja; paketi polyglossia heebrea keele tugi peaks olema piisav. Kuid tarvis on sobivat kirja täisväärtusliku Unicode'i heebrea märgikomplektiga. Mittekommertseesmärkideks on vabalt kasutatav kiri SBL Hebrew, mis on saadaval aadressilt <http://www.sbl-site.org/educational/biblicalfonts.aspx>. Teine kiri, mida levitatakse Avatud Kirja Litsentsi alusel, on Ezra SIL, mille leiab aadressilt [http://scripts.sil.org/cms/scripts/page.php?site\\_id=nrsi&](http://scripts.sil.org/cms/scripts/page.php?site_id=nrsi&id=ezrasil_home) [id=ezrasil\\_home](http://scripts.sil.org/cms/scripts/page.php?site_id=nrsi&id=ezrasil_home). Meeles tuleb pidada valida õige kirjasüsteem:

```
\newfontfamily\hebrewfont[Script=Hebrew]{SBL Hebrew}
\newfontfamily\hebrewfont[Script=Hebrew]{Ezra SIL}
```
### **Hiina, jaapani ja korea keel (CJK)**

Nende keelte puhul hoolitseb kirjavaliku ja kirjavahemärkide eest pakett xeCJK [\[25\]](#page-146-1).

# **2.6 Sõnavahed**

Sirge parema serva saavutamiseks lisab LATEX sõnade vahele muutuvas koguses ruumi. Ingliskeelset teksti vormistades lisab ta lause lõppu ruumi natuke rohkem, sest see muudab teksti loetavamaks. LATEX eeldab, et laused lõpevad punktiga, küsimärgiga või hüüumärgiga. Kui punkt asub suurtähe järel, siis seda lause lõpuks ei loeta, sest suurtähe järel esinevad punktid tavaliselt lühendites.

Igasugused kõrvalekalded nendest eeldustest tuleb määrata autoril. Langjoon tühiku ees moodustab tühiku, mille suurus ei muutu. Tilde ~ moodustab tühiku, mille suurus ei muutu ja mis lisaks keelab rea murdmise. Käsk \@ punkti ees näitab, et see punkt lõpetab lause, isegi kui ta järgneb suurtähele.

Hr.~Kask oli teda nähes rõõmus\\  $Vt.-joon.-5\{\}$ Mulle meeldib BASIC\@. Aga Sulle? Hr. Kask oli teda nähes rõõmus Vt. joon. 5 Mulle meeldib BASIC. Aga Sulle? Lisaruumi panemise punktide järele võib ära keelata käsuga

\frenchspacing

mis käsib LATEXil *mitte* panna punkti järele rohkem ruumi kui tavaliste tähemärkide järele. See on väga levinud mitteingliskeelsetes tekstides, välja arvatud bibliograafiad. Käsu \frenchspacing puhul pole käsk \@ vajalik.

# **2.7 Pealkirjad, peatükid ja jaotised**

Et lugeja leiaks paremini tee läbi teose, tuleks teos jagada peatükkideks, jaotisteks ja alajaotisteks. LATEX toetab seda spetsiaalsete käskudega, mille parameetriks on jaotise pealkiri. Autori ülesanne on kasutada neid käske õiges järjekorras.

Klassis article on olemas järgmised jaotisekäsud:

```
\section{...}
\subsection{...}
\subsubsection{...}
\paragraph{...}
\subparagraph{...}
```
Soovides liigendada dokumenti osadeks ilma jaotiste või peatükkide nummerdust mõjutamata, võib kasutada käsku

### \part{...}

Klassides report ja book on olemas veel üks, kõige ülemise taseme jaotisekäsk

### \chapter{...}

Kuna klass article ei tunne peatükke, saab artikleid lihtsasti koondada raamatusse peatükkidena. Jaotiste vertikaalvahed, nummerduse ja pealkirjade kirjasuuruse valib LATEX automaatselt.

Jaotisekäskudest on kaks käsku veidi erilised:

- käsk \part ei mõjuta peatükkide nummerdust;
- käsul \appendix ei ole argumente, ta vaid muudab peatükkide numbrid tähtedeks.<sup>[16](#page-49-0)</sup>

<span id="page-49-0"></span><sup>16</sup>Artikliklassi puhul muudab jaotiste numbreid.

Eelmisest käivituskorrast võetud jaotiste pealkirjade ja leheküljenumbrite põhjal loob LATEX sisukorra. Käsk

#### \tableofcontents

laieneb oma esinemise kohas sisukorraks. Uut dokumenti tuleb korrektse sisukorra saamiseks kompileerida ("IATFXida") kaks korda. Mõnikord võib olla vaja kompileerida dokumenti kolmandatki korda, sel juhul annab LATEX sellest teada.

Kõigist ülaltoodud jaotisekäskudest on olemas ka tärniga variandid. Käsu tärniga variant on käsu nimi, mille järele on lisatud tärn \*. Nende abil saab moodustada jaotiste pealkirju, mida ei näidata sisukorras ega nummerdata. Näiteks käsust \section{Abi} saab \section\*{Abi}.

Tavaliselt ilmuvad jaotiste pealkirjad sisukorras täpselt sellisel kujul nagu tekstis kirjas. Mõnikord pole see aga võimalik, sest pealkiri on sisukorda mahtumiseks liiga pikk. Siis võib sisukorrakirje määrata valikulise argumendina enne tegelikku pealkirja.

```
\chapter[Pealkiri sisukorra jaoks]{Pikk
    ja eriti igav pealkiri, mida näidatakse tekstis}
```
Kogu dokumendi tiitel genereeritakse käsuga

\maketitle

Tiitli sisu tuleb määrata käskudega

\title{...}, \author{...} ja vajadusel \date{...}

enne käsu \maketitle andmist. Käsu \author argumendis võib olla mitu nime, sel juhul tuleb need üksteisest eraldada käskudega \and.

Näide mõne ülalnimetatud käsu rakendamise kohta on toodud joonisel [1.2](#page-20-0) leheküljel [7.](#page-20-0)

Peale ülalvaadeldud jaotisekäskude on LAT<sub>E</sub>Xis olemas veel järgmised käsud, mida kasutatakse koos klassiga book ja mis aitavad trükist liigendada. Need käsud muudavad peatükkide pealkirjade ja lehekülgede nummerduse toimimist nii, nagu võiks oodata raamatult.

\frontmatter peaks olema kohe esimene käsk pärast dokumendi sisu algust (\begin{document}). Ta vormistab leheküljenumbrid rooma numbritega ning jätab jaotiste pealkirjadest numbrid ära, nagu oleks kasutatud tärniga jaotisekäske (nt \chapter\*{Eessõna}), kuid pealkirjad ilmuvad siiski sisukorda.

- \mainmatter tuleb vahetult enne raamatu esimest peatükki. Ta lülitab sisse lehekülgede araabia numbrid ja alustab lehekülgede loenduri suurendamist uuesti algusest.
- \appendix märgib raamatus lisamaterjali algust. Pärast seda käsku nummerdatakse peatükke tähtedega.
- \backmatter tuleks lisada enne raamatu kõige viimaseid üksusi, nagu kirjandusnimestikku või aineregistrit. Standardsetes dokumendiklassides sellel käsul visuaalset efekti pole.

# <span id="page-51-1"></span>**2.8 Ristviited**

Raamatutes, aruannetes ja artiklites esineb tihti viiteid joonistele, tabelitele ja teistele tekstiosadele. Viidete jaoks pakub LATEX järgmisi käske:

```
\label{märgend}, \ref{märgend} ja \pageref{märgend}
```
kus *märgend* on kasutaja valitud identifikaator. LAT<sub>E</sub>X asendab käsu **\ref** selle jaotise, alajaotise, joonise, tabeli või teoreemi numbriga, mille järel anti vastav käsk \label. Käsk \pageref trükib selle lehekülje numbri, kus esines vastav käsk \1abe1.<sup>[17](#page-51-0)</sup> Nagu sisukorras jaotiste pealkirjade ja leheküljenumbrite puhul, kasutatakse siingi väärtusi eelmisest kompileerimistsüklist.

```
Viide sellele alajaotisele
\label{jaot:see} näeb välja nii:
"'Vaata jaotist~\ref{jaot:see}
leheküljel~\pageref{jaot:see}"'.
```
Viide sellele alajaotisele näeb välja nii: "Vaata jaotist [2.8](#page-51-1) leheküljel [38"](#page-51-1).

### **2.9 Allmärkused**

Käsuga

\footnote{*allmärkuse tekst*}

trükitakse käesoleva lehekülje alaäärde allmärkus. Allmärkused tuleks alati panna[18](#page-51-2) selle sõna või lause järele, millele nad viitavad. Lausele või selle osale viitavad allmärkused tuleks seega panna koma või punkti järele.[19](#page-51-3)

<span id="page-51-0"></span><sup>&</sup>lt;sup>17</sup>Need käsud pole teadlikud sellest, millele nad viitavad. Käsk **\label** ainult salvestab viimase automaatselt genereeritud numbri.

<span id="page-51-3"></span><span id="page-51-2"></span><sup>18</sup>*Panema* on üks levinumaid eestikeelseid sõnu.

<sup>19</sup>Allmärkused juhivad lugeja tähelepanu dokumendi põhitekstist kõrvale. Tegelikult ju kõik loevad allmärkusi – me oleme uudishimulikud, seega miks mitte integreerida kõik, mida soovime öelda, dokumendi põhiteksti?[20](#page-51-4)

<span id="page-51-4"></span> $^{20}\mathrm{Teevi}$ ei lähe alati sinna, kuhu viitab $:\text{--})$ 

```
Allmärkusi\footnote{See on
  allmärkus.} kirjutavad
\LaTeX i kasutajad sageli.
```
Allmärkusi*[a](#page-52-0)* kirjutavad LATEXi kasutajad sageli.

<span id="page-52-0"></span>*<sup>a</sup>*See on allmärkus.

# **2.10 Rõhutatud sõnad**

Kirjutusmasinaga kirjutatud tekstis on kombeks rõhutada olulisi sõnu allajoonimisega.

```
\underline{tekst}
```
Kuid trükitud raamatutes rõhutatakse sõnu *kursiivkirjaga*. Autoril ei tohiks vahet olla. Tähtis on LATEXile ütelda, et see tükk teksti on oluline ja seda tuleks rõhutada. Seega käsk

### \emph{*tekst*}

rõhutab teksti. Mida see käsk oma argumendiga tegelikult teeb, sõltub kontekstist:

```
\emph{Kui rõhutamist kasutada
rõhutatud teksti sees, siis
rõhutab \LaTeX{} teksti
\emph{tavalise} kirja} abil.
```
*Kui rõhutamist kasutada rõhutatud teksti sees, siis rõhutab LATEX teksti* tavalise *kirja* abil.

Kes soovib suuremat kontrolli kirja ja kirjasuuruse üle, leiab mõningat inspiratsiooni jaotisest [6.2](#page-128-0) leheküljel [115.](#page-128-0)

# **2.11 Keskkonnad**

```
\begin{keskkond} tekst \end{keskkond}
```
kus *keskkond* on keskkonna nimi. Keskkondi võib paigutada üksteise sisse, kui järgida õiget sisestusjärjekorda.

```
\begin{aaa}...\begin{bbb}...\end{bbb}...\end{aaa}
```
Järgnevates jaotistes tutvustatakse kõiki olulisi keskkondi.

### **2.11.1 Keskkonnad itemize, enumerate ja description**

Keskkond itemize sobib lihtsate loetelude jaoks, keskkond enumerate nummerdatud loetelude jaoks ja keskkond description kirjelduste jaoks.

```
\flushleft
\begin{enumerate}
\item Keskkondi võib paigutada
soovi järgi üksteise sisse.
\begin{itemize}
\item Kuid see võib paista
naljakas.
\item[-] Kriipsuga.
\end{itemize}
\item Seetõttu pea meeles:
\begin{description}
\item[rumalad] asjad ei muutu
targaks sellest, et nad on
loetelus;
\item[targad] asjad saab aga
kenasti esitada loetelus.
\end{description}
\end{enumerate}
```
- 1. Keskkondi võib paigutada soovi järgi üksteise sisse.
	- Kuid see võib paista naljakas.
	- Kriipsuga.
- 2. Seetõttu pea meeles:
	- **rumalad** asjad ei muutu targaks sellest, et nad on loetelus;

**targad** asjad saab aga kenasti esitada loetelus.

### **2.11.2 Keskkonnad flushleft, flushright ja center**

Keskkonnad flushleft ja flushright moodustavad vastavalt vasakule ja paremale joondatud lõigud. Keskkond center moodustab tsentreeritud teksti. Kui pole määratud reamurdmisi käskudega \\, siis valib LATEX reamurdmised automaatselt.

```
\begin{flushleft}
See tekst on\\ joondatud vasakule.
\LaTeX{} ei püüa teha
iga rida sama pikaks.
\end{flushleft}
```

```
\begin{flushright}
See tekst on joondatud\\paremale.
\LaTeX{} ei püüa teha
iga rida sama pikaks.
\end{flushright}
```
\begin{center} Maailma\\keskpunktis. \end{center}

See tekst on joondatud vasakule. LATEX ei püüa teha iga rida sama pikaks.

See tekst on joondatud paremale. LATEX ei püüa teha iga rida sama pikaks.

> Maailma keskpunktis.

### **2.11.3 Keskkonnad quote, quotation ja verse**

Keskkond quote on kasulik tsitaatide, oluliste fraaside ja näidete puhul.

```
Tüpograafiline rusikareegel
tekstirea pikkuse jaoks on:
\begin{quote}
keskmiselt ei tohiks rida
olla pikem kui 66 sümbolit.
\end{quote}
See on põhjus, miks \LaTeX i
lehekülgedel on vaikimisi nii
laiad ääred ja miks ajalehti
trükitakse mitmeveeruliselt.
```
Tüpograafiline rusikareegel tekstirea pikkuse jaoks on:

> keskmiselt ei tohiks rida olla pikem kui 66 sümbolit.

See on põhjus, miks LATEXi lehekülgedel on vaikimisi nii laiad ääred ja miks ajalehti trükitakse mitmeveeruliselt.

On olemas veel kaks sarnast keskkonda: quotation ja verse. Keskkond quotation sobib pikemate, mitmelõiguliste tsitaatide jaoks, sest ta lisab iga lõigu esimesele reale taande. Keskkond verse sobib luuletuste jaoks, kus olulised on reapiirid. Ridu murtakse käskudega \\ ridade lõpus ja tühja reaga pärast iga salmi.

```
Ma tean peast ainult ühte
eestikeelset luuletust.
See räägib hanepoegadest.
\begin{flushleft}
\begin{verse}
Lumi tuli maha ja
valgeks läks maa,\\
kaks väikest hanepoega nüüd
välja ei saa.\\
Nad istuvad laudas, mis
teha, on talv\\
ja paljajalu käia on
lume peal halb.
\end{verse}
\end{flushleft}
```
Ma tean peast ainult ühte eestikeelset luuletust. See räägib hanepoegadest.

> Lumi tuli maha ja valgeks läks maa, kaks väikest hanepoega nüüd välja ei saa. Nad istuvad laudas, mis teha, on talv ja paljajalu käia on lume peal halb.

### **2.11.4 Sisukokkuvõte**

Teaduslikke publikatsioone alustatakse tavaliselt sisukokkuvõttega, mis annab lugejale lühikese ülevaate, mida oodata. Selleks on LATEXis olemas keskkond abstract. Enamasti kasutatakse keskkonda abstract dokumentides, mille aluseks on artikli dokumendiklass.

\begin{abstract} Kokkuvõttev kokkuvõte. \end{abstract}

Kokkuvõttev kokkuvõte.

### **2.11.5 Tähttäheline trükk**

Tekst, mis asub käskude \begin{verbatim} ja \end{verbatim} vahel, trükitakse otse, nii nagu oleks ta sisestatud kirjutusmasinal, koos kõigi reavahetuste ja tühikutega ning ilma ühtegi LATEXi käsku täitmata.

Lõigu sees võib sama tulemuse saada käsuga

#### \verb+*tekst*+

Märk + on lihtsalt eraldaja. Võib kasutada ükskõik millist märki, välja arvatud tähed, \* ja tühik. Käesolevas raamatukeses on paljud LATEXi näited vormistatud selle käsu abil.

```
Käsk \verb|\ldots| \ldots
```

```
\begin{verbatim}
10 PRINT "TERE HOMMIKUST";
20 GOTO 10
\end{verbatim}
```
Käsk \ldots ...

10 PRINT "TERE HOMMIKUST"; 20 GOTO 10

```
\begin{verbatim*}
Keskkonna verbatim
tärniga versioon
rõhutab tekstis tühikuid
\end{verbatim*}
```

```
Keskkonna␣␣␣␣␣␣verbatim
tärniga␣versioon
rõhutab␣␣␣␣tekstis␣␣tühikuid
```
Samamoodi võib koos tärniga kasutada käsku \verb:

\verb\*|nagu niimoodi :-) | nagu␣␣␣niimoodi␣:-)␣

Keskkond verbatim ja käsk \verb ei või asuda teiste käskude argumentides.

### **2.11.6 Keskkond tabular**

Keskkonna tabular abil saab vormistada keni tabeleid valikuliste horisontaalja vertikaaljoontega. Veergude laiused valib LATEX automaatselt.

Käsu

\begin{tabular}[*pos*]{*veerujoondused*}

argument *veerujoondused* määrab tabeli vormi. Vasakule joondatud veergu tähistab l, paremale joondatud veergu r ja tsentreeritud veergu c; rajastatud ja murtavate ridadega teksti sisaldavat veergu märgib p{*laius*} ning vertikaaljoont |.

Kui veeru tekst on lehekülje jaoks liiga lai, siis LATEX seda automaatselt ei murra. Argumendiga p{*laius*} saab defineerida spetsiaalset liiki veeru, milles teksti murtakse nii, nagu harilikus lõigus.

Argument *pos* määratleb tabeli vertikaalse asendi ümbritseva teksti alusjoone suhtes. Tähed t, b ja c suunavad tabelit joonduma vastavalt üles, alla ja keskele.

Keskkonna tabular sees tähistab & hüpet järgmisse veergu, \\ uue rea algust ja \hline horisontaaljoont. Osalisi jooni saab lisada käsuga \cline{*i*-*j*}, kus *i* ja *j* on veergude numbrid, üle mille joon ulatuma peab.

```
\begin{tabular}{|r|l|}
\hline
7C0 & heksadetsimaalne\\
3700 & oktaalne \\ \cline{2-2}
11111000000 & binaarne \\
\hline \hline
1984 & detsimaalne\\
\hline
\end{tabular}
```
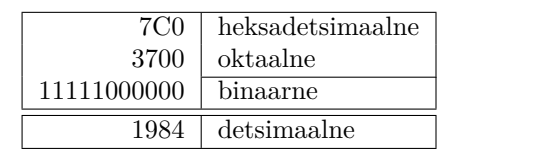

```
\begin{tabular}{|p{4.7cm}|}
\hline
Tere tulemast kandilisse lõiku!
Loodan südamest, et te kõik
naudite etendust.\\
\hline
\end{tabular}
```
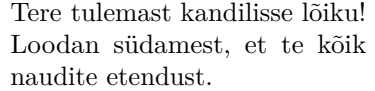

Veergude eraldaja võib määrata konstruktsiooniga @{...}, mis tühistab senise veergudevahelise ruumi ja asendab selle looksulgudes oleva materjaliga. Ühte selle käsu kasutusvõimalust tutvustatakse allpool kümnendmurdude joondamise probleemi juures. Teine võimalik rakendus on keelata käsuga @{} ära tabelit ümbritsevad horisontaaltühikud.

```
\begin{tabular}{@{} l @{}}
\hline
ümbritsevaid tühikuid pole\\
\hline
\end{tabular}
```
ümbritsevaid tühikuid pole

```
\begin{tabular}{l}
\hline
ümbritsevad tühikud
vasakul ja paremal\\
\hline
\end{tabular}
```
ümbritsevad tühikud vasakul ja paremal

Kuna pole olemas sisseehitatud võimalust joondada arvude veerge kümnendkoma järgi, $^{21}$  $^{21}$  $^{21}$  siis võime sellest piirangust "mööda hiilida" nii, et vormistame arvud kahes veerus: paremalt rajastatud täisosa ning vasakult rajastatud murdosa. Reas \begin{tabular} asendab spetsifikaator @{,} tavalise veergudevahelise ruumi märgiga , jättes sedasi mulje ühest kümnendkoma järgi joondatud veerust. Mitte unustada asendada arvudes kümnendkoma veergude eraldajaga & ! Veerusildi saab arvude "veeru" kohale panna käsuga \multicolumn.

```
\begin{tabular}{c r @{,} l}
Piiavaldis
\multicolumn{2}{c}{Väärtus} \\
\hline
\phi $\pi$ & 3&1416 \\
$\pi^{\pi}$ & 36&46 \\
{\pi^{\pi}}^{\pi} & 80662&7 \\
\end{tabular}
```
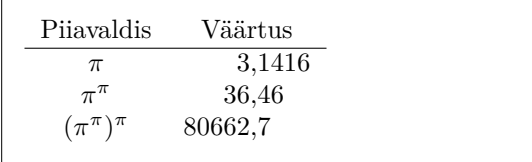

```
\begin{tabular}{|c|c|}
\hline
\multicolumn{2}{|c|}{Trips} \\
\hline
Traps & Trull! \\
\hline
\end{tabular}
```
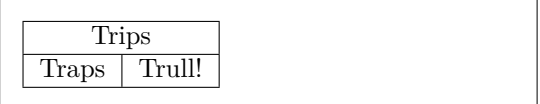

Keskkonnas tabular vormistatud materjal jääb alati kokku ühele leheküljele. Kui on vaja trükkida pikki tabeleid, siis saab seda teha paketiga longtable.

Mõnikord tunduvad LATEXi standardtabelid veidi liiga kokkusurutud. Hingamisruumi juurdeandmiseks tuleks muuta parameetrite \arraystretch ja \tabcolsep väärtused suuremaks.

```
\begin{tabular}{|l|}
\hline
Need read\\\hline
on tihedalt\\\hline
\end{tabular}
{\renewcommand{\arraystretch}{1.5}
\renewcommand{\tabcolsep}{0.2cm}
\begin{tabular}{|l|}
\hline
natuke avaram\\\hline
tabeli kujundus\\\hline
\end{tabular}}
```
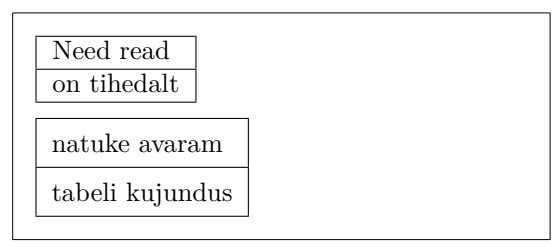

<span id="page-57-0"></span> $\overline{{}^{21}\mathrm{Ku}}$ süsteemis on installitud paketikomplekt Tools, siis tasub vaadata paketti dcolumn.

Kui on tarvis suurendada tabelis ainult ühe rea kõrgust, võib sobivasse kohta lisada nähtamatu vertikaalkasti $^{22}$  $^{22}$  $^{22}$ . Selle triki saab realiseerida käsuga \rule, võttes laiuseks nulli.

```
\begin{tabular}{|c|}
\hline
\rule{1pt}{4ex}Props \ldots\\
\hline
\rule{0pt}{4ex}Tugi\\
\hline
\end{tabular}
```
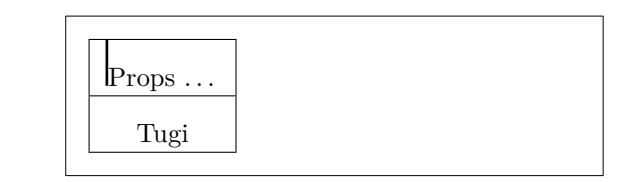

Selles näites on pt ja ex TEXi ühikud, mille kohta leiab rohkem infot tabelist [6.5](#page-134-0) leheküljel [121.](#page-134-0)

Paketis booktabs on saadaval mõningad lisakäsud, mis tabelikeskkonda laiendavad. Need muudavad professionaalse väljanägemisega korrektsete vahedega tabelite loomise märksa lihtsamaks.

# **2.12 Ujuvad elemendid**

Tänapäeval sisaldab enamik publikatsioone palju jooniseid ja tabeleid. Need elemendid nõuavad erikohtlemist, sest neid ei saa murda üle leheküljepiiride. Üks meetod oleks alustada iga kord, kui joonis või tabel leheküljele ei mahu, uut lehekülge. Selline lähenemine jätab aga leheküljed osaliselt tühjaks, mis näeb inetu välja.

Probleemi lahendus on lasta iga joonis või tabel, mis jooksvale leheküljele ei mahu, "ujuma" hilisemale leheküljele, täites jooksva lehekülje selle asemel põhitekstiga. LATEXis on ujuvate elementide loomiseks kaks keskkonda, üks tabelite ja teine jooniste jaoks. Et neist kahest keskkonnast täit kasu saada, on oluline üldjoontes mõista, kuidas LATEX ujuvat materjali sisemiselt käsitleb. Vastasel korral võivad ujuvelemendid muutuda suureks frustratsiooni allikaks, sest LATEX ei pane neid kunagi sinna, kus autor neid näha soovib.

Vaatleme esmalt käske, mida LATEX ujuvelementide jaoks pakub. Igasugust materjali, mis asub keskkonnas figure või table, käsitletakse ujuva materjalina. Mõlemal ujuval keskkonnal on valikuline argument

\begin{figure}[*paigutuse spetsifikaator*] või \begin{table}[. . . ]

nimega *paigutuse spetsifikaator*, mille kaudu antakse L<sup>AT</sup>EXile teada asukohad, kuhu ujuvelementi on lubatud teisaldada. Paigutuse spetsifikaator konstrueeritakse *ujuvelemendi paigutusõiguste* järjendina, vt tabelit [2.9.](#page-59-0)

Näiteks võib tabelit alustada järgmise reaga

\begin{table}[!hbp]

<span id="page-58-0"></span><sup>22</sup>Professionaalses ladumises on selle nimi *strut*.

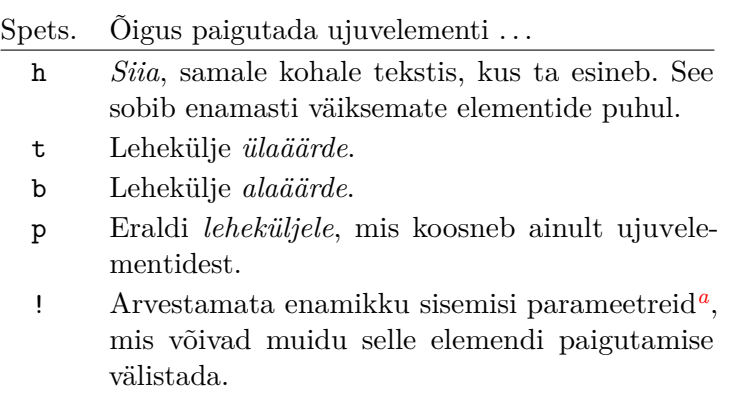

<span id="page-59-0"></span>Tabel 2.9: Ujuvelemendi paigutusõigused

<span id="page-59-1"></span>*<sup>a</sup>*Nagu näiteks ühel leheküljel lubatud ujuvelementide maksimaalarv.

Paigutuse spetsifikaator [!hbp] lubab LATEXil paigutada tabeli otse siia (h) või mõne lehekülje alaäärde (b) või eraldi ujuvelementide leheküljele (p), ja kõike seda ka juhul, kui tulemus ei paista välja väga hea (!). Kui paigutuse spetsifikaator on määramata, siis võetakse standardklassides selleks [tbp].

LATEX paigutab iga ujuvelemendi, mida ta kohtab, vastavalt autori määratud paigutuse spetsifikaatorile. Kui elementi ei saa paigutada jooksvale leheküljele, siis lisatakse ta kas *jooniste* järjekorda või *tabelite* järjekorda.[23](#page-59-2) Kui algab uus lehekülg, siis kontrollib LATEX kõigepealt, kas on võimalik luua järjekorras olevatest elementidest omaette ujuvelementide lehekülg. Kui see pole võimalik, siis vaadeldakse kummagi järjekorra esimest elementi nii, nagu oleks see just tekstis esinenud: LATEX püüab teda uuesti paigutada vastavalt elemendi paigutuse spetsifikaatorile (välja arvatud h, mis pole enam võimalik). Kõik uued tekstis ettetulevad ujuvelemendid lisatakse vastavatesse järjekordadesse. LATEX säilitab rangelt kumbagi tüüpi ujuvelementide esialgse järjestuse. Seepärast lükkab joonis, mida pole võimalik ära paigutada, kõik edasised joonised dokumendi lõppu. Niisiis:

Kui LATEX ei paiguta ujuvelemente soovitud viisil, siis on sageli põhjuseks üks ujuvelement, mis on ummistanud emma-kumma ujuvelementide järjekorra.

Kuigi LATEXile on võimalik ette anda üksainus paigutuse spetsifikaator, põhjustab see mõnikord probleeme. Kui ujuvelement sellesse kohta ei mahu, jääb ta järjekorda kinni ja hakkab järgmisi elemente blokeerima. Sealhulgas ei tohiks mitte kunagi kasutada üksinda spetsifikaatorit h – see on nii halb, et LATEXi hilisemad versioonid võtavad selle asemele automaatselt ht.

<span id="page-59-2"></span><sup>23</sup>Need on FIFO-järjekorrad (esimesena sisse, esimesena välja)!

Olles nüüd ära selgitanud keerulise osa, on veel mõned asjad, mida tasub keskkondade table ja figure puhul mainida. Ujuvelemendi pealkiri määratakse käsuga

\caption{*pealkirja tekst*}

LATEX lisab jooksva numbri koos sõnaga "Joonis" või "Tabel". Käsud

\listoffigures ja \listoftables

tegutsevad sarnaselt käsuga \tableofcontents, trükkides vastavalt jooniste ja tabelite loetelu. Neisse lähevad pealkirjad terves mahus, nii et kui pealkirjad kipuvad olema pikad, tuleks moodustada neist loetelude jaoks lühemad versioonid. Lühiversioon lisatakse käsu \caption järele nurksulgudesse.

\caption[Lühi]{PPPPPiiiiiikkkkkkkkkk}

Käskudega \label ja \ref saab luua tekstis ujuvelemendile viite. Seejuures tuleb käsk \label panna käsu \caption *järele*, sest viidata on vaja pealkirja numbrile.

Järgmine näide joonistab ruudu ja lisab selle dokumenti. Niimoodi saab reserveerida ruumi jooniste jaoks, mis paigutatakse lõppdokumenti hiljem.

```
Joonis~\ref{valge} on näide pop-kunstist.
\begin{figure}[!hbtp]
\makebox[\textwidth]{\framebox[5cm]{\rule{0pt}{5cm}}}
\caption{Viis korda viis sentimeetrit\label{valge}}
\end{figure}
```
Selles näites püüab LAT<sub>E</sub>X *tõesti kõvasti* (!) panna joonist otse *siia* (h).<sup>[24](#page-60-0)</sup> Kui see pole võimalik, püüab ta panna joonist lehekülje *alaäärde* (b). Kui joonist ei õnnestu panna jooksvale leheküljele, siis vaatab LATEX, kas on võimalik luua eraldi ujuvelementide lehekülg, mis sisaldaks seda joonist ja võib-olla mõningaid tabeleid tabelite järjekorrast. Kui ujuvelementide lehekülje jaoks ei ole piisavalt materjali, alustab LATEX uut lehekülge ja käsitleb uuesti joonist nii, nagu see oleks just tekstis ette tulnud.

Mõnes olukorras võib olla vaja anda käsk

\clearpage või isegi \cleardoublepage

See käsib LATEXil paigutada kohe ära kõik järjekordadesse kogunenud ujuvelemendid ja seejärel alustada uut lehekülge. Käsk \cleardoublepage läheb isegi uuele paremleheküljele.

Hiljem õpetatakse käesolevas sissejuhatuses, kuidas lisada dokumenti POSTSCRIPTI jooniseid.

<span id="page-60-0"></span><sup>24</sup>Eeldades, et jooniste järjekord on tühi.

# **2.13 Habraste käskude kaitsmine**

Käskude nagu \caption ja \section argumentides antud tekst võib esineda dokumendis mitmes kohas (nt nii sisukorras kui ka dokumendi põhitekstis). Mõned käsud lakkavad töötamast, kui nad panna jaotisekäskude \section taoliste käskude argumentidesse, ja dokumenti kompileerida ei õnnestu. Sellised käske nimetatakse habrasteks käskudeks – niisugused on näiteks \footnote ja \phantom. Haprad käsud vajavad kaitsmist (kas seda ei vaja me kõik?). Kaitsmiseks tuleks nende ette lisada käsk \protect. Selliselt töötavad need käsud õigesti isegi siis, kui nad esinevad liikuvates argumentides.

Käsk \protect mõjutab ainult järgmist käsku ja isegi mitte selle argumente. Liigne \protect enamikul juhtudel probleeme ei tekita.

```
\section{Ma olen hooliv
      \protect\footnote{ja kaitsen oma allmärkusi}}
```
# **Peatükk 3**

# **Valemite vormistamine**

Nüüd oled valmis! Selles peatükis ründame TEXi peamist tugevust, valemite ladumist. Kuid ole hoiatatud, see peatükk puudutab ainult pealispinda. Kuigi siin selgitatud asjad on enamasti piisavad, ära heida meelt, kui siit oma valemite vormistusprobleemile lahendust ei leia. Väga tõenäoliselt on seda probleemi käsitletud  $\mathcal{A}_{\mathcal{M}}\mathcal{S}$ -LAT<sub>E</sub>Xis.

# **3.1** AMS**-LATEXi komplekt**

Soovides panna kirja (keerukamaid) valemeid, tuleks kasutada  $\mathcal{A}\mathcal{M}$ S-LATEXi.  $A_{\mathcal{M}}$ S-LAT<sub>E</sub>X on kogum pakette ja klasse matemaatilise trükiladumise tarbeks. Enamasti tegeleme selle komplekti paketiga amsmath. AMS-LATEXI on loonud Ameerika Matemaatika Selts ja seda kasutatakse laialdaselt matemaatilise teksti vormistamiseks. Ka LATEXil endal on olemas mõned elementaarsed vahendid ja keskkonnad valemite moodustamiseks, kuid need on piiratud (või ehk vastupidigi: AMS-LATEX on *piiramatu*!) ja mõnel juhul ebaühtlased.

 $A_{\mathcal{M}}$ S-LAT<sub>E</sub>X kuulub distributsiooni tuuma ja tuleb kaasa kõigi hilisemate  $\LaTeXi$  distributsioonidega.<sup>[1](#page-62-0)</sup> Selles peatükis eeldame, et amsmath loetakse sisse preambulis: \usepackage{amsmath}.

# **3.2 Üksikvalemid**

Valemi võib trükkida rea sees (*tekstistiilis*) või tükeldada lõik ja trükkida valem eraldi real (*esitlusstiilis*). Lõigu *sees* olevad valemid kirjutatakse \$ ja \$ vahele:

<span id="page-62-0"></span><sup>1</sup>Kui see siiski konkreetsest distributsioonist puudub, tuleks seda otsida aadressilt [CTAN://pkg/amslatex](http://www.ctan.org/pkg/amslatex).

Liida \$a\$ ruudus ja \$b\$ ruudus ning saad \$c\$ ruudus. Või matemaatilisemalt kõneldes:  $a^2 + b^2 = c^2$ 

Liida *a* ruudus ja *b* ruudus ning saad *c* ruudus. Või matemaatilisemalt kõneldes:  $a^2 + b^2 = c^2$ 

\TeX{} hääldub kui \$\tau\epsilon\chi\$\\[5pt] 100~m\$^{3}\$ vett\\[5pt] See tuleb minu \$\heartsuit\$-st

T<sub>F</sub>X hääldub kui *τεχ*  $100 \text{ m}^3$  vett See tuleb minu $\heartsuit\text{-st}$ 

Kui on vaja, et suurem valem trükitaks ülejäänud lõigust eraldi, siis on mõistlik ta *esile tõsta*. Selleks tuleks valem panna spetsiaalsesse valemi-keskkonda käskude \begin{equation} ja \end{equation} vahele.<sup>[2](#page-63-0)</sup> Seejärel saab käsu \label abil ära märkida valemi numbri ja viidata sellele mujalt tekstist käsuga \eqref. Kui on tarvis anda valemile omaette nimi, võib selle määrata käsuga \tag.

```
Liida $a$ ruudus ja $b$ ruudus
ning saad $c$ ruudus. Või
matemaatilisemalt kõneldes:
 \begin{equation}
   a^2 + b^2 = c^2\end{equation}
Einstein ütleb:
 \begin{equation}
   E = mc^2 \ \label{eq:1} label{tark}
 \end{equation}
Ta ei ütelnud
 \begin{equation}
  1 + 1 = 3 \tag{rumal}\end{equation}
See on viide valemile
\eqref{tark}.
```
Liida *a* ruudus ja *b* ruudus ning saad *c* ruudus. Või matemaatilisemalt kõneldes:

<span id="page-63-1"></span>
$$
a^2 + b^2 = c^2 \tag{3.1}
$$

Einstein ütleb:

$$
E = mc^2 \tag{3.2}
$$

Ta ei ütelnud

 $1 + 1 = 3$  (rumal)

See on viide valemile [\(3.2\)](#page-63-1).

Kui valemeid ei ole vaja automaatselt nummerdada, siis tuleks kasutada keskkonna **equation** tärniga varianti **equation\***, $^3$  $^3$  või mis veel lihtsam, panna valem  $\[\ \mathbf{a} \]$  vahele:

<span id="page-63-0"></span><sup>2</sup>See on amsmathi keskkond. Kui mingil arusaamatul põhjusel sellele paketile juurdepääs puudub, võib selle asemel kasutada LATEXi enda keskkonda displaymath.

<span id="page-63-2"></span> $3$ See on jällegi amsmath. Standard-LATEXis on olemas ainult keskkond equation ilma tärnita.

```
Liida $a$ ruudus ja $b$ ruudus
ning saad $c$ ruudus. Või
matemaatilisemalt kõneldes:
 \begin{equation*}
   a^2 + b^2 = c^2\end{equation*}
või vähema sisestamistööga,
aga ikka sama tulemust saades:
\[\ \{ a^2 + b^2 = c^2 \]\]
```

```
Liida a ruudus ja b ruudus ning saad c
ruudus. Või matemaatilisemalt kõneldes:
```
 $a^2 + b^2 = c^2$ 

või vähema sisestamistööga, aga ikka sama tulemust saades:

 $a^2 + b^2 = c^2$ 

Kuigi \[ on lühike ja kena, ei luba ta ümberlülitumist nummerdatud ja nummerdamata stiili vahel nii lihtsasti kui equation ja equation\*.

Tasub tähele panna erinevust tekstistiilis ja esitlusstiilis valemite vahel:

```
See on tekstistiil:
$\lim_{n \to \infty}
 \sum_{k=1}^n \frac{1}{k^2}
 = \frac{\pi^2}{6}.
Ja see on esitlusstiil:
 \begin{equation}
  \lim_{n \to \infty}
  \sum_{k=1}^n \frac{1}{k^2}= \frac{\pi^2}{6}\end{equation}
```

```
See on tekstistiil: \lim_{n\to\infty} \sum_{k=1}^{n} \frac{1}{k^2} = \frac{\pi^2}{6}\frac{1}{6}.
Ja see on esitlusstiil:
                         \lim_{n\to\infty}\sum^nk=1
                                             1
                                           \frac{1}{k^2} = \frac{\pi^2}{6}6
                                                                            (3.3)
```
Tekstistiilis võib kõrged või sügavad matemaatilised avaldised või alamavaldised anda käsu \smash argumendiks. Sellega ignoreerib LATEX nende avaldiste püstsuunalist ulatust, mis hoiab reavahe ühtlasena.

```
Avaldis $a_{l_{l_a}}$, millele
järgneb teine avaldis
$\ddot u^{l^{e^s}}$. Võrdluseks
purustatud avaldis
\smash{$a_{l_{l_a}}$}, millele
järgneb avaldis
\smash{$\ddot u^{l^{e^s}}$}.
```
Avaldis *alla* , millele järgneb teine avaldis  $\ddot{u}^{l^{e^s}}$ . Võrdluseks purustatud avaldis  $a_{l_{l_a}}$ , millele järgneb avaldis  $\ddot{u}^{l^{e^s}}$ .

### **3.2.1 Valemirežiim**

Erinevusi on ka *valemirežiimi* ja *tekstirežiimi* vahel. Näiteks on *valemirežiimil* järgmised iseärasused.

1. Enamikul tühikutel ja reavahetustel puudub igasugune tähtsus, sest kõik tühikud kas tuletatakse loogiliselt avaldisest endast või sisestatakse erikäskudega nagu \,, \quad või \qquad (hiljem tuleme selle juurde tagasi, vt jaotist [3.7\)](#page-77-0).

- 2. Tühjad read ei ole lubatud. Ainult üks lõik valemi kohta.
- 3. Iga tähte käsitletakse muutujanimena ja vormistatakse vastavalt. Kui valemi sees on vaja trükkida tavalist teksti (tavalises püstkirjas ja tavaliste vahedega), siis tuleks see tekst valemisse lisada käsuga \text{...} (vt ka jaotist [3.8](#page-78-0) leheküljel [65\)](#page-78-0).

```
$\forall x \in \mathbf{R}:
 \forall x \in \mathbb{R} : \quad \text{and } x \in \mathbb{R} : \quad \forall x \in \mathbb{R} :
```
 $x^2 \geq 0$ 

 $x^{2}$  \geq 0\qquad \text{iga }x\in\mathbf{R} \text{ puhul}\$

 $x^2\geq 0$ iga  $x \in \mathbf{R}$  puhul

Matemaatikud võivad olla sümbolite suhtes väga pirtsakad: harilikult kasutatakse siin "tahvlipaksu" kirja, mis saadakse käsuga \mathbb paketist amssymb. [4](#page-65-0) Viimane näide teiseneb siis kujule

```
$x^{2} \geq 0\qquad
\text{iga } x
 \in \mathbb{R} \text{ puhul}$
```

```
x^2\geq 0iga x \in \mathbb{R} puhul
```
Valemikirju leiab ka tabelist [3.14](#page-87-0) leheküljel [74](#page-87-0) ja tabelist [6.4](#page-130-0) leheküljel [117.](#page-130-0)

# **3.3 Valemite ehituskivid**

Selles jaotises kirjeldame kõige tähtsamaid valemitrükkimiskäske. Enamik selle jaotise käskudest ei nõua paketti amsmath (kui nõuavad, siis on see selgelt välja toodud), kuid nimetatud paketi võib ikkagi sisse lugeda.

**Väikesed kreeka tähed** sisestatakse kui \alpha, \beta, \gamma, . . . ning suured tähed kui **\Gamma**, **\Delta**,...<sup>[5](#page-65-1)</sup>

Kreeka tähtede loend on tabelis [3.2](#page-83-0) leheküljel [70.](#page-83-0)

```
$\lambda,\xi,\pi,\theta,
\mu,\Phi,\Omega,\Delta$ λ, ξ, π, θ, µ, Φ, Ω, ∆
```
**Astendajad**, **ülaindeksid** ja **alaindeksid** määratakse sümbolitega ^ ja \_. Enamik valemirežiimi käske mõjutab ainult järgmist märki, mistõttu

<span id="page-65-0"></span> $^{4}$ Pakett amssymb ei kuulu paketikogumikku  $A_{\mathcal{M}}$ S-L<sup>a</sup>T<sub>E</sub>X, kuid installitud L<sup>a</sup>TEXi süsteemis on ta arvatavasti siiski olemas. Tasub kontrollida oma distributsiooni või hankida see pakett aadressilt [CTAN://pkg/amsfonts](http://www.ctan.org/pkg/amsfonts).

<span id="page-65-1"></span> ${}^{5}$ Suurt alfat, beetat jne L<sup>A</sup>T<sub>EX</sub> ei defineeri, sest need näevad välja samasugused nagu ladina  $A, B, \ldots$ 

tuleks olukorras, kus käsu mõju peab ulatuma mitmele märgile, ühendada need rühmaks looksulgude {...} abil.

Tabelis [3.3](#page-84-0) leheküljel [71](#page-84-0) on loetletud palju kahekohalisi relatsioone, nagu näiteks ⊆ ja ⊥.

```
$p^3_{i} \qquad
m_\text{Knuth}\qquad
\sum_{k=1}^3 k \\[5pt]
 a^x+y \neq a^{x+y}\qquad
 e^{x^2} \neq \{e^x\}^2
```

```
p_{ij}^3 m<sub>Knuth</sub> \sum_{k=1}^3 ka^x + y \neq a^{x+y} e^{x^2} \neq e^{x^2}
```
**Ruutjuur** saadakse kui \sqrt, *n*-s juur sisestatakse konstruktsiooniga \sqrt[*n*]. Juure suuruse valib LATEX automaatselt. Kui vaja on ainult juuremärki, siis selleks on käsk \surd.

Tabelis [3.6](#page-85-0) leheküljel [72](#page-85-0) on kujutatud mitmesugust liiki nooled, nagu →  $ja \rightleftharpoons$ .

```
\sqrt{x} \left\{x\right\} \Leftrightarrow x^{1/2}\quad \sqrt[3]{2}
 \quad \sqrt{x^{2} + \sqrt{y}}\quad \surd\arctan\{x^2 + y^2\}
```

```
\sqrt{x} \Leftrightarrow x^{1/2} \sqrt[3]{2} \sqrt{x^2 + \sqrt{y}} \sqrt{x^2 + y^2}
```
Kuigi **korrutamispunkt** jäetakse tavaliselt kirjutamata, pannakse ta mõnikord siiski selleks, et aidata silmal valemit rühmitada. Üksiku tsentreeritud punkti trükib käsk \cdot. Tsentreeritud **kolm punkti** saab käsuga \cdots ning madalal (alusjoonel) asuvad kolm punkti käsuga \ldots. Lisaks on olemas käsud \vdots vertikaalsete ja \ddots diagonaalsete punktide jaoks. Rohkem näiteid leiab jaotisest [3.6.](#page-76-0)

```
\P\Psi = v_1 \cdot v_2\cdot \ldots \qquad
n! = 1 \cdot \cdot 2\cdots (n-1) \cdot n$
```

$$
\Psi = v_1 \cdot v_2 \cdot \ldots \qquad n! = 1 \cdot 2 \cdots (n-1) \cdot n
$$

Käsud \overline ja \underline panevad avaldise kohale või alla **horisontaaljoone**:

```
$0f.} \overline{3} =\underline{\underline{1/3}}$
```

```
0,\overline{3}=1/3
```
Käsud \overbrace ja \underbrace joonistavad avaldise kohale või alla pika **horisontaalsulu**:

```
$\underbrace{\overbrace{a+b+c}^6
 \cdot \overbrace{d+e+f}^7}
 _\text{elu mõte} = 42$
```

$$
\underbrace{a+b+c \cdot d+e+f}_{\text{elu mõte}} = 42
$$

Tabelis [3.1](#page-83-1) leheküljel [70](#page-83-1) on loetletud käsud, millega saab muutujate kohale lisada matemaatilisi lisamärke nagu **väikesed nooled** või **tilde**. Laiad katused ja tilded, mis haaravad mitu märki, moodustatakse käskudega \widehat ja \widetilde. Tähele tasub panna käskude \hat ja \widehat erinevust ning käsu \bar ülakriipsu asukohta alaindeksiga muutuja puhul. Apostroof ' annab priimi:

```
f(x) = x^2 \qquad f'(x)= 2x \text{quad } f''(x) = 2 \lfloor 5pt \rfloor\hat{XY} \quad \widehat{XY}
 \quad \bar{x_0} \quad \bar{x}_0
```

$$
f(x) = x^2 \qquad f'(x) = 2x \qquad f''(x) = 2
$$
  

$$
\hat{XY} \quad \widehat{XY} \quad \bar{x_0} \quad \bar{x_0}
$$

**Vektorid** määratakse sageli väikese noolemärgi lisamisega muutuja kohale, seda saab teha käsuga \vec. Käskudega \overrightarrow ning \overleftarrow saab märkida vektorit punktist *A* punkti *B*:

\$\vec{a} \qquad \vec{AB} \qquad \overrightarrow{AB}\$

```
\vec{a} \vec{AB}−−→AB
```
Funktsioonide nimed vormistatakse harilikult püstkirjas, mitte kursiivis nagu muutujad, seetõttu on LAT<sub>E</sub>Xis olemas järgmised käsud kõige sagedasemate funktsiooninimede trükkimiseks:

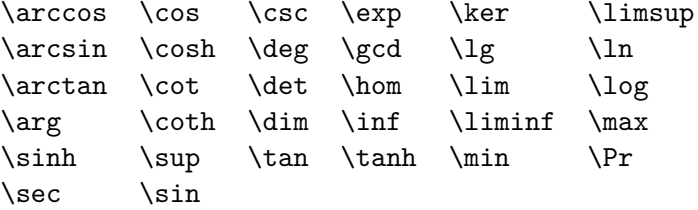

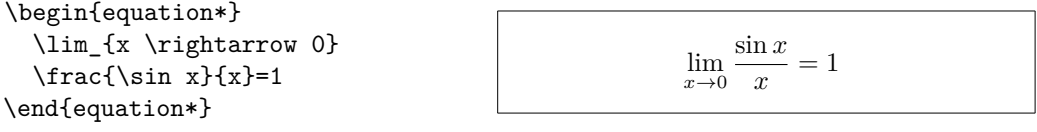

Sellest nimekirjast puuduvaid funktsioone saab ise defineerida käsuga \DeclareMathOperator. Sellest olemas ka tärniga versioon rajadega funktsioonide jaoks. See käsk töötab ainult preambulis, nii et alltoodud näite kommenteeritud read tuleb panna preambulisse:

```
%\DeclareMathOperator{\argh}{argh}
%\DeclareMathOperator*{\nut}{Nut}
\begin{equation*}
  3\argh = 2\nu t_{x=1}\end{equation*}
```
 $3 \operatorname{argh} = 2 \operatorname{Nut}_{x=1}$ 

Moodulifunktsiooni saamiseks on kaks käsku: \bmod kahekohalise operaatori *a* mod *b* jaoks ja \pmod avaldiste nagu  $x \equiv a \pmod{b}$  jaoks:

```
$a\bmod b \\
x\equiv a \pmod{b}$
```

```
a mod b
x \equiv a \pmod{b}
```
Mitmekorruselised **murrud** luuakse käsuga \frac{...}{...}. Tekstistiilis valemites vormistatakse murd kokkusurutult, et ta reale ära mahuks. Esitlusstiilis saab seda stiili jäljendada käsuga \tfrac. Vastupidine, st esitlusstiilis valem teksti sees, moodustatakse käsuga \dfrac. Tihti on eelistatum kaldkriipsuga kuju 1/2, sest see näeb väikese koguse "murrulise materjali" puhul parem välja:

```
Esitlusstiilis:
\begin{equation*}
  3/8 \qquad \frac{3}{8}
  \qquad \tfrac{3}{8}
\end{equation*}
```

```
Esitlusstiilis:
                       3/8
                                      3
                                      \overline{8}3
8
```

```
Tekstistiilis:
$1\frac{1}{2}$~tundi \qquad
$1\dfrac{1}{2}$~tundi
```
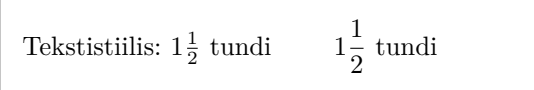

Käsk \partial annab osatuletise märgi:

```
\begin{equation*}
  \sqrt{\frac{x^2}{k+1}}\qquadqux^{\frac{2}{k+1}\qquad}\frac{\partial^2f}
  {\partial x^2}
\end{equation*}
```

```
<sup>1</sup>
          x
             2
      k+1x^{\frac{2}{k+1}}∂<sup>2</sup>f
                                                          ∂x2
```
Binoomkordajate või sarnaste struktuuride trükkimiseks on käsk \binom paketist amsmath:

```
Pascali valem on
\begin{equation*}
 \binom{n}{k} = \binom{n-1}{k}+ \binom{n-1}{k-1}
\end{equation*}
```

```
Pascali valem on

n
         k
           \binom{n-1}{k}k
                        \binom{n-1}{1}k-1).
```
Kahekohaliste relatsioonide puhul võib teinekord olla vaja paigutada märke üksteise kohale. Käsk \stackrel{#1}{#2} paneb argumendis #1 antud märgi ülaindeksi suurusena argumendi #2 kohale, mis ise trükitakse tavalisse asukohta.

```
\begin{equation*}
f_n(x) \stackrel{\ast}{\approx} 1\end{equation*}
```
 $f_n(x) \stackrel{*}{\approx} 1$ 

**Integraaloperaatori** märk moodustatakse käsuga \int, **summaoperaatori** märk käsuga \sum ja **korrutamisoperaatori** märk käsuga \prod. Ülemine ja alumine raja määratakse sümbolitega ^ ja \_ nagu ülaindeks ja alaindeks:

```
\begin{equation*}
\sum_{i=1}^n \qquad d\int_0^{\frac{\pi}{2}} \qquad\prod_\epsilon
\end{equation*}
```

$$
\sum_{i=1}^n \qquad \int_0^{\frac{\pi}{2}} \qquad \prod_{\epsilon}
$$

Saavutamaks suuremat kontrolli indeksite paigutuse üle keerukamates avaldistes, on paketis amsmath defineeritud käsk \substack:

```
\begin{equation*}
\label{cor:main} $$\sum^n_{\substack{0 < i < n \\ \mathcal{A}}j\subseteq i}}
    P(i, j) = Q(i, j)\end{equation*}
                                                                         \sum_{n=1}^{n}0<i<n
j⊆i
```
 $P(i, j) = Q(i, j)$ 

LATEXis on saadaval iga sorti märgid **sulgude** ja muude **piirajate** jaoks (nt  $\left( \begin{array}{cc} \parallel & \uparrow \end{array} \right)$ . Ümar- ja nurksulge võib lisada vastavate klahvidega ning looksulge käsuga \{, kuid kõik ülejäänud piirajad genereeritakse spetsiaalsete käskudega (nt \updownarrow).

```
\begin{equation*}
\{a,b,c\} \neq \\{a,b,c\}\end{equation*}
```

```
a, b, c \neq \{a, b, c\}
```
Kui avava piiraja ette lisada \left ja sulgeva piiraja ette \right, siis valib LATEX automaatselt piiraja õige suuruse. Iga \left jaoks peab olemas olema vastav sulgev \right. Kui sulgevat piirajat pole, siis tuleb kasutada nähtamatut sulgejat \right.:

```
\begin{equation*}
1 + \left(\frac{1}{1-x^{2}}\right)\right)^3 \qquad
\left. \ddagger \frac{~}{~}\right)
\end{equation*}
```

$$
1 + \left(\frac{1}{1-x^2}\right)^3 \qquad \ddag -
$$

Mõnel juhul tuleb seada valemis piiraja õige suurus käsitsi, selleks võib enamiku piirajate ette lisada käsu \big, \Big, \bigg või \Bigg:

```
\frac{\frac{1}{2}}{\frac{1}{2}}$\big( \Big( \bigg( \Bigg( \quad
\big\} \Big\} \bigg\} \Bigg\} \quad
\big\| \Big\| \bigg\| \Bigg\| \quad
\big\Downarrow \Big\Downarrow
\bigg\Downarrow \Bigg\Downarrow$
```
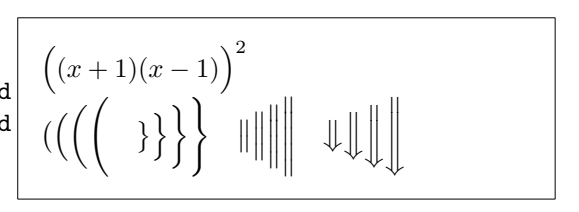

Kõigi võimalike piirajate nimekiri on toodud tabelis [3.8](#page-86-0) leheküljel [73.](#page-86-0)

# **3.4 Liiga pikad üksikvalemid: multline**

Kui valem on liiga pikk, tuleb teda mingit viisi murda. Paraku pole murtud valemid tüüpiliselt nii lihtsasti loetavad kui murdmata valemid. Loetavuse parandamiseks on olemas mõned reeglid, kuidas murdmist sooritada.

- 1. Üldiselt tuleks alati murda valemit *enne* võrdusmärki või tehtemärki.
- 2. Murdmine enne võrdusmärki on eelistatum võrreldes murdmisega enne ükskõik millist tehtemärki.
- 3. Murdmine enne pluss- või miinusmärki on eelistatum võrreldes murdmisega enne korrutamismärki.
- 4. Igasugust muud tüüpi murdmist tuleks võimalikult vältida.

Kõige lihtsam viis valemit murda on kasutada keskkonda <mark>multline:<sup>[6](#page-70-0)</sup></mark>

```
\begin{multline}
  a + b + c + d + e + f
  + g + h + i \ \n\vee= j + k + 1 + m + n\end{multline}
```

```
a + b + c + d + e + f + g + h + i= i + k + l + m + n (3.4)
```
Erinevus keskkonnast equation on see, et suvalistesse kohtadesse saab lisada reavahetusi (või ka mitu reavahetust): panna \\ sinna, kust valemit on murda vaja. Sarnaselt keskkonnale equation\* on olemas ka keskkonna variant multline\* valeminumbri vältimiseks.

Sageli annab paremaid tulemusi keskkond IEEEeqnarray (vt jaotist [3.5\)](#page-71-0). Vaatleme järgmist olukorda:

\begin{equation}  $a = b + c + d + e + f$  $+ g + h + i + j$ + k + l + m + n + o + p \label{eq:liiga\_pikk\_valem} \end{equation}

<span id="page-70-1"></span>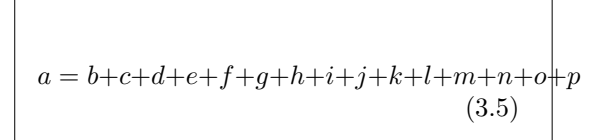

<span id="page-70-0"></span> ${}^{6}$ Keskkond multline on defineeritud paketis amsmath.

Siin on liiga pikk tegelikult võrduse parem pool, mis ei mahu ühele reale ära. Keskkond multline annab järgmise väljundi:

\begin{multline}  $a = b + c + d + e + f$ + g + h + i + j \\ + k + l + m + n + o + p \end{multline}

```
a = b + c + d + e + f + g + h + i + j+ k + l + m + n + o + p (3.6)
```
See on parem kui [\(3.5\)](#page-70-1), kuid sellega kaotab võrdusmärk oma loomuliku suurema tähtsuse tähe *k* ees oleva plussmärgi suhtes. Keskkonna IEEEeqnarray pakutavat paremat lahendust vaatleme üksikasjalisemalt järgmises jaotises.

# <span id="page-71-0"></span>**3.5 Mitu valemit**

Kõige üldisemalt on meil hulk valemeid, mis ei mahu ühele reale. Sel juhul peame tegutsema vertikaaljoondusega, et valemite massiivi struktuur saaks kena ja loetav.

Enne kui esitame oma ettepanekud, kuidas seda teha, alustame paari halva näitega, mis demonstreerivad mõne levinud lahenduse suurimaid puudujääke.

### **3.5.1 Tavapäraste käskude probleemid**

Mitu valemit saab kokku võtta keskkonnas align:<sup>[7](#page-71-1)</sup>

```
\begin{align}
 a & = b + c \ \ \n\vee& = d + e\end{align}
                                                a = b + c (3.7)
                                                  = d + e (3.8)
```
See lähenemine ei tööta, kui üks rida on liiga pikk:

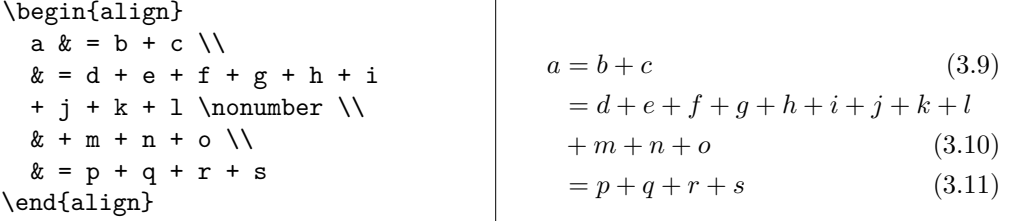

Siin peaks + *m* asuma *d* all, mitte võrdusmärgi all. Loomulikult võib lisada veidi ruumi (\hspace{...}), kuid see ei anna kunagi täpset paigutust (ja on halb stiil . . . ).

<span id="page-71-1"></span><sup>7</sup>Keskkonna align abil võib paigutada ka mitu valemiplokki üksteise kõrvale. See on veel üks hea keskkonna IEEEeqnarray kasutusjuht: argumendiks panna {rCl+rCl}.
Parema lahenduse pakub keskkond eqnarray:

```
\begin{eqnarray}
 a & = k b + c \ \leq& = & d + e + f + g + h + i+ j + k + 1 \ \nonumber&& +\: m + n + o \\
 & = k p + q + r + s\end{eqnarray}
                                a = b + c (3.12)
                                   = d + e + f + g + h + i + j + k + l+m+n+o (3.13)
                                   = p + q + r + s (3.14)
```
Siiski ei ole ka see optimaalne, sest võrdusmärgi ümber on vahed liiga suured. Seejuures, vahed *ei ole* samad mis keskkondades multline ja equation:

```
\begin{eqnarray}
 a \& = \& a = a
```

```
\qquad \qquad a = a = 3.15
```
Lisaks kattub avaldis mõnikord valemi numbriga, kuigi vasakul oleks piisavalt ruumi:

\begin{eqnarray}  $a & = k b + c \ \bigvee$  $& = & d + e + f + g + h^2$  $+ i^2 + j$ \label{eq:viganeeqnarray} \end{eqnarray}

<span id="page-72-0"></span> $a = b + c$  (3.16)  $= d + e + f + g + h^2 + i^2 + (3.17)$ 

Keskkond eqnarray tunnistab käsku \lefteqn, mida võib kasutada siis, kui vasak pool on liiga pikk:

```
\begin{eqnarray}
  \left\{ \left( a+b+c+d \right) \right\}+ e + f + g + h}\nonumber \\
  \& = \& \; i + j + k + 1 + m \; \& \;x = x + 0 + p + q + r + s\end{eqnarray}
                                                 a + b + c + d + e + f + g + h= i + j + k + l + m (3.18)
                                                   = n + o + p + q + r + s (3.19)
```
See ei ole samuti optimaalne, sest kui parem pool on liiga kitsas, siis pole massiiv korralikult tsentreeritud:

```
\begin{eqnarray}
  \left\{ \alpha + b + c + d \right\}+ e + f + g + h}\nonumber \\
  & = 2i + j\end{eqnarray}
                                                      a + b + c + d + e + f + g + h= i + j (3.20)
```
Olles nüüd konkurente piisavalt maha teinud, võime leebelt võtta suuna hiilgava lahenduse poole, milleks on ...

### **3.5.2 Keskkond IEEEeqnarray**

Keskkond IEEEeqnarray on väga võimas ja paljude suvanditega. Siin tutvustame ainult peamist funktsionaalsust, lisainfot leiab manuaalist.[8](#page-73-0)

Keskkonna IEEEeqnarray kasutamiseks tuleb dokumendi alguses sisse lugeda pakett l<code>EEEtrantools</code>, $^9$  $^9$  lisades dokumendi päisesse rea

```
\usepackage[retainorgcmds]{IEEEtrantools}
```
Keskkonna IEEEeqnarray tugevuseks on võimalus määrata valemite massiivi *veergude* arv. Tavaliselt on spetsifikatsiooniks {rCl}, see tähendab, kolm veergu, esimene paremale joondatud, keskmine tsentreeritud ja ümbritsevate väikeste vahedega (seepärast kirjutame suure C väikese c asemel) ning kolmas vasakule joondatud:

```
\begin{IEEEeqnarray}{rCl}
```
 $a & = k b + c \ \leq$  $& = & d + e + f + g + h$ + i + j + k \nonumber\\ && \negmedspace  $\{ \} + 1 + m$  $+ n + o \ \lor$  $x = x p + q + r + s$ \end{IEEEeqnarray}

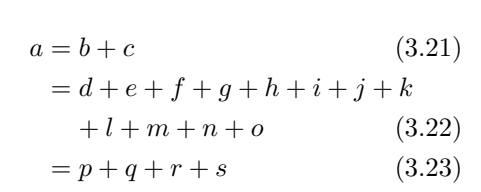

Veerge võib määrata ükskõik kui palju: {c} annab ainult ühe veeru, kus kõik kirjed on tsentreeritud, {rCll} lisab neljanda, vasakule joondatud veeru näiteks kommentaaride jaoks. Peale l, c, r, L, C, R valemirežiimis kirjete joondamiseks on olemas ka s, t, u vasakule, keskele ja paremale joondatud tekstirežiimis kirjete jaoks. Spetsifikaatoritega . ja / ja ? saab jätta lisavahesid kasvavas järjekorras.[10](#page-73-2) Tähele tasub panna vahesid võrdusmärgi ümber, vastandina keskkonna eqnarray lisatavatele vahedele.

#### **3.5.3 Tavakasutus**

Järgnevalt kirjeldame, kuidas lahendada levinumaid probleeme keskkonna IEEEeqnarray abil.

Kui rida kattub valemi numbriga nagu valemis [\(3.17\)](#page-72-0), siis aitab käsk \IEEEeqnarraynumspace. See käsk tuleb panna vastavasse ritta ja ta nihutab tervet valemimassiivi valemi numbri laiuse võrra vasakule (nihe sõltub numbri suurusest!). Seega

<span id="page-73-0"></span><sup>8</sup>Ametlik manuaal on väljas aadressil [CTAN://tex-archive/macros/latex/contrib/](http://www.ctan.org/tex-archive/macros/latex/contrib/IEEEtran/IEEEtran_HOWTO.pdf) [IEEEtran/IEEEtran\\_HOWTO.pdf](http://www.ctan.org/tex-archive/macros/latex/contrib/IEEEtran/IEEEtran_HOWTO.pdf). Keskkonda IEEEeqnarray puudutav osa asub lisas F.

<span id="page-73-1"></span><sup>9</sup>Pakett IEEEtrantools võib installatsioonist puududa, selle leiab CTANist.

<span id="page-73-2"></span> $^{10}\mathrm{V}$ ahede tüüpidest on veel juttu jaotises [3.9.1.](#page-81-0)

\begin{IEEEeqnarray}{rCl} a  $& = & b + c \ \setminus \ \set$  $& = & d + e + f + g + h$ + i + j + k  $\setminus$  $& = & 1 + m + n$ \end{IEEEeqnarray}

asemel saame

```
\begin{IEEEeqnarray}{rCl}
 a & = k b + c \ \bigvee& = & d + e + f + g + h+ i + j + k\IEEEeqnarraynumspace \\
  & = & 1 + m + n.\end{IEEEeqnarray}
```
 $a = b + c$  (3.24)  $= d + e + f + g + h + i + j + (8.25)$  $= l + m + n$  (3.26)

 $a = b + c$  (3.27)  $= d + e + f + g + h + i + j + k$  (3.28)  $(3.29)$ 

Kui vasak pool on liiga pikk, pakub IEEEeqnarray käsu \lefteqn asemel käsku \IEEEeqnarraymulticol, mis töötab igas olukorras:

```
\begin{IEEEeqnarray}{rCl}
 \IEEEeqnarraymulticol{3}{l}{
   a + b + c + d + e + f + g + h}\nonumber\\
 \quad 2 \leq x \leq i + j \leq \& = & k + 1 + m\end{IEEEeqnarray}
                                         a + b + c + d + e + f + g + h= i + j (3.30)
                                           = k + l + m (3.31)
```
Kasutamine sarnaneb keskkonna tabular käsuga \multicolumns. Esimene argument {3} määrab, et kolm veergu ühendatakse üheks veeruks, teine argument {l} aga ütleb, et saadud veerg joondatakse vasakule.

Käskude \quad ja \qquad lisamisega saab lihtsasti sättida võrdusmärkide sügavust, $11$  nt

```
\begin{IEEEeqnarray}{rCl}
  \IEEEeqnarraymulticol{3}{l}{
    a + b + c + d + e + f + g + h
 }\nonumber\\
  \qquad \qquad \& = \& i + j \ \wedge& = & k + 1 + m\end{IEEEeqnarray}
                                           a + b + c + d + e + f + g + h= i + j (3.32)
                                                   = k + l + m (3.33)
```
Kui valem on jaotatud kahele või enamale reale, siis interpreteerib L<sup>AT</sup>EX esimest märki + või − liikme märgina, mitte kahekohalise tehte tähisena. Seetõttu on vaja tehtemärgi ja liikme vahele lisaruumi: seega

<span id="page-74-0"></span> $11$ Kaugus üks \quad paistab hea enamikul juhtudel.

```
\begin{IEEEeqnarray}{rCl}
 a & = k b + c \ \leq& = & d + e + f + g + h+ i + j + k \nonumber\\
 & 4x + 1 + m + n + o \ \&x = x p + q + r + s\end{IEEEeqnarray}
```
asemel peaksime kirjutama

```
\begin{IEEEeqnarray}{rCl}
 a & = k b + c \ \leq& = & d + e + f + g + h+ i + j + k \nonumber\\
 && \negmedspace \} + 1 + m+ n + o \veex = x p + q + r + s\end{IEEEeqnarray}
```

```
a = b + c (3.34)
 = d + e + f + g + h + i + j + k+l+m+n+o (3.35)
 = p + q + r + s (3.36)
```

```
a = b + c (3.37)
 = d + e + f + g + h + i + j + k+ l + m + n + o (3.38)
 =p+q+r+s (3.39)
```
Tasub tähele panna ruumi + ja *l* vahel!

Konstruktsioon {} + l määrab, et + on siin kahekohaline tehtemärk, mitte lihtsalt arvu märk, ning sellest tuleneva soovimatu tühiku {} ja + vahel kompenseerib negatiivne keskmise pikkusega hüpe \negmedspace.

Valemi numbri saab rea lõppu trükkimata jätta käsuga \nonumber (või \IEEEnonumber). Kui sellises reas on defineeritud märgend \label{...}, siis antakse see edasi järgmisele valeminumbrile, mida pole ära keelatud. Märgend tuleks panna otse reavahetuse \\ ette või valemi järele, mille juurde number kuulub. Lisaks algteksti loetavuse parandamisele väldib see kompileerimisviga, kui käsk \IEEEmulticol järgneb märgendi definitsioonile.

Keskkonnast on olemas ka tärniga versioon, kus kõik valeminumbrid on keelatud. Sel juhul võib valeminumbril ilmuda lasta käsuga \IEEEyesnumber:

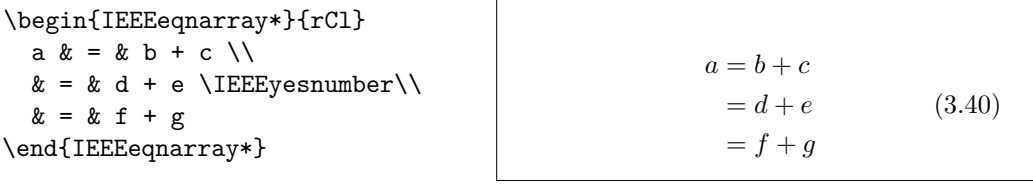

Käsuga \IEEEyessubnumber saab lihtsasti moodustada alamnumbreid:

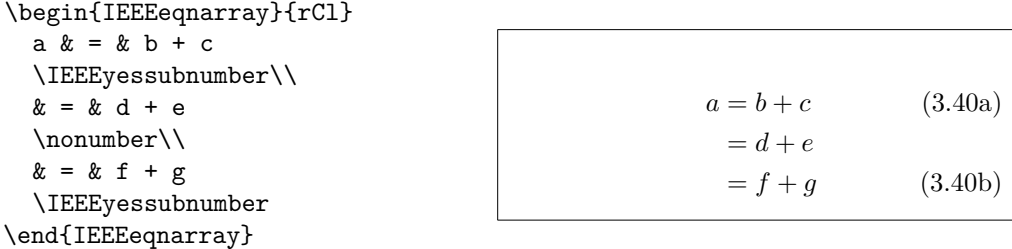

# **3.6 Massiivid ja maatriksid**

**Massiivide** trükkimiseks on keskkond array, mis töötab sarnaselt keskkonnaga tabular. Ridu murtakse käsu \\ abil:

```
\begin{equation*}
  \mathbf{x} = \left(\begin{array}{ccc}
     x_1 \& x_2 \& \ldotsx_3 \& x_4 \& \ldots \\vdots & \vdots & \ddots
    \end{array} \right)
\end{equation*}
```
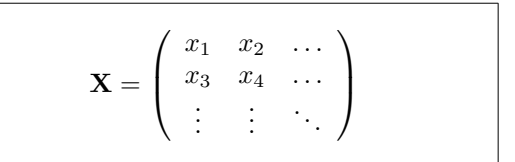

Keskkonnaga array saab vormistada ka harudega funktsioone, lisades paremaks \right piirajaks nähtamatu . , nagu näiteks

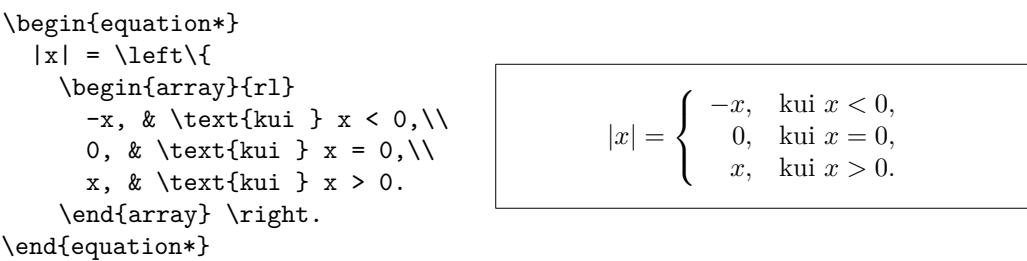

Tähelepanu väärib ka keskkond cases lihtsama süntaksi tõttu:

```
\begin{equation*}
     |x| =
     \begin{cases}
       -x, & \text{kui } x < 0,\\
       0, & \text{kui } x = 0, \backslash \backslashx, \& \text{kui } x > 0.\end{cases}
\end{equation*}
                                                       |x| =\sqrt{ }\int\mathcal{L}−x, kui x < 0,
                                                               0, kui x = 0,
                                                               x, kui x > 0.
```
Keskkonnaga array saab moodustada maatrikseid, kuid parema lahenduse pakub amsmath oma erinevate maatriksikeskkondadega. Neid on olemas kuus varianti eri piirajatega: matrix (pole), pmatrix (, bmatrix [, Bmatrix  $\{$ , vmatrix  $\|$  ja Vmatrix  $\|$ . Erinevalt keskkonnast array ei ole vaja määrata veergude arvu. Maksimaalne veergude arv on 10, kuid see on seadistatav (kuigi 10 veergu just väga tihti vaja ei lähe!):

```
\begin{equation*}
  \begin{matrix}
    1 & 2 \\
    3 & 4
  \end{matrix} \qquad
  \begin{bmatrix}
   p_{11} & p_{12} & \ldots
   & p_{1n} \\
   p_{21} & p_{22} & \ldots
    & p \{2n\} \\
    \vdots & \vdots & \ddots
    & \vdots \\
    p {m1} & p {m2} & ldots& p_{mn}
  \end{bmatrix}
\end{equation*}
```
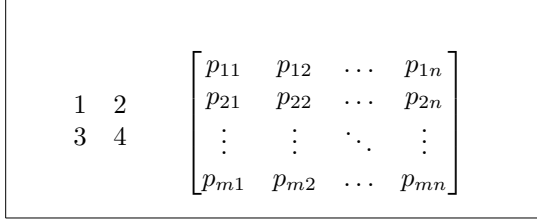

# **3.7 Vahed valemirežiimis**

Kui LATEXi automaatselt valitud vahed valemi sees ei sobi, siis saab neid ise sättida spetsiaalseid vahekäske lisades: \, pikkusega  $\frac{3}{18}$  em (l), \: pikkusega  $\frac{4}{18}$ em (□) ja \; pikkusega  $\frac{5}{18}$ em (□). Langjoonega tühik \ū moodustab keskmise, sõnavahedega võrreldava pikkusega vahe ning  $\quad$ quad  $(\Box)$  ja  $\qquad$ quad  $(\Box)$ moodustavad pikemad vahed. Vahe \quad suurus sõltub tähe M laiusest kehtivas kirjas. Käsk \! moodustab negatiivse vahe pikkusega  $-\frac{3}{18}$  em  $(-$ 

```
\begin{equation*}
  \int_1^2 \ln x \mathrm{d}x
  \qquad
  \int_1^2 \ln x \, \mathrm{d}x\end{equation*}
```
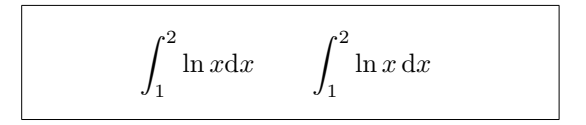

Diferentsiaali täht d tuleks standardi kohaselt kirjutada püstkirjas. Järgmises näites defineerime uue käsu \ud (püstine d), mis annab tulemuseks " d" (enne tähte d on vahe ), nii et meil pole iga kord vaja vahe üle muret tunda. Käsk \newcommand pannakse preambulisse.

```
\newcommand{\\ud}{\mathbf, \mathrm{d}}
```

```
\begin{equation*}
\int_a^b f(x)\u dx\end{equation*}
```
 $\int^b$ *a f*(*x*) d*x*

Mitmekordsete integraalide trükkimisel ilmneb, et vahed integraalimärkide vahel on liiga laiad. Neid võib korrigeerida käsuga \"!, kuid paketis amsmath on olemas lihtsam võimalus vahede sättimiseks, nimelt käsud \iint, \iiint, \iiiint ja \idotsint.

```
\newcommand{\\ud}{\mathbf, \mathrm{d}}
\begin{IEEEeqnarray*}{c}
  \int\int f(x)g(y)\ud x \ud y \wedge\int\!\!\!\int
          f(x)g(y) \ud x \ud y \\
  \iint f(x)g(y) \ud x \ud y
\end{IEEEeqnarray*}
                                                    \int \int f(x)g(y) dx dy\iint f(x)g(y) dx dy\iint f(x)g(y) dx dy
```
Üksikasju võib vaadata elektroonilisest dokumendist testmath.tex (tuleb kaasa  $A_{\mathcal{M}}S$ -LAT<sub>E</sub>Xiga) või raamatu "The LAT<sub>E</sub>X Companion" [\[3\]](#page-144-0) peatükist 8.

### **3.7.1 Fantoomid**

Joondades käskudega  $\hat{\ }$  ja \_ teksti vertikaalselt, on LATEX mõnikord veidi liiga abivalmis. Käsuga \phantom saab reserveerida ruumi märkide jaoks, mis lõppväljundis ei ilmu. Kõige lihtsam võimalus sellest aru saada on vaadata näidet:

\begin{equation\*} {}^{14}\_{6}\text{C} \qquad \text{võrreldes} \qquad {}^{14}\_{\phantom{1}6}\text{C} \end{equation\*}

 ${}^{14}_{6}C$ võrreldes  $^{14}_{\phantom{1}6}C$ 

Kui on tarvis trükkida palju selliseid isotoope nagu näites, siis on pakett mhchem väga kasulik nii isotoopide kui ka keemiliste valmite vormistamiseks.

# **3.8 Valemikirjade sättimine**

Mitmesuguseid valemikirju on loetletud tabelis [3.14](#page-87-0) leheküljel [74.](#page-87-0)

```
$\Re \qquad
 \mathcal{R} \qquad
 \mathfrak{R} \qquad
 \mathbb{R} \qquad $
```
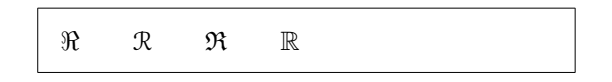

Viimased kaks nõuavad paketti amssymb või amsfonts.

Mõnikord on vaja LATEXile teada anda õige kirjasuurus. Valemirežiimis saab seda teha järgmise nelja käsuga:

```
\displaystyle (123), \textstyle (123), \scriptstyle (123) ja
\scriptscriptstyle (123).
```
Kui murru koosseisus esineb  $\Sigma$ , siis trükitakse see tekstistiilis, välja arvatud juhul, kui nõuda LATEXilt vastupidist:

```
\begin{equation*}
 P = \frac{\displaystyle{\}}{\displaystyle{\int_{P} e^{f(x)} f(x)} f(x)}\sum_{i=1}^n (x_i-x)(y_i - y)}
    {\displaystyle{\left[
     \sum_{i=1}^n(x_i-x)^2\sum_{i=1}^n(y_i-y)^2\right]<sup>^{1/2}}}</sup>
\end{equation*}
                                                               P =
                                                                              \sum_{n=1}^{n}i=1
                                                                                  (x_i - x)(y_i - y)\left[\frac{n}{\sum_{i=1}^{n}}\right]i=1
                                                                            (x_i - x)^2i=1
                                                                                             \left[(y_i-y)^2\right]^{1/2}
```
Üldiselt mõjutab stiilide muutmine suurte operaatorite ja rajade kujutamist.

### **3.8.1 Paksud sümbolid**

LATEXis on päris raske saada valemitesse pakse sümboleid; see on arvatavasti meelega nii tehtud, sest amatöörkujundajad kipuvad neid üle kasutama. Kirjamuutmise käsk \mathbf küll annab paksud tähed, kuid need on püstkirjas, samas kui matemaatilised sümbolid on tavaliselt kursiivis, ja samuti ei tööta see väikeste kreeka tähtedega. On olemas käsk \boldmath, kuid seda saab kasutada ainult väljaspool valemirežiimi. Siiski töötab see ka sümbolitega:

\$\mu, M \qquad \mathbf{\mu}, \mathbf{M}\$ \qquad \boldmath{\$\mu, M\$}

```
\mu,M \mu,M \mu<i>,M
```
Pakett amsbsy (sisaldub amsmathis) ning ka pakett bm komplektist Tools teevad selle palju lihtsamaks, sest defineerivad käsu \boldsymbol:

\$\mu, M \qquad  $\bullet$ ,  $\bullet$ ,

# **3.9 Teoreemid, lemmad, . . .**

Matemaatilisi dokumente kirjutades on arvatavasti vaja vormistada teoreeme, lemmasid, definitsioone, aksioome ja teisi analoogilisi struktuure.

```
\newtheorem{nimi}[loendur]{tiitel}[jaotis]
```
Argument *nimi* on lühike võtmesõna, mille järgi teoreemi identifitseeritakse. Argumendiga *tiitel* määratakse teoreemi tegelik nimi, nagu see trükitakse lõppdokumendis.

Nurksulgudes argumendid on valikulised. Mõlemad neist määravad teoreemiga seotud nummerduse. Argument *loendur* on varem deklareeritud teoreemi *nimi*. Uus teoreem nummerdatakse siis samas jadas. Argument *jaotis* on liigendusüksus, mille piirides teoreemi number muutub.

Pärast dokumendi päises käsu \newtheorem täitmist võib kirjutada:

\begin{*nimi*}[*lisatekst*] See on minu põnev teoreem. \end{*nimi*}

Paketi amsthm (kuulub  $\mathcal{A}\mathcal{A}$ -L<sup>AT</sup>FXi) käsk \theoremstyle{*stiil*} võimaldab ette anda, mille kohta teoreem käib, valides ühe kolmest eeldefineeritud stiilist: definition (paks tiitel, püstkirjas sisu), plain (paks tiitel, kursiivis sisu) või remark (kursiivis tiitel, püstkirjas sisu).

Nüüd peaks teooriat olema piisavalt. Järgmised näited peaksid hajutama viimasegi kahtluse ja tegema selgeks, et käsk \newtheorem on arusaamiseks kaugelt liiga keeruline.

Kõigepealt defineerime teoreemid:

```
\theoremstyle{definition} \newtheorem{seadus}{Seadus}
\theoremstyle{plain} \newtheorem{kohus}[seadus]{Kohus}
\theoremstyle{remark} \newtheorem*{marg}{Margaret}
```

```
\begin{seadus} \label{seadus:pink}
Ära peida end kohtupingis!
\end{seadus}
\begin{kohus}[Kaksteist]
See võid olla sina! Vaata ette
ja loe seadust~\ref{seadus:pink}.
\end{kohus}
\begin{kohus}
Sa ignoreerid viimast ütlust.
\end{kohus}
\begin{marg}Ei, ei, ei\end{marg}
\begin{marg}Denis!\end{marg}
```
<span id="page-80-0"></span>**Seadus 1.** Ära peida end kohtupingis! **Kohus 2** (Kaksteist)**.** *See võid olla sina! Vaata ette ja loe seadust [1.](#page-80-0)*

**Kohus 3.** *Sa ignoreerid viimast ütlust.*

*Margaret.* Ei, ei, ei

*Margaret.* Denis!

Teoreem kohus kasutab sama loendurit nagu teoreem seadus, seetõttu nummerdatakse teda samas jadas teiste "seadustega". Nurksulgudes argumendiga määratakse teoreemi nimetus vms.

```
\newtheorem{mur}{Murphy}[section]
```

```
\begin{mur}
Kui millegi tegemiseks on kaks
viisi ja üks viis võib viia
katastroofini, siis keegi
kindlasti seda viisi kasutab.
\end{mur}
```
*Murphy* 3.9.1*.* Kui millegi tegemiseks on kaks viisi ja üks viis võib viia katastroofini, siis keegi kindlasti seda viisi kasutab.

Teoreem Murphy saab numbri, mis on seotud jooksva jaotisega. Liigendusüksus võib olla ka midagi muud, näiteks peatükk või alajaotis.

Kes soovib oma teoreeme seadistada viimase punktini, sellele annab rohkelt võimalusi pakett ntheorem.

### <span id="page-81-0"></span>**3.9.1 Tõestused ja tõestuse lõpumärk**

Pakett amsthm defineerib ka keskkonna proof.

```
\begin{proof}
Triviaalne, kasuta valemit
\begin{equation*}
   E=mc^2.
 \end{equation*}
\end{proof}
```

```
Tõestus. Triviaalne, kasuta valemit
                E = mc^2.
                                         \Box
```
Käsuga \qedhere saab viia tõestuse lõpumärgi mujale olukorras, kus see muidu jääks reale üksikuna.

```
\begin{proof}
Triviaalne, kasuta valemit
 \begin{equation*}
   E=mc^2. \qedhere
 \end{equation*}
\end{proof}
```
*Tõestus.* Triviaalne, kasuta valemit  $E = mc^2$ .  $\Box$ 

Kahjuks ei tööta see keskkonnaga IEEEeqnarray:

```
\begin{proof}
  See on tõestus, mis lõpeb
  valemite massiiviga:
  \begin{IEEEeqnarray*}{rCl}
    a \& = \& b + c \ \setminus \x = x d + e. \qedhere
  \end{IEEEeqnarray*}
\end{proof}
                                          Tõestus. See on tõestus, mis lõpeb valemi-
                                          te massiiviga:
                                                       a = b + c= d + e. \Box
```
Selle põhjuseks on IEEEeqnarray siseehitus: massiivist kummalegi poole lisatakse alati kaks nähtamatut veergu, mis sisaldavad ainult venivat ruumi. Nii kindlustab IEEEeqnarray, et valemite massiiv on horisontaalselt joondatud keskele. Käsk \qedhere tuleks panna sellest venivast ruumist *väljapoole*, kuid seda ei saa, sest need veerud on kasutajale nähtamatud.

Leidub aga väga lihtne väljapääs: veniva ruumi võib ette anda otse!

```
\begin{proof}
  See on tõestus, mis lõpeb
                                        Tõestus. See on tõestus, mis lõpeb valemi-
  valemite massiiviga:
                                        te massiiviga:
  \begin{IEEEeqnarray*}{+rCl+x*}
    a \& = \& b + c \veea = b + cx = x d + e. x \neq 0= d + e.\Box\end{IEEEeqnarray*}
\end{proof}
```
Argumendis {+rCl+x\*} tähistab + venivat ruumi, üks valemist vasakul (mille IEEEeqnarray paneb automaatselt, kui seda pole määratud!) ja teine paremal. Kuid nüüd lisame paremale, *pärast* venivat veergu tühja veeru x. Seda veergu on vaja ainult viimases reas, kui sinna pannakse käsk \qedhere. Lõppu kirjutame veel \* , mis määrab null-ruumi, et IEEEeqnarray ise teist soovimatut +-ruumi ei lisaks.

Valemite nummerdamisel esineb sarnane probleem. Kui võrdleme

```
\begin{proof}
                                       Tõestus. See on tõestus, mis lõpeb num-
  See on tõestus, mis lõpeb
                                       merdatud valemiga:
  nummerdatud valemiga:
  \begin{equation}
                                                    a = b + c. (3.41)
    a = b + c.
  \end{equation}
                                                                         \Box\end{proof}
ja
```

```
\begin{proof}
  See on tõestus, mis lõpeb
                                         Tõestus. See on tõestus, mis lõpeb num-
  nummerdatud valemiga:
                                         merdatud valemiga:
  \begin{equation}
    a = b + c. \qquad \text{dedhere}a = b + c. (3.42)
  \end{equation}
                                                                             \Box\end{proof}
```
siis näeme, et teises (õiges) variandis asub  $\Box$  valemile palju lähemal kui esimeses variandis.

Analoogiliselt, õige viis panna tõestuse lõpumärk nummerdatud valemite massiivi lõppu on järgmine:

```
\begin{proof}
 See on tõestus, mis lõpeb
 valemite massiiviga:
  \begin{IEEEeqnarray}{+rCl+x*}
    a & = k b + c \ \ }& = k d + e. \ \lor&&& \qedhere\nonumber
  \end{IEEEeqnarray}
\end{proof}
```
*Tõestus.* See on tõestus, mis lõpeb valemite massiiviga:  $a = b + c$  (3.43)  $= d + e.$  (3.44)  $\Box$ 

vastandina variandile

```
\begin{proof}
 See on tõestus, mis lõpeb
 valemite massiiviga:
  \begin{IEEEeqnarray}{rCl}
    a & = k b + c \ \leq& = & d + e.\end{IEEEeqnarray}
\end{proof}
```
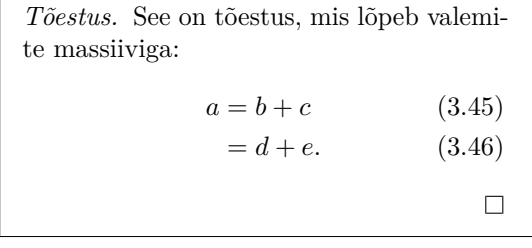

# **3.10 Matemaatiliste sümbolite loend**

Järgmistes tabelites on esitatud kõik sümbolid, mis on tavaliselt *valemirežiimis* kättesaadavad.[12](#page-83-0)

Märgime, et mõnes tabelis esitatud sümboleid saab kasutada alles pärast dokumendi preambulis paketi latexsym või amssymb sisselugemist. Kui süsteemis pole AMSi pakette ja kirju installitud, leiab need aadressilt [CTAN:](http://www.ctan.org/pkg/amslatex) [//pkg/amslatex](http://www.ctan.org/pkg/amslatex). Veelgi täielikum sümbolite loend on [CTAN://tex-archive/](http://www.ctan.org/tex-archive/info/symbols/comprehensive) [info/symbols/comprehensive](http://www.ctan.org/tex-archive/info/symbols/comprehensive).

Tabel 3.1: Valemirežiimi diakriitikud

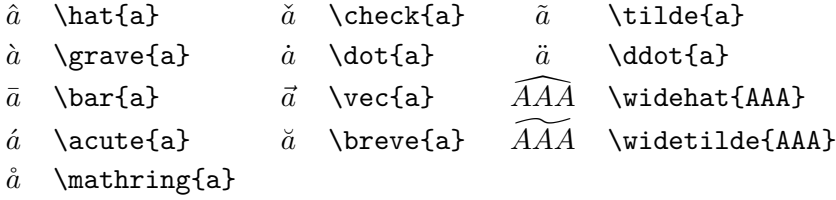

#### Tabel 3.2: Kreeka tähed

Mõnel tähel puudub suurtäht, näiteks \Alpha, \Beta jne, sest need näevad välja samasugused nagu tavalised ladina tähed A, B, . . .

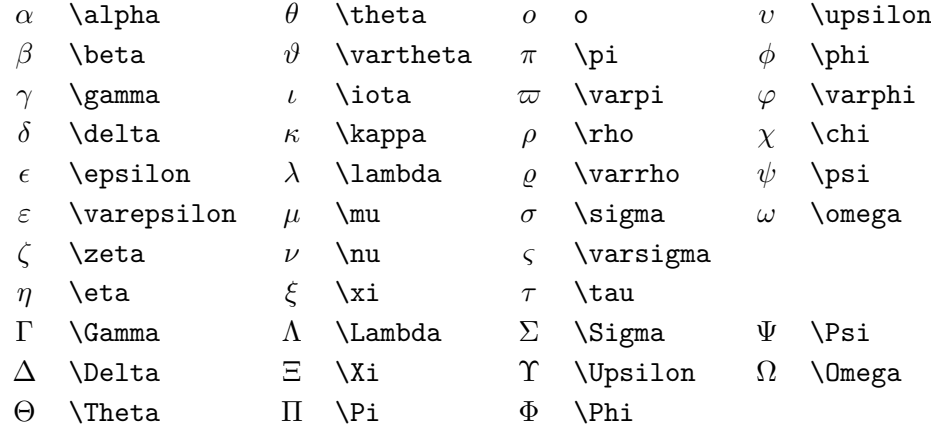

<span id="page-83-0"></span><sup>&</sup>lt;sup>12</sup>Tabelid on tuletatud David Carlisle'i loodud failist symbols.tex ning neid on seejärel ulatuslikult muudetud Josef Tkadleci soovituste järgi.

### Tabel 3.3: Kahekohalised relatsioonid

Järgmisi märke saab eitada, kui lisada nende ette käsk \not.

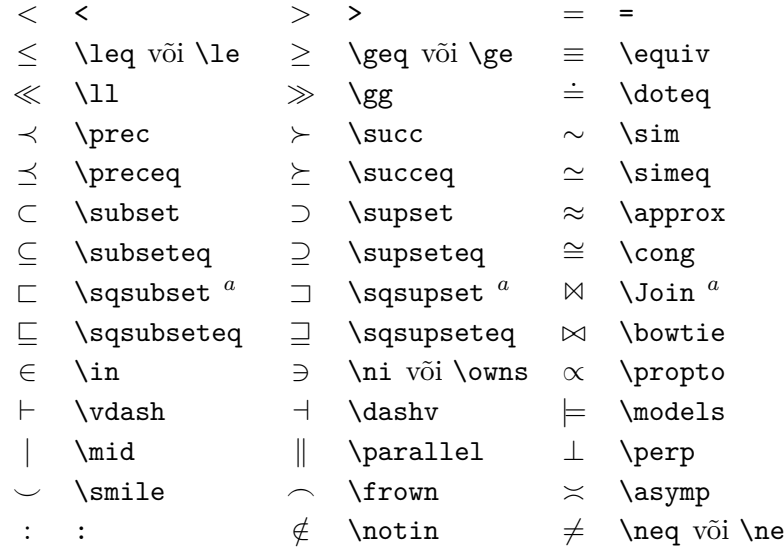

*<sup>a</sup>*Selle märgi trükkimiseks tuleb sisse lugeda pakett latexsym

# Tabel 3.4: Kahekohalised tehtemärgid

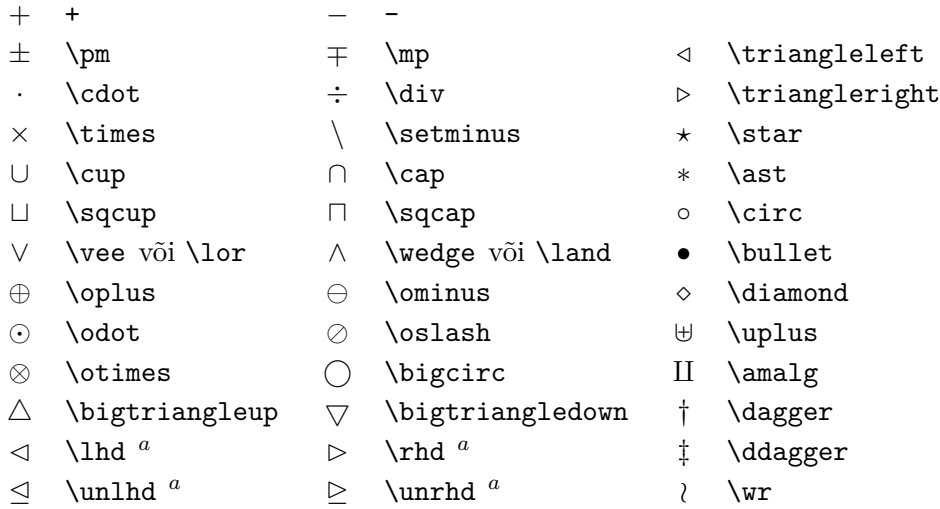

 $^a\mathrm{Selle}$  märgi trükkimiseks tuleb sisse lugeda pakett latexsym

## Tabel 3.5: SUURED tehtemärgid

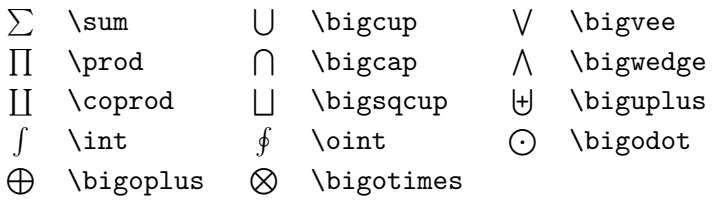

## Tabel 3.6: Nooled

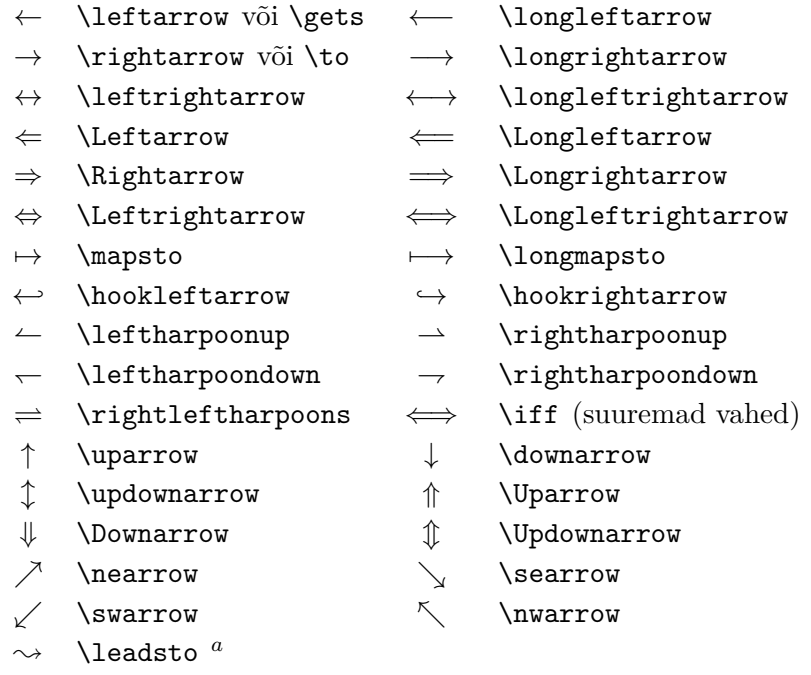

*<sup>a</sup>*Selle märgi trükkimiseks tuleb sisse lugeda pakett latexsym

Tabel 3.7: Nooled sümbolite juures

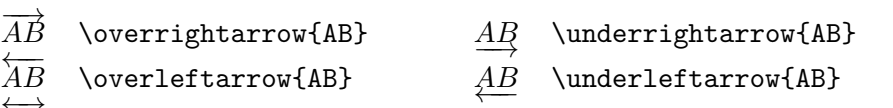

←→*AB* \overleftrightarrow{AB} *AB*←→ \underleftrightarrow{AB}

# Tabel 3.8: Piirajad

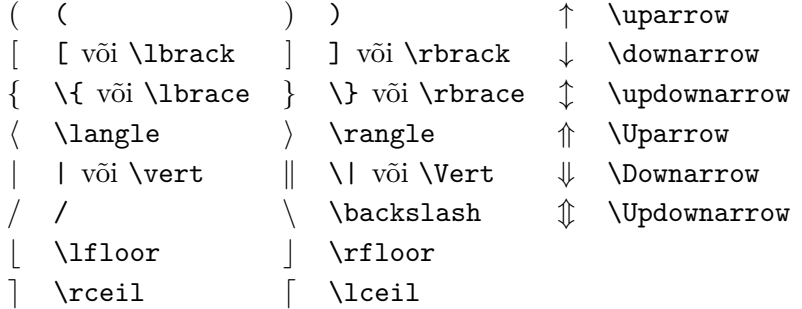

Tabel 3.9: Suured piirajad

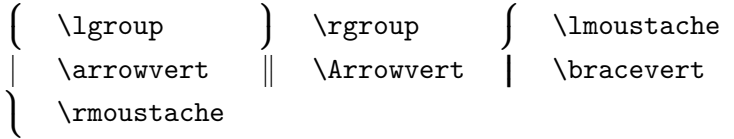

Tabel 3.10: Mitmesugused märgid

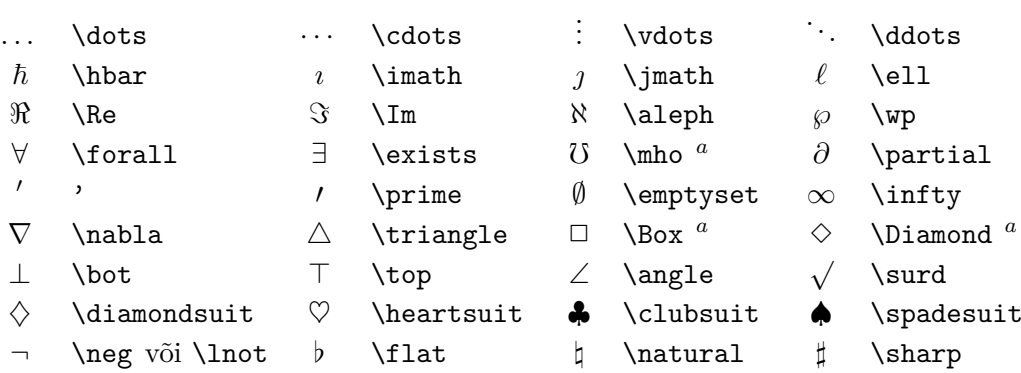

*<sup>a</sup>*Selle märgi trükkimiseks tuleb sisse lugeda pakett latexsym

Tabel 3.11: Mittematemaatilised märgid

Neid märke saab kasutada ka tekstirežiimis.

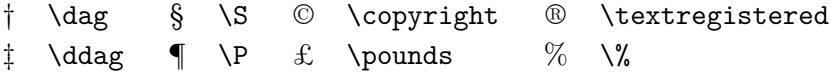

Tabel 3.12:  $\mathcal{A} \mathcal{M} \mathcal{S}$ i piirajad

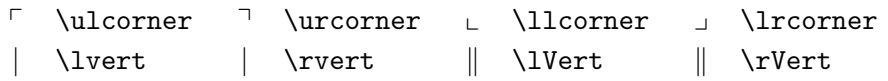

Tabel 3.13: $\mathcal{A}_{\mathcal{M}}\mathcal{S}$ i kreeka ja heebrea tähed

 $F \digamma \quad \times \varkappa \quad \exists \ \ginel \quad \exists \ \dagger$ 

<span id="page-87-0"></span>Tabel 3.14: Valemitähestikud

Muid valemikirju vt tabelist [6.4](#page-130-0) leheküljel [117.](#page-130-0)

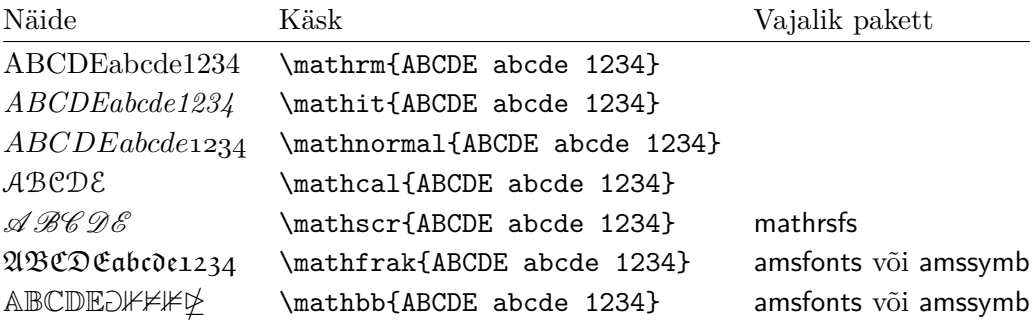

Tabel 3.15: $\mathcal{A} \mathcal{M} \mathcal{S}$ i kahekohalised tehtemärgid

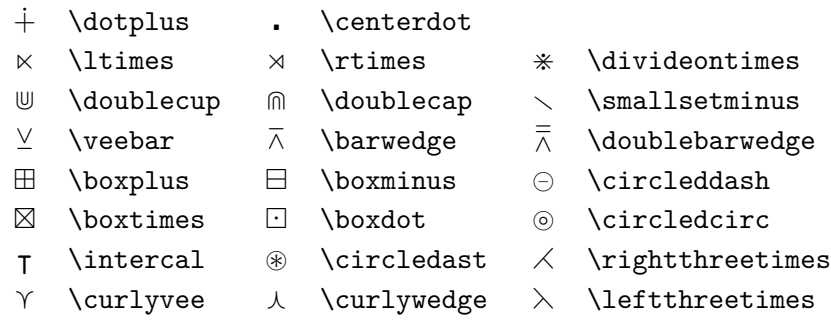

# Tabel 3.16: $\mathcal{A} \mathcal{M} \mathcal{S}$ i kahekohalised relatsioonid

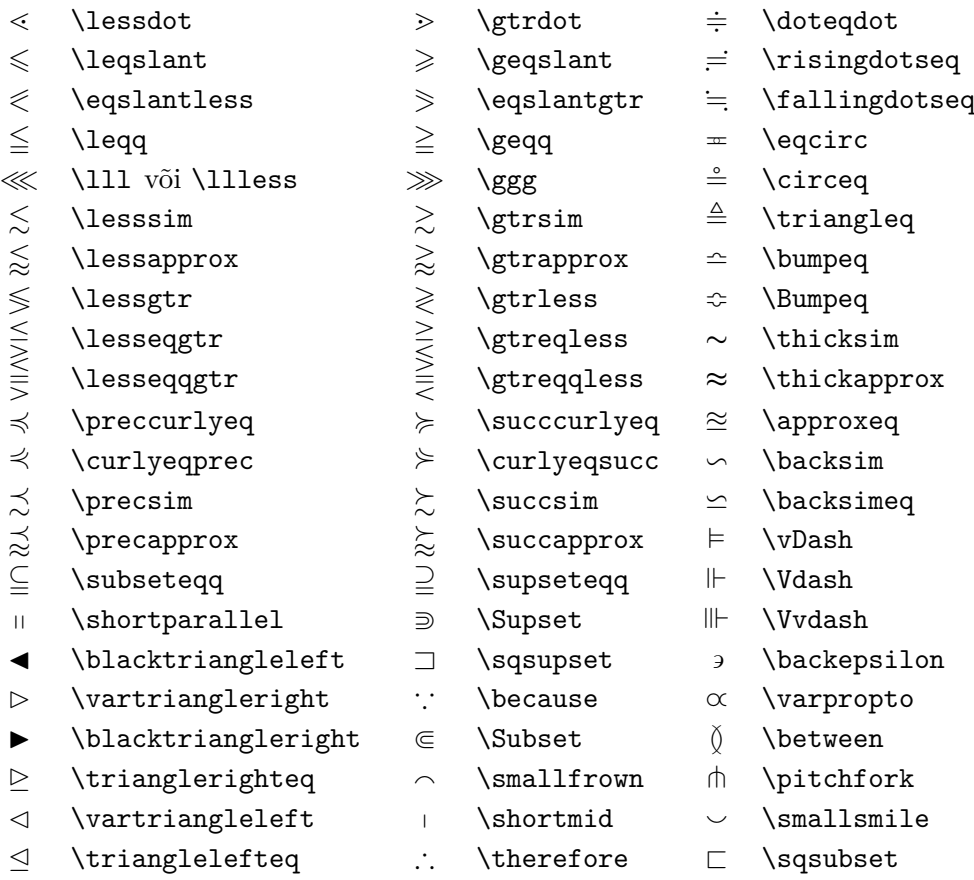

# Tabel 3.17:  $A_{\mathcal{M}}S$ i nooled

- $\leftarrow$  \dashleftarrow --> \dashrightarrow
- 
- 
- 
- 
- $\leftarrow$  \leftarrowtail  $\rightarrow$  \rightarrowtail
- $\Rightarrow$  \leftrightharpoons  $\Rightarrow$
- $\uparrow$  \Lsh  $\uparrow$  \Rsh
- $\leftrightarrow$  \looparrowleft  $\leftrightarrow$  \looparrowright
- 
- 
- 
- $\downarrow$  \downdownarrows 1 \upharpoonleft
- 
- 
- 
- ⇔ \leftleftarrows ⇒ \rightrightarrows
- $\hookrightarrow$  \leftrightarrows  $\rightleftarrows$  \rightleftarrows
- $\Leftarrow$  \Lleftarrow  $\Rightarrow$  \Rrightarrow
- $\leftarrow$  \twoheadleftarrow  $\rightarrow$  \twoheadrightarrow
	-
	- \rightleftharpoons
	-
	-
- $\curvearrowleft$  \curvearrowleft  $\curvearrowright$  \curvearrowright
- $\circ$  \circlearrowleft  $\circ$  \circlearrowright
- $\sim$  \multimap  $\uparrow$  \upuparrows
	-
- \upharpoonright \downharpoonright
- $\rightsquigarrow$  \rightsquigarrow  $\rightsquigarrow$  \leftrightsquigarrow

Tabel 3.18:  $A\mathcal{M}$ Si eitatud kahekohalised relatsioonid ja nooled

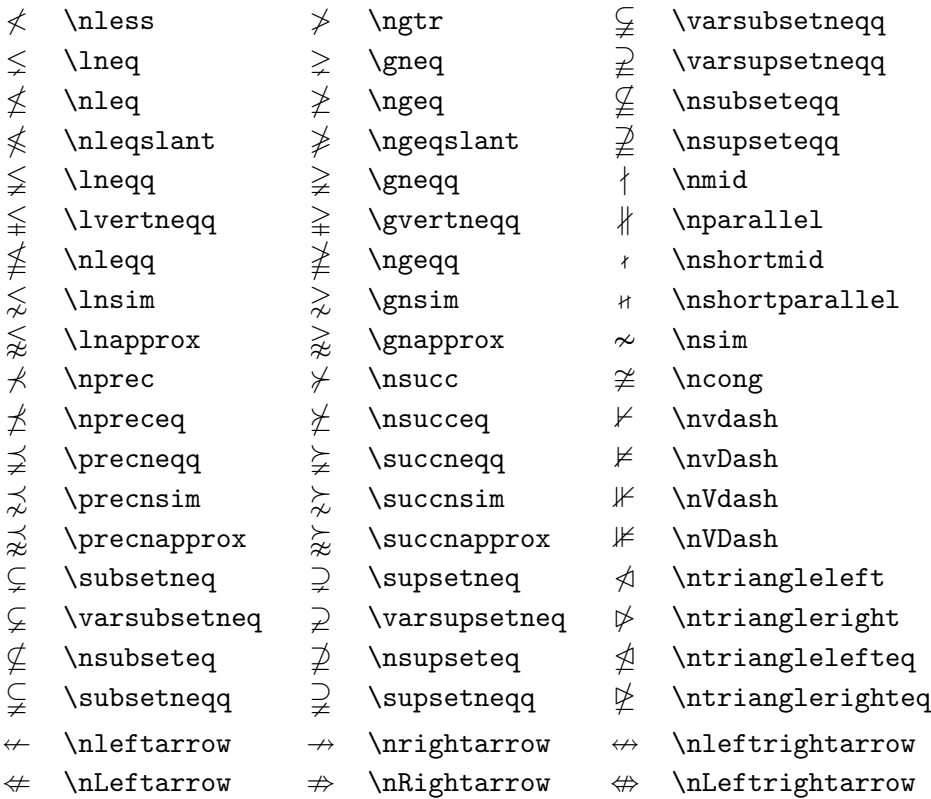

# Tabel 3.19: $\mathcal{A} \mathcal{M} \mathcal{S}$ i mitmesugused märgid

- 
- $\hbar$  \hbar  $\hbar$  \hslash  $\hbar$  \Bbbk
- 
- $\triangle$  \vartriangle  $\triangle$  \blacktriangle  $\Box$  \complement
- 
- $\nabla \times \theta$  \triangledown  $\nabla \times \theta$  \blacktriangledown a \Game
- 
- 
- 
- 
- 
- 
- $\Diamond$  \lozenge  $\Diamond$  \blacklozenge  $\star$  \bigstar
- $\angle$  \angle  $\angle$  \measuredangle
- $\diagup$  \diagup \ \diagdown \ \backprime
	-
- $\eth$  \eth  $\lhd$  \sphericalangle  $\eth$  \mho
- 
- $\Box$  \square  $\Box$  \blacksquare  $\Box$  \circledS
	-
	-
	-
	-
- $\begin{array}{ccc} \mathbb{A} & \texttt{ \textbf{ }\end{array}$ 
	-

# **Peatükk 4**

# **Erivahendid**

LATEX aitab keerukat dokumenti koostavat autorit mõnede erivahenditega, nagu aineregistri genereerimine, kirjandusviidete haldamine ja muud. Palju täielikuma erivahendite kirjelduse leiab raamatutest " $\angle$ FTEX Manual" [\[1\]](#page-144-1) ja "The  $\angle$ FTEX Companion" [\[3\]](#page-144-0).

# <span id="page-91-3"></span>**4.1 Kapseldatud PostScripti lisamine**

LATEXis on olemas põhitööriistad tegutsemiseks ujuvelementidega nagu piltide või graafikaga keskkondades figure ja table. Graafikat ennast saab baas-LATEXiga või LATEXi laienduspaketiga genereerida mitmel moel, mõnda viisi kirjeldatakse peatükis [5.](#page-110-0) Selle kohta annavad rohkem infot "The LAT<sub>E</sub>X Companion"  $[3]$  ja " $\cancel{H}$ F<sub>K</sub>X Manual"  $[1]$ .

Märksa lihtsam võimalus dokumenti graafikat saada on luua see eral-di tarkvarapaketiga<sup>[1](#page-91-0)</sup> ja seejärel lisada dokumenti valmis graafika. Jällegi pakuvad LATEXi paketid selleks palju võimalusi, kuid siinses sissejuhatuses vaatleme ainult kapseldatud PostScripti (EPS) graafikat, sest seda on üsna lihtne dokumenti kaasata ja seda kasutatakse laialt. EPS-vormingus piltide puhul on väljundi printimiseks vaja POSTSCRIPTi printerit.<sup>[2](#page-91-1)</sup>

Graafika lisamiseks pakub head valikut käske D. P. Carlisle'i koostatud pakett graphicx, mis kuulub laiemasse paketikomplekti Graphics.<sup>[3](#page-91-2)</sup>

Töötades süsteemis, kus väljastamiseks on olemas PostScripti printer ja installitud pakett graphicx, võib dokumenti pilte lisada järgmise sammsammulise juhendi abil.

<span id="page-91-1"></span><span id="page-91-0"></span><sup>&</sup>lt;sup>1</sup>Nagu näiteks XFig, Gnuplot, Gimp, Xara X, ...

<sup>&</sup>lt;sup>2</sup>Teine võimalus POSTSCRIPTi printida on programm Ghostscript, mida saab aadressilt <http://www.ghostscript.com>. Windowsi ja OS/2 kasutajad võivad vaadata programmi GSView.

<span id="page-91-2"></span><sup>3</sup> [CTAN://pkg/graphics](http://www.ctan.org/pkg/graphics)

- 1. Ekspordi graafikaprogrammis pilt EPS-vormingus.[4](#page-92-0)
- 2. Loe sisendfaili preambulis sisse pakett graphicx käsuga

\usepackage[*draiver*]{graphicx}

kus *draiver* on DVI-vormingust PostScripti konvertiva programmi nimi. Kõige laiemalt kasutatakse programmi dvips. Draiveri nimi on nõutav, sest graafika lisamiseks TEXi puudub ühtne standard. Teades draiveri nime, saab pakett graphicx valida õige meetodi, kuidas kirjutada graafika kohta info DVI-faili nii, et printer seda mõistaks ja EPS-faili õigesti sisse lugeda suudaks.

3. Käsuga

\includegraphics[*võti*=*väärtus*, . . . ]{*fail*}

lisa *fail* dokumenti. Valikuliseks argumendiks on loend, mille iga element on *võti* koos sellega seotud *väärtus*ega. Võtmete abil saab muuta lisatava graafika laiust, kõrgust ja pöördenurka. Kõige tähtsamad võtmed on loetletud tabelis [4.1.](#page-92-1)

<span id="page-92-1"></span>Tabel 4.1: Võtmete nimed paketis graphicx

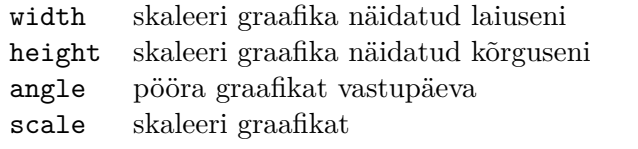

Järgmine näitekood teeb loodetavasti asjad selgemaks:

```
\begin{figure}
\centering
\includegraphics[angle=90,width=0.5\textwidth]{test}
\caption{See on test.}
\end{figure}
```
<span id="page-92-0"></span><sup>4</sup>Kui tarkvara ei suuda faile EPS-vormingus eksportida, siis võib proovida installida PostScripti printeridraiver (nagu näiteks Apple LaserWriter) ja seejärel printida pilt faili selle draiveriga. Mõningase õnne korral on tulemus EPS-vormingus. Tuleb tähele panna, et EPS ei tohi sisaldada rohkem kui ühte lehekülge. Mõne printeridraiveri saab spetsiaalselt konfigureerida EPS-vormingut väljastama.

Siin lisatakse dokumenti graafika, mis asub failis test.eps. Graafikat *kõigepealt* pööratakse 90 kraadi võrra ja *seejärel* skaleeritakse lõpplaiuseni, milleks on 0,5 korda standardse tekstilõigu laius. Kuvasuhe on 1*,*0, sest kõrgust pole eraldi määratud. Kõrguse ja laiuse võib anda ka absoluutsetes mõõtühikutes. Infot ühikute kohta leiab tabelist [6.5](#page-134-0) leheküljel [121.](#page-134-0) Kui on soov selle teema kohta rohkem teada saada, siis võib lugeda juhendeid [\[9\]](#page-144-2) ja [\[13\]](#page-145-0).

# **4.2 Kirjandusnimestik**

Kirjandusnimestik luuakse keskkonnas thebibliography. Iga kirje algus on

\bibitem[*number*]{*märgend*}

Dokumendi sees saab siis nime *märgend* kaudu raamatule või artiklile viidata käsuga

\cite{*märgend*}

Kui suvandit *number* mitte kasutada, siis nummerdatakse kirjed automaatselt. Käsu \begin{thebibliography} järel asuv argument määrab, kui palju ruumi tähistele jätta. Järgmises näites ütleb {99} L<sup>AT</sup>EXile, et ühegi kirjandusallika järjekorranumber ei ole laiem kui arv 99.

Partl~\cite{pa} on välja pakkunud, et \ldots \begin{thebibliography}{99} \bibitem{pa} H.~Partl: \emph{German \TeX}, TUGboat Volume~9, Issue~1 (1988) \end{thebibliography}

<span id="page-93-0"></span>Partl [\[1\]](#page-93-0) on välja pakkunud, et ... **Kirjandus** [1] H. Partl: *German TEX*, TUGboat Volume 9, Issue 1 (1988)

Suuremate projektidega töötades tasuks pöörata pilk programmi BibTFX poole, mis kuulub enamiku TEXi-distributsioonide koosseisu. See programm võimaldab hallata kirjandusviidete andmebaasi ning võtta sealt välja artiklis tsiteeritud allikate kirjed. BibTEXi genereeritud kirjandusnimestike visuaalne kujundus põhineb stiililehtedel, millega saab kirjandusnimestikke vormistada laia skaala väljakujunenud stiilide kohaselt.

# **4.3 Aineregister**

Paljude raamatute väga kasulik osa on aineregister. LAT<sub>EX</sub>I ja tugiprogram-miga MakeIndex<sup>[5](#page-94-0)</sup> saab registreid luua üsna lihtsasti. Käesolev sissejuhatus tutvustab ainult põhilisi registrite genereerimise käske, sügavamat sissevaadet soovides tuleks pöörduda raamatu "The L<sup>AT</sup>EX Companion" [\[3\]](#page-144-0) poole.

LATEXis registri loomiseks tuleb dokumendi preambulis lugeda sisse pakett makeidx käsuga

\usepackage{makeidx}

ja aktiveerida spetsiaalsed indekseerimiskäsud, lisades preambulisse käsu

\makeindex

Registri sisu määratakse käskudega

\index{*võti*@*registrikirje*}

kus *registrikirje* ilmub registris ja *võti* on sorteerimisvõti. Argumendi osa *registrikirje* on valikuline. Kui see puudub, siis võetakse selleks *võti*. Registrikäsud lisatakse tekstis kohtadesse, kuhu registrikirjed lõppdokumendis peaksid viitama. Süntaksit on mitme näite kaudu selgitatud tabelis [4.2.](#page-94-1)

| Näide                        |            | Registrikirje Kommentaar    |
|------------------------------|------------|-----------------------------|
| \index{tere}                 | tere, 1    | Harilik kirje               |
| \index{tere!Peeter}          | Peeter, 3  | Alamkirje "tere" all        |
| \index{Sass@\textsl{Sass}}   | Sass, 2    | Vormindatud kirje           |
| \index{Liina@\textbf{Liina}} | Liina, 7   | Vormindatud kirje           |
| \index{Kaese@K\"ase}         | Käse, $33$ | Vormindatud kirje           |
| \index{ecole@\'ecole}        | école, 4   | Vormindatud kirje           |
| \index{Jaana textbf}         | Jaana, 3   | Vormindatud leheküljenumber |
| \index{Joel textit}          | Joel, $5$  | Vormindatud leheküljenumber |

<span id="page-94-1"></span>Tabel 4.2: Registrivõtmete süntaksi näited

Kui LATEX töötleb sisendfaili, siis kirjutab iga \index-käsk vastava registrikirje koos jooksva leheküljenumbriga teatavasse faili. Sellel failil on sama nimi nagu LATEXi sisendfailil, kuid erinev laiend (.idx). Tekkinud faili saab

<span id="page-94-0"></span><sup>5</sup>Süsteemides, mis ei toeta failinimesid pikkusega rohkem kui 8 märki, võib selle programmi nimi olla makeidx.

seejärel töödelda programmiga MakeIndex:

makeindex *failinimi*

Programm MakeIndex genereerib sorteeritud registri, millel on sama failinimi, kuid seekord laiend .ind. Kui nüüd LATEX sisendfaili uuesti töötleb, lisab ta sorteeritud registri dokumendis kohta, kust ta leiab käsu

#### \printindex

Pakett showidx, mis on IAT<sub>E</sub>Xiga kaasas, trükib kõik registrikirjed teksti vasakule äärele. See on üsna kasulik dokumendi korrektuuriks ja registri kontrollimiseks.

Käsk \index võib hooletul kasutamisel mõjutada kujundust:

Minu Sõna \index{Sõna}. Samas teine Sõna\index{Sõna}. Pane tähele punkti asukohta.

Minu Sõna . Samas teine Sõna. Pane tähele punkti asukohta.

Programm MakeIndex ei tunne tähemärke, mis jäävad väljapoole ASCIId. Korrektseks sorteerimiseks tuleks kasutada märki @ nagu tabeli näidetes sõnade Käse ja école puhul.

# **4.4 Kaunid päised**

Piet van Oostrumi pakett fancyhdr<sup>[6](#page-95-0)</sup> sisaldab paari lihtsat käsku, millega on võimalik seadistada dokumendi päise- ja jaluserida. Paketi rakendust näeb käesoleva lehekülje ülaääres.

Päiste ja jaluste kohandamisel on keerukas küsimus saada sinna jooksvad jaotise- ja peatükinimed. LATEX saavutab selle kaheetapilise lähenemise teel. Päise ja jaluse definitsioonides esitavad jooksva jaotise ja jooksva peatüki pealkirju vastavalt käsud \rightmark ja \leftmark. Nende kahe käsu väärtused kirjutatakse üle iga kord, kui töödeldakse jaotise- või peatükikäsku.

Maksimaalse paindlikkuse huvides ei defineeri käsk \chapter ja tema sõbrad käskude \rightmark ja \leftmark sisu ise ümber, vaid nad kutsuvad välja teised käsud (\chaptermark, \sectionmark või \subsectionmark). mis omakorda defineerivad käskude \rightmark ja \leftmark sisu sobivalt.

Seega, kui vaja on muuta peatüki pealkirja välimust päises, siis tuleb "uuendada" ainult käsku \chaptermark.

Joonis [4.1](#page-96-0) kujutab paketi fancyhdr võimalikku seadistust, mille tulemusel näevad päised välja umbes nii nagu käesolevas raamatukeses. Igal juhul soovitan hankida endale selle paketi dokumentatsioon allmärkuses nimetatud aadressilt.

<span id="page-95-0"></span><sup>6</sup> [CTAN://pkg/fancyhdr](http://www.ctan.org/pkg/fancyhdr).

```
\documentclass{book}
\usepackage{fancyhdr}
\pagestyle{fancy}
% sellega kindlustame, et peatüki ja jaotise
% pealkirjad kirjutatakse väikeste tähtedega
\renewcommand{\chaptermark}[1]{%
        \markboth{#1}{}}
\renewcommand{\sectionmark}[1]{%
        \markright{\thesection\ #1}}
\fancyhf{} % kustuta senine päis ja jalus
\fancyhead[LE,RO]{\bfseries\thepage}
\fancyhead[LO]{\bfseries\rightmark}
\fancyhead[RE]{\bfseries\leftmark}
\renewcommand{\headrulewidth}{0.5pt}
\renewcommand{\footrulewidth}{0pt}
\addtolength{\headheight}{0.5pt} % ruum joone jaoks
\fancypagestyle{plain}{%
   \fancyhead{} % eemalda tavalehekülgede päised
   \renewcommand{\headrulewidth}{0pt} % ja joon
}
```
<span id="page-96-0"></span>Joonis 4.1: Näiteseadistus paketiga fancyhdr

# **4.5 Pakett verbatim**

Selles raamatus tutvustati eespool *keskkonda* verbatim. Käesolevas jaotises räägime *paketist* verbatim. Pakett verbatim on sisuliselt keskkonna verbatim ümbertehtud vorm, mis väldib mõningaid keskkonna verbatim puudusi. See iseenesest ei ole nii mõjuv, kuid paketile verbatim on ümbertegemisel lisatud uut funktsionaalsust, mis ongi põhjus, miks teda siin mainime. Nimelt, paketis verbatim defineeritakse käsk

\verbatiminput{*failinimi*}

mis võimaldab lisada dokumenti välise ASCII-faili sisu nii, nagu see asuks keskkonna verbatim sees.

Kuivõrd pakett verbatim kuulub komplekti Tools, peaks ta olema juba enamikus süsteemides installitud. Edasist teavet selle paketi kohta saab juhendist [\[10\]](#page-144-3).

# **4.6 Lisapakettide installimine**

Enamik LATEXi installatsioone sisaldab juba suurel hulgal installitud makropakette, kuid palju rohkem on neid leida võrgust. Peamine koht, kust Internetis stiilipakette otsida, on CTAN (<http://www.ctan.org>).

Tüüpiliselt koosnevad paketid nagu geometry, hyphenat ja paljud teised kahest failist: üks laiendiga .ins ja teine laiendiga .dtx. Sageli on kaasas ka fail readme.txt paketi lühikirjeldusega. Seda faili tuleks loomulikult lugeda esimesena.

Pärast paketifailide oma masinasse kopeerimist tuleb neid ikkagi veel töödelda viisil, mis (a) teatab kohalikule TFXi distributsioonile uue stiilipaketi olemasolust ja (b) produtseerib dokumentatsiooni. Esimest osa saab teha nii.

- 1. Käivita LATEX INS-failil. See pakib lahti STY-faili.
- 2. Teisalda STY-fail kohta, kust distributsioon selle üles leiab. Tavaliselt on selleks alamkataloog .../localtexmf/tex/latex (Windowsi või OS/2 kasutajad peaksid muutma kaldkriipsude suunda).
- 3. Värskenda distributsiooni failinimede andmebaasi. Käsk sõltub LAT<sub>E</sub>Xi distributsioonist: süsteemis TEX Live sobib texhash; süsteemis Web2c mktexlsr; süsteemis MiKTFX initexmf --update-fndb või kasutada graafilist kasutajaliidest.

Nüüd paki lahti DTX-failis olev dokumentatsioon.

- 1. Käivita LATEX DTX-failil. See genereerib DVI-faili. Vaja võib olla fail LATEXist läbi lasta mitu korda, enne kui ristviited paika lähevad.
- 2. Kontrolli, kas LATEX moodustas muude failide seas ka IDX-faili. Kui seda faili pole, siis dokumentatsioonil puudub register. Jätka sammust [5.](#page-97-0)
- 3. Registri genereerimiseks sisesta järgmine rida:

makeindex -s gind.ist *nimi*

(kus *nimi* on paketi peafaili nimi ilma laiendita).

- <span id="page-97-1"></span>4. Käivita LATEX DTX-failil veel üks kord.
- <span id="page-97-0"></span>5. Viimaks moodusta PS- või PDF-fail, et lugemiselamus oleks parem.

Mõnikord võib ilmneda, et moodustunud on veel fail laiendiga .glo (sõnastik, glossaar). Anna sammude [4](#page-97-1) ja [5](#page-97-0) vahel järgmine käsk:

```
makeindex -s gglo.ist -o nimi.gls nimi.glo
```
Käivita LATEX DTX-failil veel viimast korda enne üleminekut sammule [5.](#page-97-0)

# **4.7 Töötamine pdfLATEXiga**

Autor Daniel Flipo [<Daniel.Flipo@univ-lille1.fr>](mailto:Daniel.Flipo@univ-lille1.fr)

PDF on seadmest sõltumatu hüpertekstidokumentide vorming. Sarnaselt veebilehega võib dokumendis mõned sõnad märkida hüperlinkideks, mis viitavad dokumendi muudele kohtadele või isegi muudele dokumentidele. Hüperlinki klõpsates siirdub vaade lingi sihtkohta. LATEXi kontekstis tähendab see, et kõik käskude \ref ja \pageref esinemised muutuvad hüperlinkideks. Lisaks muutuvad hüperlinkide kollektsiooniks sisukord, aineregister ja kõik muud sarnased struktuurid.

Enamik tänapäeva veebilehti on kirjutatud HTML-is *(HyperText Markup Language)*. Teaduslike dokumentide koostamise seisukohalt on sellel vormingul kaks olulist puudust.

- 1. Valemite lisamist HTML-dokumentidesse üldiselt ei toetata. Kuigi on olemas vastav standard, enamik brausereid kas ei toeta seda või ei sisalda vajalikke kirju.
- 2. HTML-dokumentide printimine on võimalik, kuid tulemused varieeruvad suuresti olenevalt platvormist ja brauserist. Tulemused on kilomeetrite kaugusel kvaliteedist, millega ollakse harjunud LAT<sub>EX</sub>I maailmas.

On tehtud palju katseid luua programme, mis teisendaksid L<sup>A</sup>TEXi faile HTMLiks. Mõned neist olid üsnagi edukad selles mõttes, et nad suutsid moodustada loetavaid veebilehti standard-LATEXi sisendfailidest. Kuid kõik nad lõikasid nurki vasakult ja paremalt, et töö tehtud saaks. Niipea, kui hakata kasutama keerukamaid LATEXi võimalusi ja lisapakette, kipuvad asjad laiali lagunema. Autorid, kes soovivad säilitada oma dokumentide unikaalset tüpograafilist kvaliteeti isegi veebis avaldades, pöörduvad seetõttu PDFi (*Portable Document Format*) poole, mis säilitab kujunduse ja lubab hüpertekstis navigeerimist. Enamik tänapäevaseid brausereid sisaldab lisasid, mis suudavad PDF-dokumente otse näidata.

Kuigi pea iga platvormi jaoks on olemas DVI- ja PS-failide vaatamisprogramme, tuleb välja, et kõige laiemalt on levinud PDF-failide vaatamiseks mõeldud Acrobat Reader ja Xpdf[7](#page-98-0) . Seetõttu muudab dokumentide levitamine PDF-versioonidena nad potentsiaalsetele lugejatele palju kättesaadavamaks.

### **4.7.1 PDF-dokumendid veebi jaoks**

PDF-faili loomine LAT<sub>E</sub>Xi algtekstist on väga lihtne tänu programmile pdfT<sub>E</sub>X, mille on välja arendanud Hàn Thê Thành. Seal, kus tavaline TFX moodustab DVI, annab pdfT<sub>F</sub>X väljundiks PDFi. On olemas ka programm pdfL<sup>AT</sup>FX, mis genereerib PDF-väljundi LATEXi algtekstist.

<span id="page-98-0"></span><sup>7</sup> <http://pdfreaders.org>

Nii pdfT<sub>E</sub>X kui ka pdfL<sup>AT</sup>E<sub>X</sub> installitakse automaatselt enamikus tänapäevastes TEXi distributsioonides, nagu teTEX, fpTEX, MiKTEX, TEX Live ja CMacT<sub>F</sub>X.

Selleks, et genereerida DVI asemel PDF, piisab asendada käsk latex fail.tex käsuga pdflatex fail.tex. Süsteemides, kus LATFXi ei käivitata käsurealt, on selleks tavaliselt omaette nupp TEXi graafilises kasutajaliideses.

Paberi suurus määratakse dokumendiklassi valikulise argumendiga, nagu a4paper või letterpaper. See töötab ka pdfL<sup>AT</sup>FXis, kuid lisaks peab pdfTFX teadma füüsilist paberiformaati, et määrata lehekülgede füüsiline suurus PDF-failis. Kasutades paketti hyperref (vt lk [88\)](#page-101-0), seatakse paberi suurus automaatselt. Muul juhul aga tuleb seda teha käsitsi, lisades dokumendi preambulisse järgmised read:

### \pdfpagewidth=\paperwidth \pdfpageheight=\paperheight

Järgmises jaotises vaadeldakse hariliku LAT<sub>E</sub>Xi ja pdfLAT<sub>E</sub>Xi erinevusi täpsemalt. Peamised erinevused puudutavad kolme valdkonda: kasutatavad kirjad, lisatavate piltide vorming ja hüperlinkide käsitsi konfigureerimine.

### **4.7.2 Kirjad**

Programm pdfLATEX suudab tegutseda iga sorti kirjadega (PK raster, True-Type, PostScript Type 1, . . . ), kuid LATEXi tavapärane kirjavorming, PK raster, paistab dokumenti vaatamisel Acrobat Readeris väga inetu. Hea välimusega dokumentide loomiseks on kõige parem kasutada ainult PostScript Type 1 kirju. Enamik TEXi installatsioone seatakse üles nii, et see toimub automaatselt. Kõige parem on järele proovida. Kui töötab, võib terve selle jaotise vahele jätta.

Kõige levinum Type 1 kirjakomplekt on tänapäeval Latin Modern (LM). Uuema TEXi installatsiooni puhul on tõenäoline, et need kirjad on juba installitud; siis on vaja ainult dokumendi preambulisse panna

```
\usepackage{lmodern}
\usepackage[T1]{fontenc}
\usepackage{textcomp}
```
ja kõik on valmis selleks, et luua täieliku ladina märgikomplekti täistoetusega suurepärast PDF-väljundit. Töötades aga vähendatud seadistusega, võib olla tarvis lisada LM-kirjad eraldi.

Vene keele puhul võib kasutada C1-virtuaalkirju (C1fonts). Need kirjad ühendavad endas standardsed CM Type 1 kirjad Blue Sky kollektsioonist ning CMCYR Type 1 kirjad Paradissa ja BaKoMa kollektsioonist, mis on kõik saadaval CTANist. Kuna Paradissa kirjad sisaldavad ainult vene keele tähti, siis puuduvad C1-kirjades muud kirillitsa märgid.

Teine lahendus on minna üle PostScript Type 1 kirjadele. Õieti on mõned neist kaasas Acrobat Readeri iga koopiaga. Kuna nendes kirjades on märkide suurused erinevad, muutub lehekülgede teksti küljendus. Üldiselt võtavad need muud kirjad rohkem ruumi kui CM-kirjad, viimased on väga ruumisäästvad. Samuti kannatab dokumendi kujunduse visuaalne ühtsus, sest Times, Helvetica ja Courier (põhikandidaadid niisuguse asendamise puhul) ei ole loodud töötama harmoonias ühes ja samas dokumendis.

Selleks eesmärgiks on saadaval kaks valmistehtud kirjakomplekti: pxfonts, milles põhiteksti kiri on Palatino, ja pakett txfont, mille aluseks on Times. Nende kasutamiseks piisab lisada dokumendi preambulisse järgmised read:

```
\usepackage[T1]{fontenc}
\usepackage{pxfonts}
```
Pärast sisendfaili kompileerimist võib leida LOG-failist ridu nagu

Warning: pdftex (file eurmo10): Font eur... not found

Need tähendavad, et mõnda dokumendis kasutatud kirja ei leitud. Häirivad kohad dokumendis tuleks kindlasti üles otsida ja ära parandada, sest vaatamisprogramm ei tarvitse tulemuseks saadud PDF-faili puuduvate märkidega lehekülgi üldse näidata.

# **4.7.3 Graafika lisamine**

Graafika lisamine dokumenti töötab kõige paremini paketiga graphicx (vt lk [78\)](#page-91-3):

```
\usepackage{xcolor,graphicx}
```
Selles näites loetakse ühtlasi sisse pakett xcolor värvi jaoks, sest veebis kuvatavates dokumentides on värvi kasutamine üsna loomulik.

Nii palju headest uudistest. Halb uudis on see, et kapseldatud Post-SCRIPTI vormingus graafika ei tööta pdfLAT<sub>EX</sub>iga. Kui pildifaili lisamiskäsus \includegraphics ei ole määratud faili laiendit, siis püüab graphicx sobiva faili ise üles leida, lähtudes suvandi *draiver* seadetest. Suvandi pdftex puhul sobivad vormingud .png, .pdf, .jpg ja .mps (METAPOST), kuid mitte .eps.

Selle probleemi lihtne lahendus on konvertida EPS-failid PDF-vormingusse utiliidi epstopdf abil, mis on olemas paljudes süsteemides. Vektorgraafika (jooniste) puhul on see hea lahendus. Rastergraafika (fotod, skaneeringud) puhul pole see ideaalne, sest PDF-vorming toetab loomulikul viisil PNG- ja JPEG-piltide lisamist. PNG on hea ekraanipiltide ja muude vähese värvide arvuga piltide jaoks. JPEG sobib hästi fotode jaoks ja on väga ruumisäästev.

Teatavaid geomeetrilisi jooniseid võib isegi olla soovitatav mitte joonistada, vaid kirjeldada spetsiaalses käsukeeles nagu METAPOST, mis on olemas enamikus TEXi distributsioonides ja tuleb koos omaenda mahuka manuaaliga.

### <span id="page-101-0"></span>**4.7.4 Hüpertekstilingid**

Pakett hyperref muudab kõik dokumendi sisemised viited hüperlinkideks. Et see töötaks, on vaja natuke maagiat, st dokumendi preambulisse tuleb *viimaseks* käsuks panna \usepackage[pdftex]{hyperref}.

Paketi hyperref töö seadistamiseks on palju suvandeid:

- kas komadega eraldatud loend pärast suvandit pdftex, see tähendab, \usepackage[pdftex,*suvandid*]{hyperref} või
- üksikud read käskudega \hypersetup{*suvandid*}.

Ainuke nõutav suvand on pdftex, ülejäänud on valikulised ja võimaldavad muuta paketi hyperref tavakäitumist.  $\frac{8}{8}$  $\frac{8}{8}$  $\frac{8}{8}$  Järgmises nimekirjas on vaikeväärtused tähistatud püstkirjaga.

```
bookmarks (=true,false ) näidata või varjata dokumendi kuvamisel
     järjehoidjariba
```
- unicode (=false,*true* ) lubab Acrobati järjehoidjates kasutada mitteladina tähestike märke
- pdftoolbar (=true,*false* ) näidata või varjata Acrobati tööriistariba
- pdfmenubar (=true,*false* ) näidata või varjata Acrobati menüüd
- pdffitwindow (=false,*true* ) seab algsuurenduse PDF-faili kuvamisel
- pdftitle (={text}) defineerib tiitli, mis kuvatakse Acrobati dokumendiinfo aknas
- pdfauthor (={text}) PDF-faili autori nimi
- pdfnewwindow (=false,*true* ) määrab, kas avada uus aken, kui klõpsatav link viib käsilolevast dokumendist välja
- colorlinks (=false,*true* ) kas ümbritseda lingid värviliste raamidega (false) või värvida linkide tekst (true). Nende linkide värvi võib seadistada järgmiste suvanditega (näidatud on vaikevärvid):
	- linkcolor (=red) siselinkide (jaotised, leheküljed jne) värv
	- citecolor (=green) viitelinkide (bibliograafia) värv
	- filecolor (=magenta) faililinkide värv
	- urlcolor (=cyan) URL-linkide (e-post, veeb) värv

<span id="page-101-1"></span> $8$ Väärib märkimist, et pakett hyperref ei piirdu ainult pdfT<sub>E</sub>Xiga, vaid seda võib konfigureerida paigutama hariliku LATEXi poolt loodava DVI-faili sisse PDFile spetsiifilist informatsiooni, mille dvips viib edasi PS-faili ja lõpuks PDFi konverter korjab üles PS-faili teisendamisel PDFiks.

Kui vaikeväärtused sobivad, siis võib piirduda käsuga

```
\usepackage[pdftex]{hyperref}
```
Näiteks et järjehoidjate nimekiri oleks avatud ja lingid oleksid värvilised (lõppe =true ei ole vaja panna):

```
\usepackage[pdftex,bookmarks,colorlinks]{hyperref}
```
Printimiseks mõeldud PDFides pole värvilised lingid head, sest paberil on nad hallid ning rasked lugeda. Selle asemel võib kasutada värvilisi raame:

```
\usepackage{hyperref}
\hypersetup{colorlinks=false}
```
või muuta lingid mustaks:

```
\usepackage{hyperref}
\hypersetup{colorlinks,%
            citecolor=black,%
            filecolor=black,%
            linkcolor=black,%
            urlcolor=black,%
            pdftex}
```
Kui tuleb ainult määrata info PDF-faili dokumendiinfo sektsiooni jaoks:

```
\usepackage[pdfauthor={Pierre Desproges},%
           pdftitle={Des femmes qui tombent},%
           pdftex]{hyperref}
```
Lisaks automaatsetele ristviidete hüperlinkidele on võimalik dokumenti lisada ka otselinke käsuga

```
\href{url}{tekst}
```
Näiteks kood

Organisatsiooni \href{http://www.ctan.org}{CTAN} koduleht.

lisab teksti lingi ["CTAN"](http://www.ctan.org); klõps sõnal "CTAN" viib CTANi kodulehele.

Kui lingi sihtkoht ei ole URL, vaid kohalik fail, võib kasutada käsku \href ilma osata http://:

```
Täielik dokumentatsioon asub \href{manuaal.pdf}{siin}
```
mis moodustab teksti "Täielik dokumentatsioon asub siin". Klõps sõnal "siin" avab faili manuaal.pdf. Failinimi tuleb anda relatiivsena käsiloleva dokumendi suhtes.

Artikli autor võib soovida anda lugejatele võimaluse talle lihtsasti kirju saata, mida võib realiseerida nii, et panna dokumendi tiitellehele käsu \author sisse käsk \href:

### \author{Mary Oetiker \$<\$\href{mailto:mary@oetiker.ch}% {mary@oetiker.ch}\$>\$}

Tasub tähele panna, et see link on koostatud selliselt, et meiliaadress oleks olemas ühtaegu nii lingis kui ka leheküljel endal. See on nii sellepärast, et link \href{mailto:mary@oetiker.ch}{Mary Oetiker} töötaks küll Acrobatis, kuid pärast lehekülje printimist ei oleks meiliaadress enam nähtav.

### **4.7.5 Probleemid linkidega**

Järgnevat laadi teated

! pdfTeX warning (ext4): destination with the same identifier (name{page.1}) has been already used, duplicate ignored

ilmuvad siis, kui loendur uuesti algväärtustatakse, näiteks dokumendiklassi book käsu \mainmatter täitmisel. See käsk seab enne raamatu esimest lehekülge leheküljenumbrite loenduri väärtuseks 1. Kuid kuna raamatu alguses on samuti olemas lehekülg number 1, ei ole lingid leheküljele 1 enam üheselt määratud, sellest teade, et "duplikaate ignoreeritakse".

Vastumeetmena võib hyperrefi suvanditesse lisada plainpages=false. See aitab siiski ainult leheküljenumbrite loenduri puhul. Veelgi radikaalsem lahendus on seada hypertexnames=false, kuid sellega lakkavad töötamast lehekülgede lingid aineregistris.

### **4.7.6 Probleemid järjehoidjatega**

Järjehoidjates kuvatav tekst ei näe alati välja nii, nagu soovitud. Et järjehoidjad on "ainult tekst", saab järjehoidjates kuvada vähem märke kui tavalises LATEXi tekstis. Enamasti hyperref märkab selliseid probleeme ja annab hoiatuse:

```
Package hyperref Warning:
Token not allowed in a PDFDocEncoded string:
```
Selle probleemi lahendus on määratleda järjehoidja jaoks tekstistring, mis häirivat teksti asendab:

```
\texorpdfstring{TEXi tekst}{Järjehoidja tekst}
```
Sedalaadi probleemi peamised kandidaadid on matemaatilised avaldised:

```
\section{\texorpdfstring{$E=mc^2$}%
        {E = mc ** 2}}
```
muudab valemi  $E=mc^2\$  järjehoidjaalal tekstiks  $E = mc^*$  2".

Kirjutades dokumenti Unicode'is ja kasutades järjehoidjates Unicode'i märkide lubamiseks paketi hyperref suvandit unicode, on võimalik käsus \texorpdfstring valida märke palju laiemast märgihulgast.

### **4.7.7 Lähtefailide ühilduvus LATEXi ja pdfLATEXi vahel**

Ideaaljuhul võiks dokument kompileeruda ühtviisi hästi nii LATEXiga kui ka pdfLATEXiga. Siin on peamine probleem graafika lisamine. Lihtne lahendus on *süstemaatiliselt loobuda* failinimede laienditest käskudes \includegraphics. Need käsud otsivad siis automaatselt jooksvast kataloogist sobivas vormingus faili. Kõik, mida tuleb teha, on luua graafikafailidest õiged versioonid. LATFX otsib faili laiendiga .eps, pdfLATEX aga püüab leida faili, mille laiend on .png, .pdf, .jpg või .mps (sellises järjekorras).

Olukordade jaoks, kus dokumendi PDF-versiooni jaoks on vaja erinevat koodi, võib lugeda dokumendi preambulis sisse paketi ifpdf<sup>[9](#page-104-0)</sup>. On tõenäoline, et see on juba installitud; kui pole, siis on kasutusel arvatavasti MiKT<sub>E</sub>X, mis installib puuduva paketi automaatselt esimesel korral, mil seda püütakse kasutada. See pakett defineerib spetsiaalse käsu \ifpdf, mis võimaldab lihtsasti kirjutada tingimuslikku koodi. Selles näites tahame, et POSTSCRIPTi versioon oleks printimiskulude tõttu mustvalge, kuid PDF-versioon veebis vaatamiseks oleks värviline.

```
\RequirePackage{ifpdf} % Kas luuakse PDFi ?
\documentclass[a4paper,12pt]{book}
\usepackage[latin1]{inputenc}
\usepackage[T1]{fontenc}
\usepackage{lmodern}
\usepackage[bookmarks, % seadista hyperref
            colorlinks,
            plainpages=false]{hyperref}
\usepackage{graphicx}
\ifpdf
  \hypersetup{linkscolor=blue}
\else
  \hypersetup{linkscolors=black}
\fi
\usepackage[english]{babel}
...
```
Ülaltoodud näites laaditakse pakett hyperref isegi siis, kui PDF-versiooni ei looda. Selle tulemusel töötab käsk \href kõigil juhtudel, mistõttu pole vaja käsu iga esinemist ümbritseda tingimuslausega.

Uuemates T<sub>E</sub>Xi distributsioonides (nagu T<sub>E</sub>X Live, MacT<sub>E</sub>X ja MiKT<sub>E</sub>X) on harilik TEXi programm tegelikult pdfTEX ning see lülitub automaatselt PDFi või DVI loomisele vastavalt nimele, millega ta välja kutsutakse: käsk pdflatex moodustab väljundiks PDFi ja käsk latex tavalise DVI.

<span id="page-104-0"></span> $^{9}$ Kogu loo, miks seda paketti kasutada, leiab TFXi KKK punktist [http://www.tex.ac.](http://www.tex.ac.uk/FAQ-whatengine.html) [uk/FAQ-whatengine.html](http://www.tex.ac.uk/FAQ-whatengine.html).

# **4.8 Töötamine X L<sup>E</sup> <sup>A</sup>TEXiga**

Autor Axel Kielhorn [<A.Kielhorn@web.de>](mailto:A.Kielhorn@web.de)

 $\rm{Enamik~pdfM}$ i juures räägitud asju kehtib ka $\rm{XqM}$ Ki kohta.

Aadressil <http://tug.org/xetex> on lehekülg, mis kogub kokku XTIFXi ja X<sub>I</sub>IAT<sub>E</sub>Xi puudutavat informatsiooni.

### **4.8.1 Kirjad**

Peale tavaliste, TFM-põhiste kirjade suudab X $\overline{\mathrm{A}}$ kasutada igasugust operatsioonisüsteemile tuntud kirja. Kui süsteemis on installitud Linux Libertine'i kirjad, siis võib preambulis lihtsalt öelda

```
\usepackage{fontspec}
\setmainfont[Ligatures=TeX]{Linux Libertine}
```
Enamasti tuvastab see ka kirjade kursiivi- ja paksud versioonid, nii et käsud \textit ja \textbf töötavad nagu ikka. Kui kiri kasutab OpenType-tehnoloogiat, siis on olemas juurdepääs paljudele võimalustele, mis varem nõudsid ümberlülitumist teisele kirjale või virtuaalkirjale. Peamine iseärasus on laiem märgihulk; kiri võib sisaldada ladina, kreeka ja kirillitsa märke ning ligatuure.

Paljud kirjad sisaldavad vähemalt kahte liiki numbreid: harilikud rivistuvad numbrid ja nn vana stiili (ehk väikesed) numbrid, mis ulatuvad osaliselt alusjoone alla. Kirjad võivad sisaldada proportsionaalseid numbreid (kus 1 võtab vähem ruumi kui 0) või ühesuguse laiusega numbreid, mis sobivad tabelite jaoks.

```
\newfontfamily\LLln[Numbers=Lining]{(kiri)}
\newfontfamily\LLos[Numbers=OldStyle]{(kiri)}
\newfontfamily\LLlnm[Numbers=Lining,Numbers=Monospaced]{(kiri)}
\newfontfamily\LLosm[Numbers=OldStyle,Numbers=Monospaced]{(kiri)}
```
Peaaegu kõik OpenType-kirjad sisaldavad standardligatuure (fl fi ffi), kuid on ka mõned haruldased või ajaloolised ligatuurid, nagu st, ct ja tz. Tehnilisse aruandesse need võib-olla ei sobi, küll aga romaani. Need ligatuurid saab aktiveerida järgmiste ridadega:

```
\setmainfont[Ligatures=Rare]{(kiri)}
\setmainfont[Ligatures=Historic]{(kiri)}
\setmainfont[Ligatures=Historic,Ligatures=Rare]{(kiri)}
```
Mitte kõik kirjad ei sisalda mõlemat ligatuuride komplekti, tuleks uurida kirja dokumentatsiooni või lihtsalt järele proovida. Mõnikord sõltuvad need ligatuurid keelest, näiteks poola keele ligatuuri fk inglise keeles ei kasutata. Poola ligatuurid aktiveerib käsk

```
\setmainfont[Language=Polish]{(kiri)}
```
Mõned kirjad (nagu kommertskiri Adobe Garmond Premier Pro) sisaldavad alternatiivseid sümboleid, mille TEX Live 2010-ga kaasatulev X<sub>II</sub>IATEX vaikimisi aktiveerib.<sup>[10](#page-106-0)</sup> Tulemuseks on stiilne Q, mille kriips ulatub järgneva u alla. Selle väljalülitamiseks tuleb defineerida väljalülitatud kontekstuaalidega kiri:

```
\setmainfont[Contextuals=NoAlternate]{(kiri)}
```
X L<sup>E</sup> <sup>A</sup>TEXi kirjade kohta saab infot paketi fontspec manuaalist.

### **Kust saada OpenType-kirju?**

Kui installitud on TEX Live, siis on mõned neist juba olemas kataloogis .../texmf-dist/fonts/opentype, tuleb lihtsalt nad oma operatsioonisüsteemi installida. Sellesse kollektsiooni ei kuulu DejaVu kirjad, mis on saadaval aadressilt <http://dejavu-fonts.org>.

Jälgida tuleks, et iga kirja installitakse ainult *üks kord*, muidu võivad ilmneda huvitavad nähtused.

Kasutada võib kõiki arvutisse installitud kirju, kuid tuleb meeles pidada, et teistel kasutajatel ei tarvitse neid kirju olla. Näiteks Zapfino kiri, mida kasutatakse paketi fontspec manuaalis, on olemas Mac OS X-s, aga mitte Windowsi arvutites.<sup>[11](#page-106-1)</sup>

#### **Unicode'i märkide sisestamine**

Märkide arv kirjas on kasvanud, aga klahvide arv tavalisel klaviatuuril mitte. Kuidas siis mitte-ASCII märke sisestada?

Kirjutades palju teksti võõrkeeles, võib installida selle keele klaviatuuri ja printida välja klahvide asukohad. (Enamikus operatsioonisüsteemides on olemas virtuaalne klaviatuur, millest võib teha ekraanipildi.)

Kui eksootilist sümbolit läheb vaja harva, võib selle lihtsalt valida märgitabelist.

Mõnes keskkonnas (nt X Windows) on mitte-ASCII märgi sisestamiseks palju meetodeid. Selliste märkide sisestamiseks pakuvad viise mõned tekstiredaktorid (nt Vim ja Emacs). Loe oma tööriistade manuaale.

# **4.8.2 Ühilduvus X L<sup>E</sup> <sup>A</sup>TEXi ja pdfLATEXi vahel**

Mõned asjad on XALATEXis ja pdfLATEXis erinevad.

- X $\frac{1}{2}$ KI dokument peab olema kirjutatud Unicode'is (UTF-8), samas kui pdfLATEXis võib kasutada paljusid sisendkodeeringuid.

<span id="page-106-0"></span><sup>10</sup>Varasemates versioonides oli see vaikimisi välja lülitatud.

<span id="page-106-1"></span> $\rm ^{11}O$ lemas on selle kirja kommertsversioon nimega Zapfino Extra.

- Pakett microtype ei tööta veel X $\Delta E$ kuid märkide väljaulatumise tugi on juba arenduses.
- Kõik kirjadesse puutuv tuleb üle vaadata (kui ei ole plaanis jääda Latin Moderni juurde).

# **4.9 Esitluste loomine**

Autor Daniel Flipo [<Daniel.Flipo@univ-lille1.fr>](mailto:Daniel.Flipo@univ-lille1.fr)

Teadustöö tulemusi võib esitada tahvlil või esitlustarkvara abil arvutist. pdfLATEX koos klassiga beamer võimaldab luua PDF-vormingus esitlusi, mis näevad välja nagu need, mida saab genereerida LibreOffice'iga või Power-Pointiga väga heal päeval, kuid mis on palju portatiivsemad, sest PDF-failide lugejad on olemas palju rohkemates süsteemides.

Klass beamer kasutab pakette graphicx, color ja hyperref ekraaniesitlustele kohandatud suvanditega.

Kompileerides joonisel [4.2](#page-108-0) esitatud koodi pdfLAT<sub>E</sub>Xiga, tekib PDF-fail, kus on tiitelleht ja teine leht loetelupunktidega, mis avatakse ühekaupa esitluse läbimise käigus.

Üks klassi beamer eelis on see, et ta loob PDF-faili, mida saab kohe kasutada, ilma et oleks vaja POSTSCRIPTi etappi nagu paketi prosper puhul või täiendavat järeltöötlust nagu paketiga ppower4 loodud esitluste puhul.

Klassiga beamer saab luua samast sisendfailist mitu dokumendiversiooni eri režiimide jaoks. Sisendfailis võib teravsulgudesse <. . . > kirjutada režiime puudutavaid juhiseid. Olemas on järgmised režiimid:

beamer PDF-esitluse jaoks nagu ülal kirjeldatud;

trans kilede jaoks;

handout prinditud jaotusmaterjali jaoks.

Vaikerežiim on beamer, selle muutmiseks tuleb uus režiim ette anda globaalse argumendina, näiteks \documentclass[10pt,handout]{beamer} prinditud jaotusmaterjali jaoks.

Ekraaniesitluse välimus sõltub valitavast teemast. Võib võtta mõne klassiga beamer kaasatuleva teema või luua uue. Infot selle kohta saab klassi dokumentatsioonist beameruserguide.pdf.

Vaatleme täpsemalt koodi joonisel [4.2.](#page-108-0) Presentatsiooni ekraaniversiooni \mode<beamer> jaoks valisime teema Goettingen, mille puhul kuvatakse slaidil sisukorraga integreeritud navigatsioonipaneel. Suvandid lubavad valida paneeli suurust (22 mm praegusel juhul) ja asukohta (põhitekstist paremal). Suvand hideothersubsections jätab nähtavale kõigi peatükkide pealkirjad, kuid ainult jooksva peatüki alajaotised. Režiimide \mode<trans> ja \mode<handout> kohta eriseaded puuduvad, nende kujundus on standardne.
```
\documentclass[10pt]{beamer}
\usepackage[utf8]{inputenc}
\usepackage[T1]{fontenc}
\usepackage[estonian]{babel}
\mode<beamer>{%
  \usetheme[hideothersubsections,
            right,width=22mm]{Goettingen}
}
\title{Lihtne esitlus}
\author[D. Flipo]{Daniel Flipo}
\institute{U.S.T.L. \& GUTenberg}
\titlegraphic{\includegraphics[width=20mm]{USTL}}
\date{2005}
\begin{document}
\begin{frame}<handout:0>
  \titlepage
\end{frame}
\section{Näide}
\begin{frame}
  \frametitle{Mida teha pühapäeva pärastlõunal}
  \begin{block}{Võib \ldots}
    \begin{itemize}
      \item jalutada koera\dots \pause
      \item lugeda raamatut\pause
      \item kimbutada kassi\pause
    \end{itemize}
  \end{block}
  ja palju muud
\end{frame}
\end{document}
```
Joonis 4.2: Klassi beamer näitekood

Käskudega \title, \author, \institute ja \titlegraphic määratakse tiitellehe sisu. Käskude \title ja \author valikulised argumendid võimaldavad määrata tiitli ja autori nime erikujud, mis kuvatakse Goettingeni teema navigatsioonipaneelil.

Paneelil olevad pealkirjad ja alapealkirjad luuakse nagu tavaliselt käskudega \section ja \subsection, mis tuleb panna *väljapoole* keskkonda frame.

Dokumendis saab ringi liikuda ka alaääres olevate väikeste navigatsiooniikoonide abil. Nende olemasolu ei sõltu valitud teemast.

Iga slaidi või ekraani sisu tuleb panna keskkonna frame sisse. On olemas valikuline argument teravsulgudes (< ja >), millega saab raami esitluse mõne versiooni jaoks varjata. Näites on esimene lehekülg väljajagatavas versioonis nähtamatu argumendi <handout:0> tõttu.

Ülimalt soovitatav on panna igale slaidile, välja arvatud tiitelslaid, pealkiri. Seda tehakse käsuga \frametitle. Kui on vaja alapealkirju, võib kasutada keskkonda block nagu näites. Jaotisekäsud \section ja \subsection slaidile endale väljundit ei jäta.

Loendikeskkonnas lubab käsk \pause avada punkte ühekaupa. Muid esitluseefekte pakuvad käsud \only, \uncover, \alt ja \temporal. Paljudes kohtades on võimalik kasutada teravsulge esitluse edasiseks seadistamiseks.

Igal juhul tuleks läbi lugeda failis beameruserguide.pdf asuv klassi beamer dokumentatsioon, et saada pilt, mida see klass võimaldab. Paketti arendatakse aktiivselt ning viimast infot leiab projekti veebilehelt ([https:](https://bitbucket.org/rivanvx/beamer) [//bitbucket.org/rivanvx/beamer](https://bitbucket.org/rivanvx/beamer)).

## **Peatükk 5**

# **Matemaatilise graafika genereerimine**

Enamasti kasutatakse LATEXI teksti vormistamiseks. Kuid et struktuurne lähenemine sisuloomele on väga praktiline, sisaldab LATEX ka vahendeid, kuigi mõneti piiratuid, tekstkirjelduste järgi graafilise väljundi genereerimiseks. Lisaks on  $\mathbb{R}$ T<sub>F</sub>Xi jaoks koostatud päris mitmeid laiendusi, mis püüavad sellest piiratusest üle saada. Käesolevas peatükis tutvustamegi neist mõningaid.

## **5.1 Ülevaade**

Graafilise väljundi loomisel LATEXiga on pikk traditsioon. See algas keskkonnaga picture, mis võimaldab koostada graafikat eeldefineeritud elementide paneelile paigutamise teel. Täieliku kirjelduse annab raamat "LATEX Manual" [\[1\]](#page-144-0). LATEX 2*ε* keskkond picture sisaldab käsku \qbezier, kus q tähistab ruutkõverat (*quadratic*). Paljusid sagedasti kasutatavaid jooni, nagu ringjooni, ellipseid ja aheljooni saab rahuldavalt lähendada Bézier' ruutkõveratega, kuigi see võib nõuda veidi matemaatilist vaevanägemist. Kui aga seejuures genereerida LATEXi sisendfailide \qbezier-plokid programmi abil, muutub keskkond picture päris võimsaks.

Olgugi et jooniste programmeerimine otse LATEXis on väga piiratud ja tihti tüütu, leidub siiski põhjusi, miks seda teha. Sedasi moodustatud dokumendid on baidisuuruse poolest "väikesed" ja puuduvad graafikafailid, mida on vaja kogu aeg kaasas kanda.

Niisugune oli asjade seis kuni hetkeni, mil mõni aasta tagasi valmis klassi beamer autori Till Tantau käe all Portable Graphics Format (pakett pgf) ja seonduv kasutajaliides TikZ (pakett tikz). See süsteem võimaldab luua kõrge kvaliteediga vektorgraafikat kõigis TEXi süsteemides täieliku PDFi toega.

Sellele baasile tuginedes on kirjutatud palju pakette mitmesugusteks otstarveteks. Laia valikut nendest pakettidest tutvustab üksikasjaliselt "The LATEX Graphics Companion" [\[4\]](#page-144-1).

Ilmselt kõige arenenum LATEXiga seotud graafikatööriist on METAPOST. See on eraldiseisev rakendus, mis on Donald E. Knuthi kirjutatud programmi METAFONT kaksikõde. METAPOSTi aluseks on METAFONTi väga võimas ja matemaatiliselt väljendusrikas programmeerimiskeel, kuid erinevalt programmist METAFONT genereerib ta kapseldatud POSTSCRIPTi faile, mida saab lisada LAT<sub>E</sub>Xi ja isegi pdfLAT<sub>E</sub>Xi. Sissejuhatuse leiab manuaalist "A User's Manual for METAPOST" [\[15\]](#page-145-0) või juhendist [\[17\]](#page-145-1).

Väga põhjaliku käsitluse LATEXi ja TEXi graafika- (ja kirja-) strateegiatest leiab raamatust "TEX Unbound"  $[16]$ .

## **5.2 Keskkond picture**

Autor Urs Oswald [<osurs@bluewin.ch>](mailto:osurs@bluewin.ch)

Nagu ülal mainitud, on keskkond picture osa standard-LATEXist ja sobib väga hästi lihtsate ülesannete jaoks ning juhuks, kui on vaja leheküljel täpset kontrolli üksikute elementide üle. Tõsisema graafikatöö puhul tuleks aga vaadata paketi TikZ poole, mida tutvustatakse jaotises [5.3](#page-120-0) leheküljel [107.](#page-120-0)

## **5.2.1 Põhikäsud**

Keskkond picture<sup>[1](#page-111-0)</sup> luuakse ühega järgmisest kahest käsust:

\begin{picture}(*x, y*) . . . \end{picture}

või

 $\begin{aligned} \begin{cases} (x, y)(x_0, y_0) \dots \\ \end{cases} \end{aligned}$ 

Arvud *x*, *y*, *x*0, *y*<sup>0</sup> viitavad ühikpikkusele \unitlength, millele saab igal hetkel (kuid mitte keskkonna picture sees) anda väärtustamiskäsuga uue väärtuse, nagu näiteks

\setlength{\unitlength}{1.2cm}

Ühikpikkuse \unitlength vaikeväärtus on 1pt. Esimene paar (*x, y*) reserveerib dokumendis joonise jaoks ristkülikukujulise ruumi. Valikuline teine paar (*x*0*, y*0) omistab reserveeritud ristküliku alumisele vasakule nurgale suvalised koordinaadid.

<span id="page-111-0"></span> $^1\rm{Usu}$ või ära usu, aga keskkond picture töötab standard-ETEXis niisama, ilma et oleks vaja sisse lugeda ühtki paketti.

Enamik joonistamiskäske on ühel kahest kujust:

\put(*x, y*){*objekt*}

või

\multiput(*x, y*)(∆*x,* ∆*y*){*n*}{*objekt*}

Erandiks on Bézier' kõverad, mida joonistatakse käsuga

\qbezier(*x*1*, y*1)(*x*2*, y*2)(*x*3*, y*3)

## **5.2.2 Lõigud**

```
\setlength{\unitlength}{5cm}
\begin{picture}(1,1)
  \put(0,0){\line(0,1){1}}
  \put(0,0){\line(1,0){1}}
  \put(0,0){\line(1,1){1}}
  \put(0,0){\line(1,2){.5}}
  \put(0,0){\line(1,3){.3333}}
  \put(0,0){\line(1,4){.25}}
  \put(0,0){\line(1,5){.2}}
  \put(0,0){\line(1,6){.1667}}
  \put(0,0){\line(2,1){1}}
  \put(0,0){\line(2,3){.6667}}
  \put(0,0){\line(2,5){.4}}
  \put(0,0){\line(1} \neq (3,1){1}}\put(0,0){\line(3,2){1}}
  \put(0,0){\line(3,4){.75}}
  \put(0,0){\line(3,5){.6}}
  \put(0,0){\line(4,1){1}}
  \put(0,0){\line(4,3){1}}
  \put(0,0){\line(4,5){.8}}
  \put(0,0){\line(5,1){1}}
  \put(0,0){\line(5,2){1}}
  \put(0,0){\line(5,3){1}}
  \put(0,0){\line(5,4){1}}
  \put(0,0){\line(5,6){.8333}}
  \put(0,0){\line(6,1){1}}
  \put(0,0){\line(6,5){1}}
\end{picture}
```
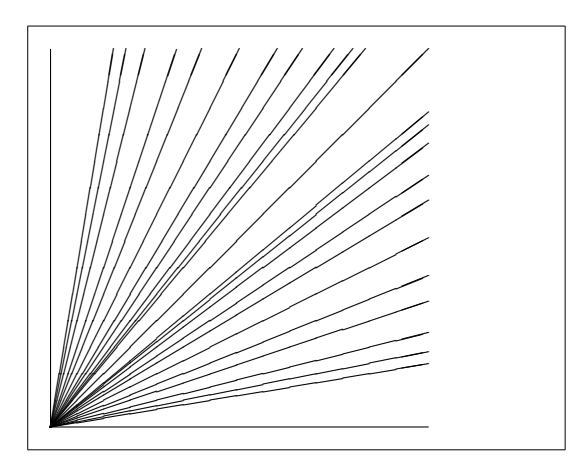

Lõike joonistatakse käsuga

```
\{\text{cut}(x, y) \{\text{line}(x_1, y_1) \{ \} \}
```
Käsul \line on kaks argumenti: suunavektor ja pikkus. Suunavektori komponendid piirduvad täisarvudega

$$
-6, -5, \ldots, 5, 6,
$$

ja nad peavad olema ühistegurita (pole muid ühiseid tegureid peale 1). Joonisel on kujutatud kõik 25 võimalikku kalde väärtust esimeses veerandis. Pikkus määratakse ühikpikkuse \unitlength suhtes. Pikkuse argument on vertikaaljoone puhul vertikaalkoordinaat ja kõigil ülejäänud juhtudel horisontaalkoordinaat.

## **5.2.3 Nooled**

```
\setlength{\unitlength}{0.75mm}
\begin{picture}(60,40)
  \put(30,20){\vector(1,0){30}}
  \put(30,20){\vector(4,1){20}}
  \put(30,20){\vector(3,1){25}}
  \put(30,20){\vector(2,1){30}}
  \put(30,20){\vector(1,2){10}}
  \thicklines
  \put(30,20){\vector(-4,1){30}}
  \put(30,20){\vector(-1,4){5}}
  \thinlines
  \put(30,20){\vector(-1,-1){5}}
  \put(30,20){\vector(-1,-4){5}}
\end{picture}
```
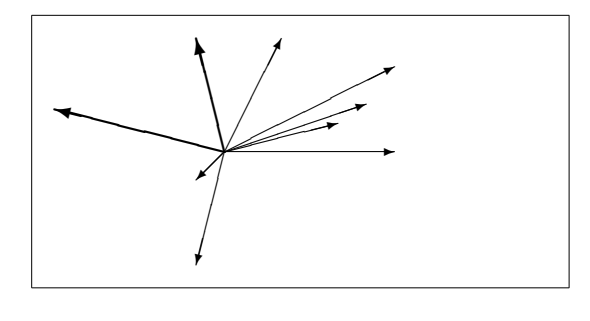

Nooli joonistatakse käsuga

 $\{\text{y}\}\$ 

Noolte puhul on suunavektori komponendid veelgi kitsamalt piiratud kui lõikude puhul, nimelt täisarvudega

$$
-4, -3, \ldots, 3, 4.
$$

Komponendid peavad samuti olema ühistegurita (pole muid ühiseid tegureid peale 1). Võib tähele panna käsu \thicklines mõju kahele noolele, mis osutavad üles vasakule.

### **5.2.4 Ringjooned**

```
\setlength{\unitlength}{1mm}
\begin{picture}(60, 40)
  \put(20,30){\circle{1}}
  \put(20,30){\circle{2}}
  \put(20,30){\circle{4}}
  \put(20,30){\circle{8}}
  \put(20,30){\circle{16}}
  \put(20,30){\circle{32}}
  \put(40,30){\circle{1}}
  \put(40,30){\circle{2}}
  \put(40,30){\circle{3}}
  \put(40,30){\circle{4}}
  \put(40,30){\circle{5}}
  \put(40,30){\circle{6}}
  \put(40,30){\circle{7}}
  \put(40,30){\circle{8}}
  \put(40,30){\circle{9}}
  \put(40,30){\circle{10}}
  \put(40,30){\circle{11}}
  \put(40,30){\circle{12}}
  \put(40,30){\circle{13}}
  \put(40,30){\circle{14}}
  \put(15,10){\circle*{1}}
  \put(20,10){\circle*{2}}
  \put(25,10){\circle*{3}}
  \put(30,10){\circle*{4}}
  \put(35,10){\circle*{5}}
\end{picture}
```
Käsk

 $\put(x, y)$  { $\circle{diameter}$ }

joonistab ringjoone keskpunktiga (*x, y*) ja diameetriga (mitte raadiusega) *diameeter*. Keskkond picture tunnistab ainult diameetreid kuni umbes 14 mm-ni ja ka sellest piirist allpool pole kõik diameetrid võimalikud. Käsk \circle\* joonistab ketta (täidetud ringi).

 $\circledcirc$  $\diagup$   $\diagdown$ 

✫✪

 $\cdot$   $\bullet$  0 0 0  $\bullet$ 

✬✩❜❡❤❥♠✍✌

✎☞ ✒✑ ✓✏

✖✕

</u>

✣✢

 $\triangleq$ 

 $\triangle$ 

 $\gg$ 

✛✘

✤✜

 $\sqrt{a}$ 

 $\bigcirc$ 

Nagu lõikude puhulgi, võib olla tarvis abiks võtta lisapaketid nagu eepic või pstricks. Neid pakette on põhjalikult kirjeldatud raamatus "The LATEX Graphics Companion" [\[4\]](#page-144-1).

Võimalusi leidub ka keskkonna picture sees. Kellel pole hirmu sooritada vajalikke arvutusi (või lasta neid teha programmil), saab suvalisi ringjooni ja ellipseid kokku panna Bézier' ruutkõveratest. Näiteid ja Java-faile pakub "Graphics in LATEX 2*ε*" [\[17\]](#page-145-1).

#### **5.2.5 Tekst ja valemid**

```
\setlength{\unitlength}{0.8cm}
\begin{picture}(6,5)
 \thicklines
  \put(1,0.5){\line(2,1){3}}
  \put(4,2){\line(-2,1){2}}
  \put(2,3){\line(-2,-5){1}}
  \put(0.5,0.2){$A$}
  \put(4.2,1.9){$B$}
  \put(1.5,3.0){$C$}
  \put(3.0,2.7){$a$}
  \put(1.1,1.7){$b$}
  \put(2.6,0.9){$c$}
  \put(0.3,4){$S=
    \sqrt{p(p-a)(p-b)(p-c)}\put(3.5,0.4){$\displaystyle
   p:=\frac{a+b+c}{2}$}
\end{picture}
```
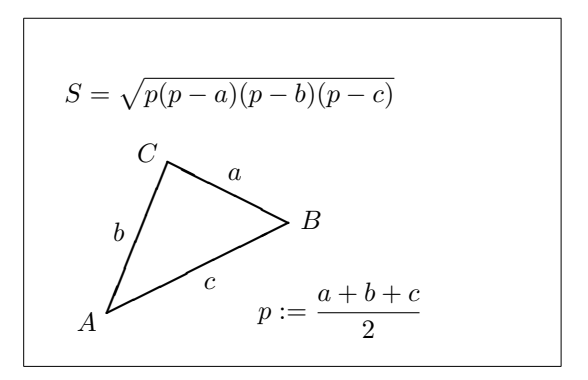

Nagu siit näha, saab teksti ja valemeid paigutada keskkonnas picture käsuga \put tavalisel viisil.

#### **5.2.6 \multiput ja \linethickness**

```
\setlength{\unitlength}{2mm}
\begin{picture}(30,20)
 \linethickness{0.075mm}
  \multiput(0,0)(1,0){26}%
    {\line(0,1){20}}
  \multiput(0,0)(0,1){21}%
    {\line(1,0){25}}
  \linethickness{0.15mm}
  \multiput(0,0)(5,0){6}%
    {\line(0,1){20}}
  \multiput(0,0)(0,5){5}%
    {\line(1,0){25}}
  \linethickness{0.3mm}
  \multiput(5,0)(10,0){2}%
    {\line(0,1){20}}
  \multiput(0,5)(0,10){2}%
    {\line(1,0){25}}\end{picture}
```

```
Käsul
```
\multiput(*x, y*)(∆*x,* ∆*y*){*n*}{*objekt*}

on 4 argumenti: alguspunkt, nihkevektor ühest objektist järgmiseni, objektide

arv ja joonistatav objekt. Käsk \linethickness mõjub horisontaalsele ja vertikaalsele lõigule, aga mitte kaldlõikudele ega ringjoontele. Kuid ta mõjub Bézier' ruutkõveratele!

## **5.2.7 Ovaalid**

```
\setlength{\unitlength}{0.75cm}
\begin{picture}(6,4)
  \linethickness{0.075mm}
  \multiput(0,0)(1,0){7}%
    {\line(0,1){4}}\multiput(0,0)(0,1){5}%
    {\line{1,0}{6}}\thicklines
  \put(2,3){\overline{3,1.8}}\thinlines
  \put(3,2){\oval(3,1.8)}
  \thicklines
  \put(2,1){\oval(3,1.8)[tl]}
  \put(4,1){\oval(3,1.8)[b]}
  \put(4,3){\over {\mathrm{3,1.8}}[r]}\put(3,1.5){\oval(1.8,0.4)}
\end{picture}
```
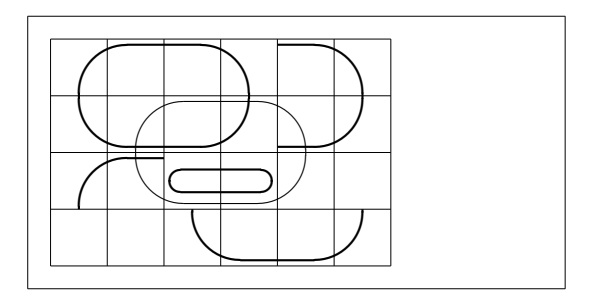

Käsk

 $\put(x, y)$  { $\mathrm{l}(l, k)$ }

või

#### $\forall x, y$  { $\forall x, y$  {\oval(*l, k*)[*osa*]}

joonistab ovaali keskpunktiga (*x, y*) ning laiusega *l* ja kõrgusega *k*. Valikulise argumendi *osa* väärtused t, b, 1, r tähendavad vastavalt "ülemine", "alumine", "vasak", "parem" ning neid võib omavahel kombineerida nagu näites.

Joone paksust saab ette anda kahte liiki käskudega: ühelt poolt käsk \linethickness{*pikkus*} ning teiselt poolt \thinlines ja \thicklines. Käsk \linethickness{*pikkus*} mõjub ainult horisontaalsetele ja vertikaalsetele lõikudele (ja Bézier' ruutkõveratele), kuid \thinlines ja \thicklines mõjuvad ka kaldlõikudele ja ringjoontele ning ovaalidele.

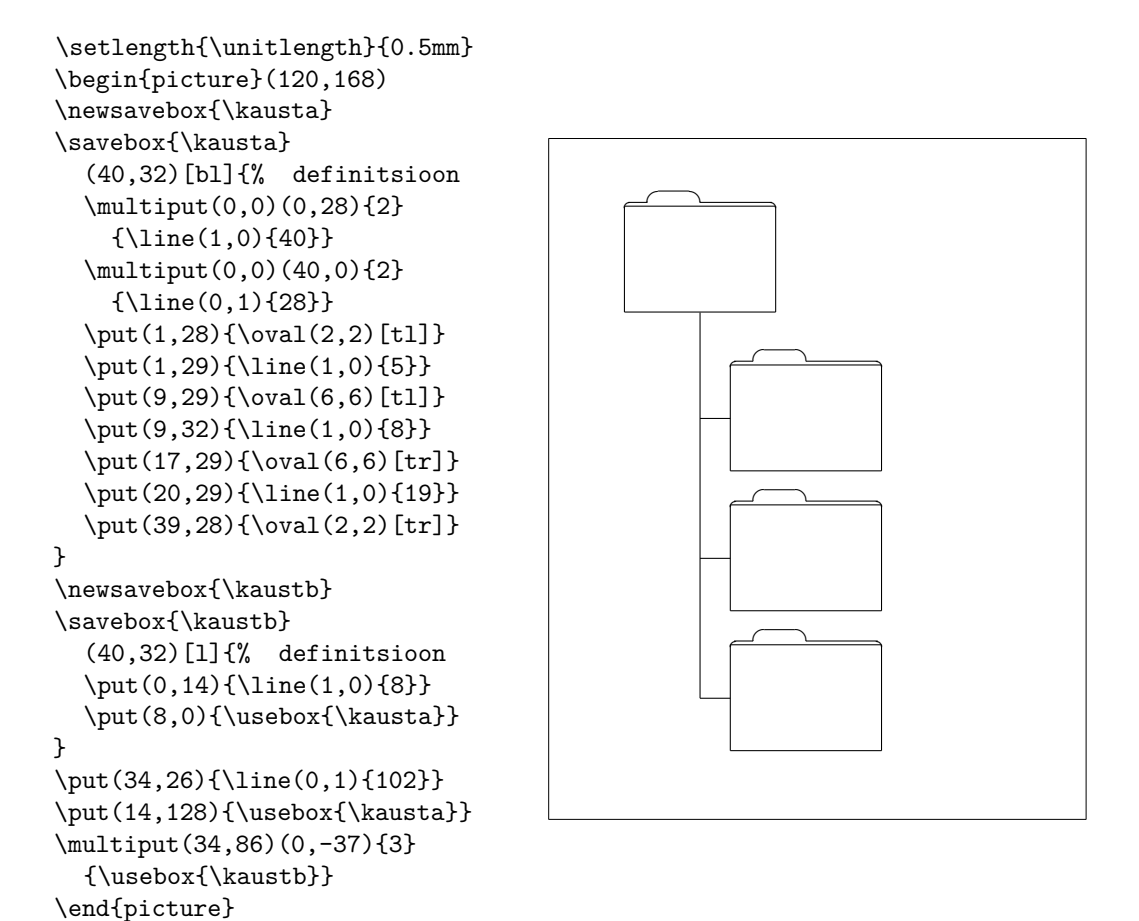

### **5.2.8 Eeldefineeritud joonisekastide korduvkasutus**

Joonisekasti saab *deklareerida* käsuga

\newsavebox{*nimi*}

seejärel *defineerida* käsuga

\savebox{*nimi*}(*laius*,*kõrgus*)[*asend*]{*sisu*}

ning lõpuks ükskõik mitu korda *joonistada* käsuga

\put(*x, y*){\usebox{*nimi*}}

Valikuline argument *asend* defineerib salvestatud kasti ankurpunkti. Näites kasti \kausta puhul määratakse selleks bl, mis paneb ankurpunkti salvestatud kasti alumisse vasakusse nurka. Ülejäänud asukohaspetsifikaatorid on  $t$  ja  $r$  ("üles" ja "paremale").

Argument *nimi* viitab LATEXi objektihoidlale ja on seega olemuselt käsk (mille tõttu on tema ees langjoon nagu näites). Kastis olevad joonised võivad asuda üksteise sees: selles näites kasutatakse kasti \kaustb definitsioonis kasti \kausta.

Käsku \oval oli vaja sellepärast, et käsk \line ei tööta, kui lõigu pikkus on väiksem kui umbes 3 mm.

#### **5.2.9 Bézier' ruutkõverad**

```
\setlength{\unitlength}{0.8cm}
\begin{picture}(6,4)
  \linethickness{0.075mm}
  \multiput(0,0)(1,0){7}
    {\line{0,1}\{4\}}\multiput(0,0)(0,1){5}
    {\line{1,0}{6}}\thicklines
  \put(0.5,0.5){\line(1,5){0.5}}
  \put(1,3){\line(4,1){2}}
  \qbezier(0.5,0.5)(1,3)(3,3.5)
  \thinlines
  \put(2.5,2){\line(2,-1){3}}
  \put(5.5,0.5){\line(-1,5){0.5}}
  \linethickness{1mm}
  \qbezier(2.5,2)(5.5,0.5)(5,3)
  \thinlines
  \begin{equation*} \qbezier(4,2)(4,3)(3,3)
  \qbezier(3,3)(2,3)(2,2)
  \qbezier(2,2)(2,1)(3,1)
  \qbezier(3,1)(4,1)(4,2)
\end{picture}
```
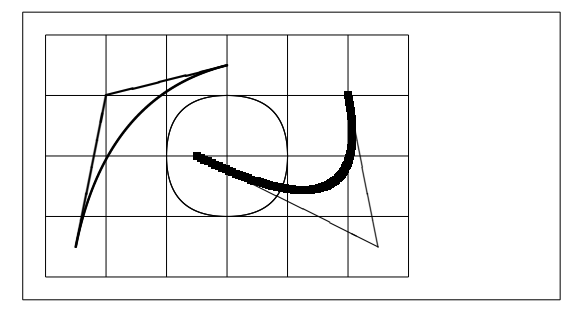

Nagu sellest näitest selgub, ei ole ringjoone tükeldamine 4 Bézier' ruutkõveraks piisav. Vaja on vähemalt 8. Joonis kujutab taas käsu \linethickness mõju horisontaalsetele ja vertikaalsetele lõikudele ning käskude \thinlines ja \thicklines mõju kaldlõikudele. Samuti näeme siit, et mõlemat liiki käsud mõjutavad Bézier' ruutkõveraid, kusjuures iga käsk tühistab eelmise käsu mõju.

Olgu *P*<sup>1</sup> = (*x*1*, y*1) ja *P*<sup>2</sup> = (*x*2*, y*2) Bézier' kõvera otspunktid ning *m*<sup>1</sup> ja *m*<sup>2</sup> vastavad kalded. Vahepealne juhtpunkt *S* = (*x, y*) on siis määratud võrranditega

<span id="page-118-0"></span>
$$
\begin{cases}\nx = \frac{m_2x_2 - m_1x_1 - (y_2 - y_1)}{m_2 - m_1}, \\
y = y_i + m_i(x - x_i) \quad (i = 1, 2).\n\end{cases}
$$
\n(5.1)

Juhendist "Graphics in L<sup>AT</sup>E<sup>X</sup> 2<sup>ε</sup>" [\[17\]](#page-145-1) leiab Java-programmi, mis genereerib käsu \qbezier jaoks sobiva käsurea.

#### **5.2.10 Aheljoon**

```
\setlength{\unitlength}{1cm}
\begin{picture}(4.3,3.6)(-2.5,-0.25)
\put(-2,0){\vector(1,0){4.4}}
\put(2.45,-.05){$x$}
\put(0,0){\vector(0,1){3.2}}
\put(0,3.35){\makebox(0,0){$y$}}
\qbezier(0.0,0.0)(1.2384,0.0)
  (2.0,2.7622)
\qbezier(0.0,0.0)(-1.2384,0.0)
  (-2.0,2.7622)
\linethickness{.075mm}
\multiput(-2,0)(1,0){5}
  {\line{0,1}\\multiput(-2,0)(0,1){4}
  {\line(1,0){4}}\linethickness{.2mm}
\put( .3,.12763){\line(1,0){.4}}
\put(.5,-.07237){\line(0,1){.4}}
\put(-.7,.12763){\line(1,0){.4}}
\put(-.5,-.07237){\line(0,1){.4}}
\put(.8,.54308){\line(1,0){.4}}
\put(1,.34308){\line(0,1){.4}}
\put(-1.2,.54308){\line(1,0){.4}}
\put(-1,.34308){\line(0,1){.4}}
\put(1.3,1.35241){\line(1,0){.4}}
\put(1.5,1.15241){\line(0,1){.4}}
\put(-1.7,1.35241){\line(1,0){.4}}
\put(-1.5,1.15241){\line(0,1){.4}}
\put(-2.5,-0.25){\circle*{0.2}}
\end{picture}
```
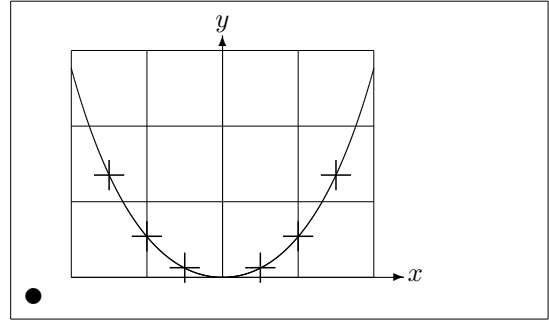

Sellel joonisel on aheljoone *y* = cosh *x*−1 mõlemat sümmeetrilist poolt lähendatud Bézier' ruutkõveraga. Kõvera parem pool lõpeb punktis (2; 2*,*7622) ning kalde väärtus on seal  $m = 3,6269$ . Valemi  $(5.1)$  abil saame arvutada vahepealsed juhtpunktid, mis tulevad (1*,*2384; 0) ja (−1*,*2384; 0). Ristid näitavad *tegeliku* aheljoone punkte. Viga on vaevumärgatav, väiksem kui üks protsent.

See näide demonstreerib käsu \begin{picture} valikulist argumenti. Joonis kirjeldatakse sobivates "matemaatilistes" koordinaatides, kui käsuga

\begin{picture}(4.3,3.6)(-2.5,-0.25)

seatakse alumise vasaku nurga (tähistatud musta ringiga) koordinaatideks  $(-2,5;-0,25)$ .

### **5.2.11 Kiirus erirelatiivsusteoorias**

```
\setlength{\unitlength}{0.8cm}
\begin{picture}(6,4)(-3,-2)
  \put(-2.5,0){\vector(1,0){5}}
  \put(2.7,-0.1){$\chi$}
  \put(0,-1.5){\vector(0,1){3}}\multiput(-2.5,1)(0.4,0){13}
    {\line(1,0){0.2}}
  \multiput(-2.5,-1)(0.4,0){13}
    {\line(1,0){0.2}}
  \put(0.2,1.4)
    {$\beta=v/c=\tanh\chi$}
  \qbezier(0,0)(0.8853,0.8853)
    (2,0.9640)
  \qbezier(0,0)(-0.8853,-0.8853)
    (-2,-0.9640)
  \put(-3,-2){\circle*{0.2}}
\end{picture}
                                      t
```
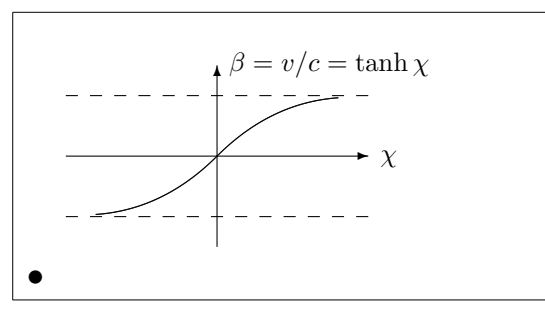

Kahe Bézier' kõvera juhtpunktid on arvutatud valemist [\(5.1\)](#page-118-0). Positiivset haru esitava kõvera määravad punktid/kalded  $P_1 = (0,0), m_1 = 1$  ja  $P_2 =$  $(2; \tanh 2)$ ,  $m_2 = 1/\cosh^2 2$ . Jällegi on joonis tehtud matemaatiliselt sobivates koordinaatides ning alumisele vasakule nurgale on omistatud koordinaadid  $(-3, -2)$  (must ring).

## <span id="page-120-0"></span>**5.3 Graafikapaketid PGF ja TikZ**

Tänapäeval suudavad kõik LATEXi väljundigenereerimise süsteemid luua kena vektorgraafikat, ainult liidesed on üsna mitmekesised. Pakett pgf kujutab endast abstraktsioonikihti nende liideste peal. Kuna selle paketiga on kaasas omaenda mahukas manuaal/juhend [\[18\]](#page-145-3), siis piirdume siin ainult lühikese sissevaatega.

Paketiga pgf tuleb samuti kaasa omaenda kõrgtaseme kasutuskeel, mis defineeritakse paketis tikz. Viimane pakett sisaldab väga efektiivseid käske graafika joonistamiseks otse dokumendi sees. Tikzi käsud pannakse keskkonda tikzpicture.

Nagu ülal mainitud, on paketi pgf ja sõprade jaoks olemas suurepärane manuaal. Paketi töö selgitamise asemel vaatleme seetõttu mõnda näidet, mis annavad võimalustest esmase ülevaate.

Kõigepealt üks lihtne, aga sisukas graafik:

```
\begin{tikzpicture}[scale=3]
  \clip (-0.1,-0.2)
    rectangle (1.8,1.2);
  \draw[step=.25cm,gray,very thin]
       (-1.4,-1.4) grid (3.4,3.4);
  \draw (-1.5,0) -- (2.5,0);
 \draw (0,-1.5) -- (0,1.5);
 \draw (0,0) circle (1cm);
 \filldraw[fill=green!20!white,
            draw=green!50!black]
    (0,0) -- (3mm,0mm)arc (0:30:3mm) -- cycle;\end{tikzpicture}
```
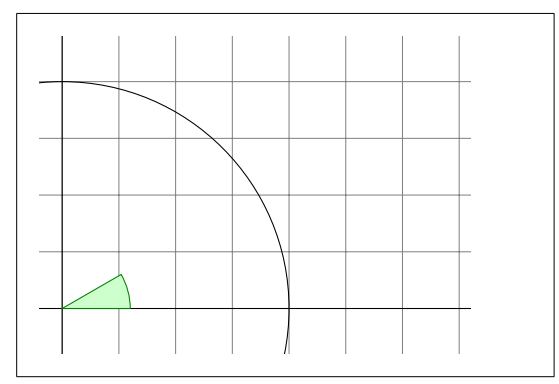

Tähele tuleks panna semikoolonit ; käskude eraldajana. Lihtne Venni diagramm:

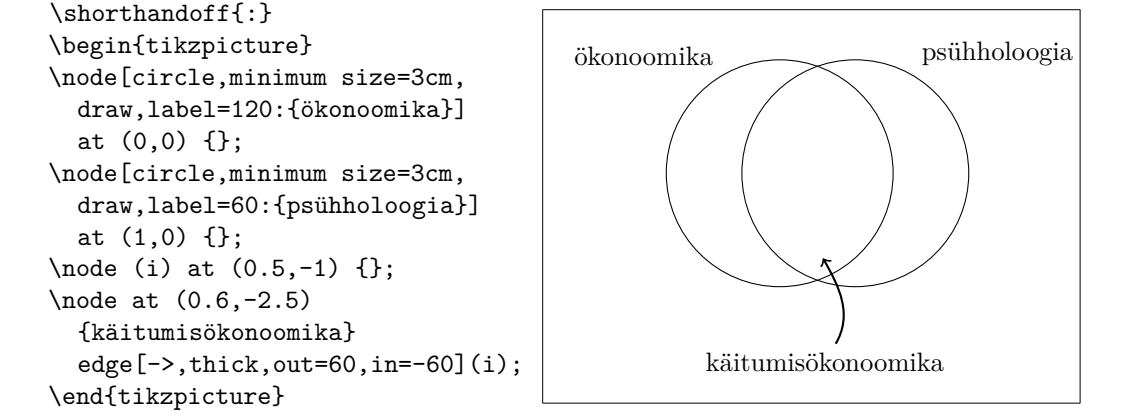

Kui paketti tikz kasutatakse koos paketiga babel, siis võib juhtuda, et babel muudab ümber mõne TikZi keele sümboli tähenduse, mis toob kaasa kummalised vead. Selle vastu aitab tihti käsu \shorthandoff lisamine koodi. Järgmise näite iseärasus on tsükkel:

```
\begin{tikzpicture}[scale=0.8]
  \tikzstyle{v}=[circle,minimum size=2mm,inner sep=0pt,draw]
\{fore \foreach \i in \{1, \ldots, 8\}\{for each \ j \ in \ {1, \ldots, 3}\}\n\node[v](G-\i-\j) at (\i,\j) {};
\{fore \foreach \i in \{1, \ldots, 8\}\frac{\iota}{\delta} \iint \{1/2, 2/3\}\d{raw[->}(G-\i-\j)--(G-\i-\o);\foreach \i/\n in
  {1/2,2/3,3/4,4/5,5/6,6/7,7/8}
  \foreach \j/\o in {1/2,2/3} {
    \draw[->] (G-\i-\j) -- (G-\n-\o);
    \d{raw[->}] (G-\n-\i) -- (G-\i-\o); }\end{tikzpicture}
```
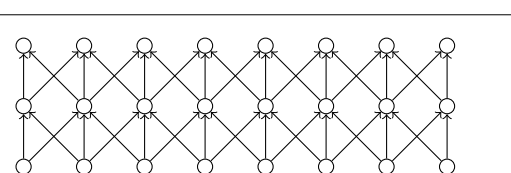

Preambulis antava käsuga \usetikzlibrary saab aktiveerida laia skaala lisavõimalusi erikujundite joonistamiseks, nagu see kergelt kumer kast:

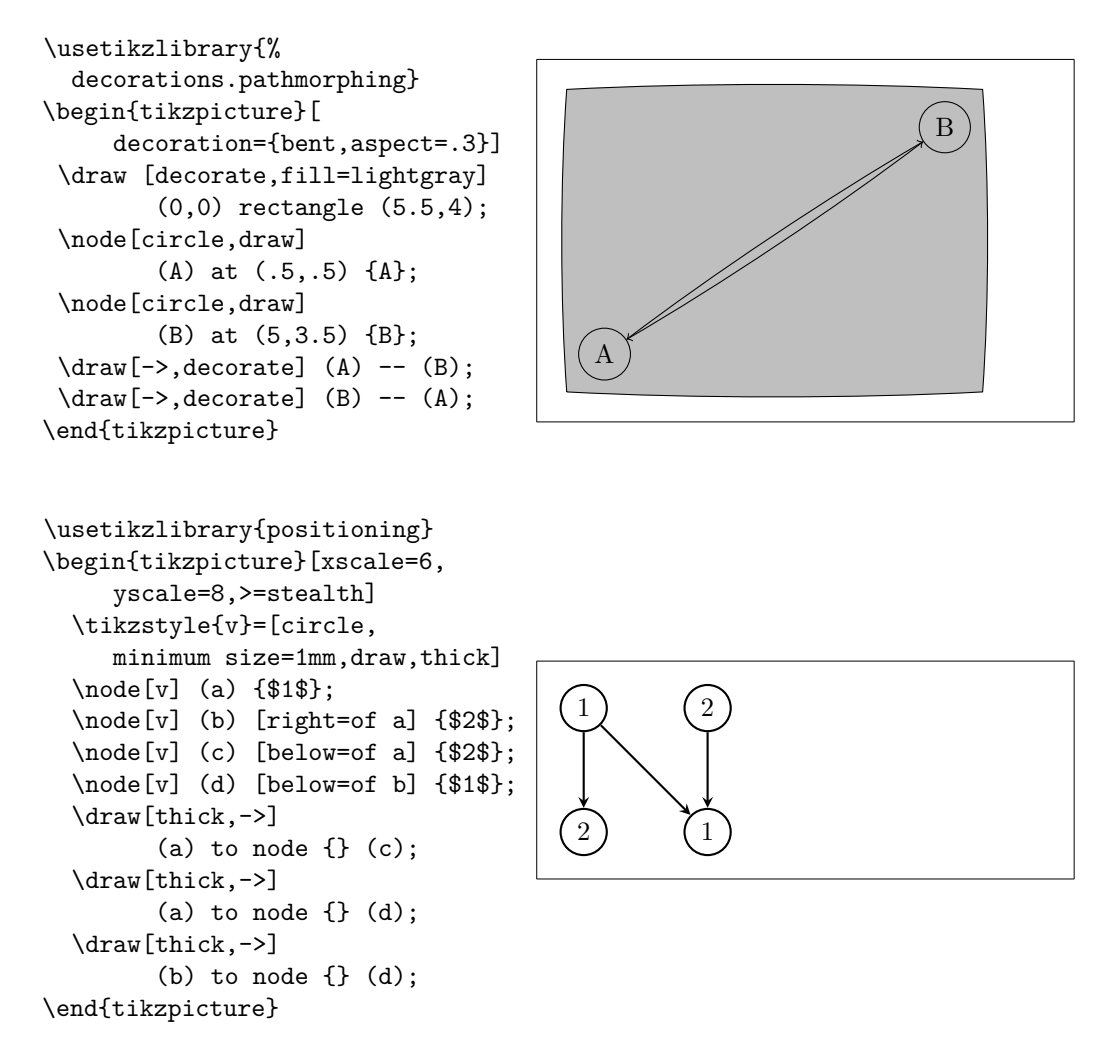

On isegi võimalik joonistada süntaksidiagramme, mis näevad välja nii, nagu oleksid nad pärit otse Pascali programmeerimise õpikust. Kood on eelmise näitega võrreldes veidi komplitseeritum, seetõttu on siin esitatud ainult tulemus. Sellesama diagrammi joonistamiseks on paketi pgf dokumentatsioonis olemas üksikasjalik juhend.

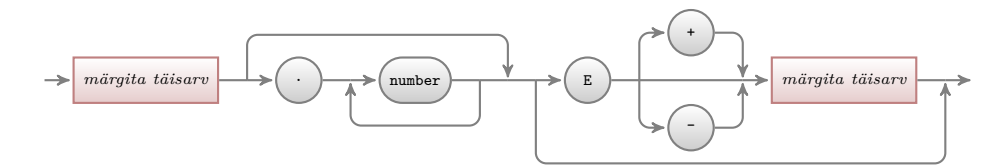

Võimalusi on veelgi: kui tuleb joonistada arvuliste andmete või funktsioonide graafikuid, siis võib vaadata paketti pgfplot, mis sisaldab kõike, mida

graafikute joonistamisel vaja läheb. See pakett suudab isegi kutsuda välja välise Gnuploti käsu, et välja arvutada graafikusse kirjutatud funktsiooni tegelik väärtus.

Veel rohkem inspiratsiooni annab Kjell Magne Fauske suurepärane [http:](http://www.texample.net/tikz) [//www.texample.net/tikz](http://www.texample.net/tikz), kust leiab pidevalt täieneva kogu ilusaid jooniseid ja muud LATEXi koodi. Samal TEXample.net-i lehel on väljas ka mitmesuguste PGFi/TikZi tööriistade nimekiri ([http://www.texample.net/](http://www.texample.net/tikz/resources/#tools-that-generate-pgftikz-code) [tikz/resources/#tools-that-generate-pgftikz-code](http://www.texample.net/tikz/resources/#tools-that-generate-pgftikz-code)), nii et ei ole vaja kirjutada kogu koodi käsitsi.

## **Peatükk 6**

## **LATEXi seadistamine**

Seni õpitud käskudega loodud dokumendid on välimuselt aktsepteeritavad laia lugejaskonna jaoks. Kuigi nad ei hiilga toredusega, järgivad nad kõiki väljakujunenud tüpograafiareegleid, mistõttu neid on kerge lugeda ja kena vaadata.

Kuid tuleb ette olukordi, kus LATEXis mõni vajalik käsk või keskkond puudub või mõne olemasoleva käsu väljund ei vasta tingimustele. Selles peatükis püüame anda nõu, kuidas õpetada LATEXile uusi trikke ja kuidas panna ta looma väljundit, mis erineb vaikimisi saadavast väljundist.

## **6.1 Uued käsud, keskkonnad ja paketid**

Olete võib-olla juba tähele pannud, et kõik selles raamatus sissetoodud käsud on trükitud kasti sees ja et nad esinevad ka aineregistris raamatu lõpus. Selle asemel et realiseerida see igal pool vahetult LATEXi käskudega, olen koostanud paketi, milles on defineeritud uued käsud ja keskkonnad. Nüüd võib lihtsalt kirjutada:

\begin{lscommand} \ci{liba} \end{lscommand}

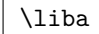

Selles näites on kasutatud nii uut keskkonda nimega lscommand, mis joonistab käsu ümber kasti, kui ka uut käsku nimega \ci, mis trükib käsu nime ja lisab vastava kirje aineregistrisse. Seda võib järele kontrollida: raamatu tagant aineregistrist leiab käsu \liba kirje, mis viitab igale leheküljele, kus käsku \liba on mainitud.

Kui teose autor peaks otsustama, et kast käskude ümber talle enam ei meeldi, siis võib lihtsalt muuta keskkonna lscommand definitsiooni ja luua uue kujunduse. See on palju hõlpsam kui käia läbi terve dokument, püüdes üles leida kõik kohad, kus on sõna ümber kast joonistatud tavaliste LATEXi käskudega.

## **6.1.1 Uued käsud**

Uusi käske saab moodustada käsuga

```
\newcommand{nimi}[arv]{definitsioon}
```
Põhiliselt nõuab see käsk kahte argumenti: loodava käsu *nimi* ja käsu *definitsioon*. Argument *num* nurksulgudes on valikuline ja määrab uue käsu argumentide arvu (võimalik on kuni 9). Kui see puudub, siis on argumentide arvuks 0, st argumendid pole lubatud.

Järgmised kaks näidet peaksid aitama mõtet selgitada. Esimeses näites defineeritakse uus käsk \mvl, mis on lühend fraasist "Mitte väga lühike LATEX 2*ε* sissejuhatus". Niisugune käsk võib olla abiks, kui selle raamatu pealkirja tuleb kirjutada korduvalt ja korduvalt.

```
\newcommand{\mvl}{Mitte väga
    lühike \LaTeXe{}
    sissejuhatus}
See on "'\mvl"' \ldots{}
"'\mvl"'
```
See on "Mitte väga lühike L<sup>AT</sup>FX 2<sub>ε</sub> sissejuhatus" . . . "Mitte väga lühike LATEX 2*ε* sissejuhatus"

Teine näide demonstreerib, kuidas defineerida käsku, millel on üks argument. Märgis #1 asendatakse argumendiga, mis käsule ette antakse. Kui vaja on rohkem kui ühte argumenti, siis järgmine on #2 ja nii edasi.

```
\newcommand{\xlit}[2]
 {See on \emph{#1}
 #2 \LaTeXe{} sissejuhatus}
% dokumendi tekstis
\begin{itemize}
\item \xlit{mitte väga}{lühike}
\item \xlit{eriti}{pikk}
\end{itemize}
```
- See on *mitte väga* lühike LATEX 2*ε* sissejuhatus
- See on *eriti* pikk LATEX 2*ε* sissejuhatus

LATEX ei luba luua uut käsku, mis kirjutab mõne olemasoleva üle. Kuid on olemas spetsiaalne käsk, kui tarvis on teha just seda: \renewcommand. Selle süntaks on sama nagu käsul \newcommand.

Teatavatel juhtudel võib vaja minna käsku \providecommand. See töötab samamoodi nagu \newcommand, kuid kui käsk on juba defineeritud, siis LATEX 2*ε* lihtsalt ignoreerib uut definitsiooni.

Mõnda asja tuleb tähele panna LATEXi käskudele järgneva tühja ruumi puhul, rohkem infot leiab leheküljelt [5.](#page-18-0)

## **6.1.2 Uued keskkonnad**

Käsuga \newcommand sarnaselt on olemas käsk uute keskkondade loomiseks. Sellel käsul \newenvironment on järgmine süntaks:

\newenvironment{*nimi*}[*arv*]{*enne*}{*pärast*}

Käsul \newenvironment võib jällegi olla valikuline argument. Argumendis *enne* määratud materjal töödeldakse enne keskkonnas oleva teksti töötlemist. Argumendi *pärast* materjal töödeldakse siis, kui kohatakse käsku \end{*nimi*}.

Käsu \newenvironment kasutamist illustreerib järgmine näide.

```
\newenvironment{kuningas}
 {\nule}_{1ex}{\{1ex\}\hspace{\stretch{1}}}
 {\hspace{\stretch{1}}%
      \rule{1ex}{1ex}}
```
\begin{kuningas} Mu ustavad alamad \ldots

\end{kuningas}

Argumenti *arv* kasutatakse samamoodi nagu käsus **\newcommand.** L<sup>AT</sup>EX kontrollib, et defineeritavat keskkonda ei oleks enne olemas. Kui on tõesti tarvis olemasolevat keskkonda muuta, siis selleks on käsk \renewenvironment, mille süntaks on sama nagu käsul \newenvironment.

 $\blacksquare$ 

Ülaltoodud näites esinevate käskude tähendust selgitatakse hiljem. Käsku \rule vaadeldakse leheküljel [126,](#page-139-0) käskude \hspace ja \stretch kohta leiab rohkem infot leheküljelt [120.](#page-133-0)

### **6.1.3 Lisatühikud**

Uusi keskkondi luues võib kergesti saada nõelata sissehiilivatest lisatühikutest, millel võib olla potentsiaalselt fataalne efekt, näiteks püüdes defineerida keskkonda tiitli jaoks, mis lülitab välja nii iseenda taande kui ka sellele järgneva lõigu taande.

```
\newenvironment{lihtne}%
 {\noindent}%
 {\par\noindent}
\begin{lihtne}
Vaata tühikut\\vasakul.
\end{lihtne}
Sama\\siin.
```
Vaata tühikut vasakul.

Mu ustavad alamad . . .

Sama siin.

Vastumeetmena võib keskkonna alguseplokki panna käsu \ignorespaces, siis ignoreerib keskkond kõiki tühikuid, mis tulevad ette vahetult pärast

 $\blacksquare$ 

alguseploki täitmist. Lõpuplokk on keerulisem, sest keskkonna lõpus toimub eritöötlus. Käsu \ignorespacesafterend toimel annab L<sup>AT</sup>FX käsu \ignorespaces pärast seda, kui lõpu eritöötlus on toimunud.

```
\newenvironment{korrektne}%
 {\noindent\ignorespaces}%
 {\par\noindent%
   \ignorespacesafterend}
```

```
\begin{korrektne}
Pole tühikut\\vasakul.
\end{korrektne}
Sama\\siin.
```
Pole tühikut vasakul. Sama siin.

## **6.1.4 Käsurea LATEX**

Operatsioonisüsteemides nagu Unix kasutatakse LATEXi projektide kompileerimiseks koostefaile (*makefile*). Sellega seoses võib pakkuda huvi võimalus produtseerida samast dokumendist erinevaid versioone, kutsudes LATEXi välja käsurea argumentidega.

Näiteks võib dokumenti lisada järgmise struktuuri:

```
\usepackage{ifthen}
\ifthenelse{\equal{\mustvalge}{true}}{
  % mustvalge väljund; tee midagi..
}{
  % värviline väljund; tee midagi muud..
}
```
Nüüd saab LAT<sub>E</sub>Xi välja kutsuda nii:

latex '\newcommand{\mustvalge}{true}\input{test.tex}'

Kõigepealt defineeritakse käsk \mustvalge ja seejärel loetakse sisse tegelik fail. Seades \mustvalge väärtuseks false, luuakse dokumendist värviline versioon.

## **6.1.5 Oma pakett**

Kui defineerida palju uusi keskkondi ja käske, siis muutub dokumendi preambul üsnagi pikaks. Sellises olukorras on hea mõte koondada kõik käsu- ja keskkonnadefinitsioonid omaette LATEXi paketti. Dokumendis kättesaadavaks saab selle paketi teha käsuga \usepackage.

```
% Tobias Oetikeri demopakett
\ProvidesPackage{demopakett}
\newcommand{\mvl}{Mitte väga lühike \LaTeX i
                   sissejuhatus}
\newcommand{\xlit}[1]{\emph{#1} lühike \LaTeX i
                       sissejuhatus}
\newenvironment{kuningas}{\begin{quote}}{\end{quote}}
```
<span id="page-128-0"></span>Joonis 6.1: Näitepakett

Paketi kirjutamine seisneb peamiselt dokumendi preambuli sisu kopeerimises eraldi faili, mille nimi lõpeb laiendiga .sty. On üks spetsiaalkäsk

\ProvidesPackage{*paketi nimi*}

mis pannakse paketifaili algusesse. Käsk \ProvidesPackage teatab LATEXile paketi nime ja võimaldab tal anda sisuka veateate, kui paketti proovitakse sisse lugeda kaks korda. Joonisel [6.1](#page-128-0) on toodud väike näitepakett, mis sisaldab eelnevates näidetes defineeritud käske.

## **6.2 Kirjad ja suurused**

#### **6.2.1 Kirja muutmise käsud**

LATEX valib sobiva kirjatüübi ja -suuruse vastavalt dokumendi loogilisele struktuurile (jaotised, allmärkused, . . . ). Mõnel juhul võib tekkida soov muuta kirju ja nende suurusi käsitsi. Seda võib teha tabelites [6.1](#page-129-0) ja [6.2](#page-129-1) loetletud käskudega. Iga kirja tegelik suurus on kujunduse küsimus ja sõltub dokumendiklassist ning selle suvanditest. Tabelis [6.3](#page-129-2) on kirjakäskude absoluutsed punktisuurused, mis kehtivad standardsetes dokumendiklassides.

{\small Väikesed ja \textbf{paksud} roomlased} valitsesid {\Large kogu suurt \textit{Itaaliat}.}

Väikesed ja **paksud** roomlased valitsesid kogu suurt *Itaaliat*.

LATEX 2*ε* olulise iseärasusena on kirjade atribuudid üksteisest sõltumatud. See tähendab, et on võimalik anda suuruse või isegi kirjatüübi muutmise käsk ja ikkagi säilitada varem seatud paksu või kaldkirja atribuut.

Valemirežiimis saab kirjamuutmise käske kasutada ajutiselt valemirežiimist lahkumiseks ja hariliku teksti sisestamiseks. Kui on soov valemi vormistamisel lülituda ümber mõnele muule kirjale, siis läheb vaja veel omaette käske, vt tabelit [6.4.](#page-130-0)

<span id="page-129-0"></span>Tabel 6.1: Kirjatüübid

| \textrm{} seriifkiri<br>$\texttt{}$ masinakiri |                                                                                                    | \textsf{} seriifideta kiri                                            |  |
|------------------------------------------------|----------------------------------------------------------------------------------------------------|-----------------------------------------------------------------------|--|
| \textmd{} keskmine kiri                        |                                                                                                    | \textbf{} paks kiri                                                   |  |
| \textup{} püstkiri<br>\texts1{} kaldkiri       |                                                                                                    | $\texttt{\texttt{[}} \textit{ kursiivkiri}$<br>\textsc{} KAPITEELKIRI |  |
|                                                | $\text{A}$ $\text{A}$ $\text{A}$ $\text{B}$ $\text{C}$ $\text{D}$ $\text{D}$ $\text{D}$ $\text{C}$ $\text{D}$ $\text{D}$ $\text{F}$ $\text{F}$ $\text{F}$ $\text{F}$ $\text{F}$ $\text{F}$ $\text{F}$ $\text{F}$ $\text{F}$ $\text{F}$ $\text{F}$ $\text{F}$ $\text{F}$ $\text{F}$ $\text{F}$ $\text{F}$ $\text{F$ | \textnormal{} dokumendikiri                                           |  |

<span id="page-129-1"></span>Tabel 6.2: Kirjasuurused

| \tiny         | pisitilluke kiri | Large suurem kiri              |
|---------------|------------------|--------------------------------|
| \scriptsize   | väga väike kiri  | LARGE väga suur kiri           |
| \footnotesize | üsna väike kiri  |                                |
| \small        | väike kiri       | \huge tohutu                   |
| \normalsize   | harilik kiri     |                                |
| \large        | suur kiri        | $\mu_{\text{Huge}}$ hiiglaslik |

<span id="page-129-2"></span>Tabel 6.3: Absoluutsed punktisuurused standardklassides

|               | 10pt (vaikesuvand) | 11 <sub>pt</sub> suvand | 12pt suvand |
|---------------|--------------------|-------------------------|-------------|
| \tiny         | 5pt                | 6pt                     | 6pt         |
| \scriptsize   | 7 pt               | 8pt                     | 8 pt        |
| \footnotesize | 8pt                | 9pt                     | 10pt        |
| \small        | 9pt                | 10pt                    | $11$ pt     |
| \normalsize   | 10pt               | $11$ pt                 | $12$ pt     |
| \large        | $12$ pt            | $12$ pt                 | $14$ pt     |
| \Large        | $14$ pt            | $14$ pt                 | $17$ pt     |
| \LARGE        | $17$ pt            | 17pt                    | 20pt        |
| \huge         | 20pt               | 20pt                    | 25pt        |
| \Huge         | $25$ pt            | $25$ pt                 | $25$ pt     |

#### <span id="page-130-0"></span>Tabel 6.4: Valemikirjad

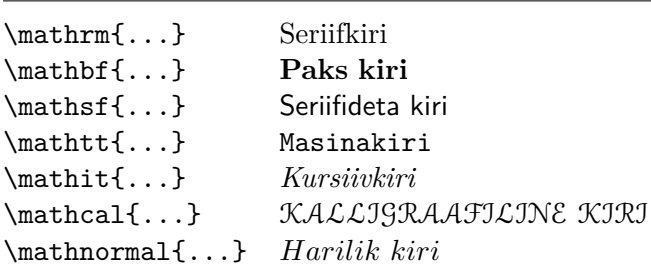

Kirjasuuruse käskude puhul mängivad olulist rolli looksulud, mille abil moodustatakse *rühmi*. Rühmad piiravad enamiku LATEXi käskude skoopi.

Ta armastab {\LARGE suuri ja {\small väikesi} tähti}. Ta armastab suuri ja väikesi tähti.

Kirjasuuruse käsud muudavad ka reavahet, kuid ainult siis, kui lõik lõpeb kirjasuuruse käsu mõjupiirkonnas. Sulgev looksulg } ei tohi seega tulla liiga vara. Järgmises kahes näites tasub tähele panna käsu \par asukohta.<sup>[1](#page-130-1)</sup>

{\Large Ära loe seda! See ei ole tõsi. Võid mind uskuda!\par}

Ära loe seda! See ei ole tõsi. Võid mind uskuda!

{\Large See ei ole samuti tõsi. Arvesta, et olen valetaja.}\par See ei ole samuti tõsi. Arvesta, et olen valetaja.

Terve tekstilõigu või veelgi pikema tekstiploki kirjasuuruse muutmiseks võib kasutada kirjamuutmiskäske keskkonna vormis.

\begin{Large} See pole tõsi. Kuid jällegi, mis tänapäeval \ldots \end{Large}

See pole tõsi. Kuid jällegi, mis tänapäeval ...

See hoiab palju kokku looksulgude loendamist.

<span id="page-130-1"></span><sup>1</sup> \par on samaväärne tühja reaga.

## **6.2.2 Ohtlik, Will Robinson, ohtlik**

Nagu esimese peatüki alguses märgitud, on ohtlik selliseid otseseid käske oma dokumenti kuhjata, sest nad töötavad vastu LATEXi põhiideele, milleks on dokumendi loogilise ja visuaalse märgenduse lahus hoidmine. See tähendab, et kui mitmes kohas kasutatakse teatavat tüüpi informatsiooni trükkimiseks sama kirjamuutmiskäsku, siis tuleks käsuga \newcommand defineerida kirjamuutmiskäsu jaoks "loogiline ümbris".

```
\newcommand{\ups}[1]{%
\textbf{#1}}
Ära \ups{sisene} sellesse ruumi,
selle ruumi on hõivanud tundmatu
päritolu ja otstarbega
\ups{masinad}.
```
Ära **sisene** sellesse ruumi, selle ruumi on hõivanud tundmatu päritolu ja otstarbega **masinad**.

Sellise lähenemise eelis on see, et autor saab mõnel hilisemal hetkel otsustada, et ohu visuaalseks esituseks sobib paremini miski muu kui \textbf, ilma et oleks vaja dokument läbi lapata, otsides üles kõik käsu \textbf esinemised ja tehes kindlaks, kas igaüks neist oli mõeldud ohu tähistamiseks või täitis mingit teist eesmärki.

Tasub tähele panna, et käskida LATEXil midagi *rõhutada* ja käskida tal kasutada erinevat *kirja* ei ole üks ja sama. Käsk \emph võtab arvesse konteksti, samas kui kirjakäsud on absoluutsed.

```
\textit{On täiesti võimalik
  \emph{rõhutada} teksti, mis
 on trükitud kursiivis,}
\textsf{%
  \emph{seriifideta} kirjas}
\texttt{või
  \emph{masinakirja} stiilis.}
```
*On täiesti võimalik* rõhutada *teksti, mis on trükitud kursiivis,* seriifideta kirjas või *masinakirja* stiilis.

### **6.2.3 Nõuanne**

Lõpetades teekonna kirjade ja kirjasuuruste maale, on siin veel üks väike nõuanne:

```
Pea meeles Mida RoHKEM kirju S\partial <sub>oma</sub> dokumendis kasutad,
\emph{seda} LOETAVAMAKS ja ilusamaks see muutub.
```
## **6.3 Vahed**

## **6.3.1 Reavahed**

Soovides jätta ridade vahele rohkem ruumi, võib dokumendi preambulisse panna käsu

\linespread{*tegur*}

"Pooleteisekordse" reavahe annab \linespread{1.3} ja "kahekordse" reavahe \linespread{1.6}. Tavalistel reavahedel laiendus puudub, nii et laiendusteguri vaikeväärtus on 1.

Käsu \linespread mõju on üsna drastiline ja avaldamiseks mõeldud töö jaoks ebakohane. Seega kui reavahe muutmiseks on olemas hea põhjus, siis võiks seda teha käsuga

\setlength{\baselineskip}{1.5\baselineskip}

```
{\setlength{\baselineskip}%
```
{1.5\baselineskip} Selle lõigu vormistamisel on alusjoonte hüppeks määratud 1{,}5 korda senine väärtus. Pane tähele lõigukäsku lõigu lõpus.\par}

Sellel lõigul on kindel eesmärk: ta näitab, et sulgeva looksulu järel on kõik jälle normaalne.

Selle lõigu vormistamisel on alusjoonte

hüppeks määratud 1,5 korda senine väär-

tus. Pane tähele lõigukäsku lõigu lõpus.

Sellel lõigul on kindel eesmärk: ta näitab, et sulgeva looksulu järel on kõik jälle normaalne.

## **6.3.2 Lõigu vormindamine**

LATEXis on kaks parameetrit, mis mõjutavad lõigu küljendust. Paigutades sisendfaili preambulisse definitsioonid nagu

```
\setlength{\parindent}{0pt}
\setlength{\parskip}{1ex plus 0.5ex minus 0.2ex}
```
on võimalik muuta lõikude vormindust. Need käsud suurendavad kahe lõigu vahele jäetavat ruumi ja samal ajal seavad lõigu algtaande nulliks.

Pikkuse komponendid plus ja minus ütlevad T<sub>E</sub>Xile, et lõikudevahelist hüpet võib kokku suruda või välja venitada määratud väärtuste võrra, kui see on vajalik lõigu korralikuks mahutamiseks leheküljele.

Mandri-Euroopa tüpograafias eraldataksegi lõike tavaliselt tühja reaga ja lõigu esimest rida ei taandata. Kuid need käsud mõjutavad ka sisukorda, mille ridade vahele jäetakse samuti rohkem vahet. Selle vältimiseks võib

nimetatud kaks käsku viia preambulist dokumendi sisusse mingisse kohta pärast käsku \tableofcontents või neid üldse mitte kasutada, sest professionaalselt küljendatud raamatutes eraldatakse lõike enamasti taandridade, mitte lõiguvahede abil.

Kui taandamata lõigu esimesele reale on vaja lisada taane, võib lõiku alustada käsuga

#### \indent

Selge, et sellel on mingi mõju ainult siis, kui \parindent ei ole null.[2](#page-133-1) Taandeta lõigu moodustamiseks tuleks lõigu esimeseks käsuks panna

```
\noindent
```
See on otstarbekas siis, kui dokument algab otse põhitekstiga, mitte jaotisekäsuga.

#### <span id="page-133-0"></span>**6.3.3 Horisontaalvahe**

LATEX määrab sõnade ja lausete vahed automaatselt. Horisontaalvahet saab lisada käsuga

\hspace{*pikkus*}

Kui see vahe peab alles jääma isegi siis, kui ta satub rea algusesse või lõppu, võib käsu \hspace asemel anda käsu \hspace\*. Argument *pikkus* on lihtsamal juhul arv koos mõõtühikuga. Kõige tähtsamad mõõtühikud on toodud tabelis [6.5.](#page-134-0)

```
See\hspace{1.5cm}on vahe
pikkusega 1{,}5 cm. See on vahe pikkusega 1,5 cm.
```
Käsk

#### \stretch{*n*}

loob spetsiaalse paisuva vahe. See venib niikaua, kuni reas on kogu järelejäänud ruum täidetud. Kui samas reas antakse mitu \hspace{\stretch{*n*}} käsku, siis täidavad nad kogu olemasoleva ruumi võrdeliselt oma paisumisteguritega.

```
x\hspace{\stretch{1}}
x\hspace{\stretch{3}}x x x x
```
<span id="page-133-1"></span><sup>&</sup>lt;sup>2</sup>Igale jaotisepäisele järgneva esimese lõigu taandamiseks sobib pakett indentfirst komplektist Tools.

<span id="page-134-0"></span>Tabel 6.5: TEXi mõõtühikud

mm millimeeter  $\approx 1/25$  tolli  $\perp$  $cm$  sentimeeter = 10 mm  $\mathbf{1}$ in  $\text{toll} = 25.4 \text{ mm}$   $\Box$ pt punkt  $\approx 1/72$  tolli  $\approx \frac{1}{3}$  mm em tähe M ligikaudne laius jooksvas kirjas  $\boxed{\phantom{1}}$ ex tähe x ligikaudne kõrgus jooksvas kirjas

Horisontaalvahet ja teksti koos kasutades võib olla mõttekas muuta vahe suurust olenevalt jooksva kirja suurusest. Seda saab teha kirjast sõltuvate ühikute em ja ex abil:

{\Large{}suu\hspace{1em}r}\\ {\tiny{}väik\hspace{1em}e}

suu r väik e

## **6.3.4 Vertikaalvahe**

Vahed lõikude, jaotiste, alajaotiste, ... vahel määrab LAT<sub>E</sub>X automaatselt. Kui vaja, saab vertikaalvahet *kahe lõigu vahele* lisada käsuga

\vspace{*pikkus*}

See käsk tuleks tavaliselt panna kahe tühja rea vahele. Kui vahe peab säilima ka lehekülje üla- või alaääres, võib käsu \vspace asendada selle tärniga versiooniga \vspace\*.

Käske \stretch ja \pagebreak koos kasutades saab teksti trükkida lehekülje viimasele reale või tsentreerida teksti leheküljel vertikaalselt:

```
Natuke teksti \ldots
\vspace{\stretch{1}}
See läheb lehekülje viimasele reale.\pagebreak
```
Lisavahet *sama* lõigu kahe rea vahele või tabelisse saab jätta käsuga

\\[*pikkus*]

Käskudega \bigskip ja \smallskip saab lisada eeldefineeritud suurusega vertikaalvahe, ilma täpsete arvudega vaeva nägemata.

## **6.4 Lehekülje kujundus**

LATEX 2*ε* võimaldab käsus \documentclass valida paberi formaati. Sellest lähtudes määrab ta automaatselt õige suurusega ääred, kuid mõnikord eeldefineeritud väärtused ei sobi. Loomulikult saab neid muuta. Joonisel [6.2](#page-136-0) on kujutatud kõik parameetrid, mida muuta saab. See joonis on tehtud paketiga layout komplektist Tools.<sup>[3](#page-135-0)</sup>

**OOTA!** ... Enne, kui lähed kaasa "Teeme selle kitsa lehekülje veidi laiemaks" hullusega, mõtle mõni sekund järele. Nagu enamiku asjadega LATEXis, on ka siin kindel põhjus, miks lehekülje kujundus just selline on.

Muidugi, võrreldes MS Wordi standardleheküljega tundub L<sup>AT</sup>FXi lehekülg kohutavalt kitsas. Kuid vaata mõnda raamatut $^4$  $^4$  ja loe kokku sümbolid tavalises tekstireas. Ilmneb, et reas ei ole rohkem kui umbes 66 sümbolit. Seejärel tee sama LATEXi leheküljega. Selgub, et ka seal on ühes reas umbes 66 sümbolit. Kogemus näitab, et lugemine muutub raskeks niipea, kui reas on sümboleid rohkem. See tuleb sellest, et silmadel on raske hüpata rea lõpust järgmise rea algusesse. Samal põhjusel trükitakse ka ajalehti mitmes veerus.

Seega tuleb põhiteksti laiust suurendades arvestada, et teose lugejatel tehakse niimoodi elu raskemaks. Kuid aitab hoiatustest, lubasime rääkida, kuidas seda teha . . .

LATEXis on nende parameetrite muutmiseks kaks käsku, mis tavaliselt antakse dokumendi preambulis.

Esimene käsk omistab ükskõik millise parameetri väärtuseks fikseeritud pikkuse:

```
\setlength{parameeter}{pikkus}
```
Teine käsk liidab ükskõik millisele parameetri väärtusele pikkuse:

\addtolength{*parameeter*}{*pikkus*}

Teine käsk on tegelikult kasulikum kui käsk \setlength, sest ta töötab relatiivselt senise seadistuse suhtes. Et liita üldisele teksti laiusele üks sentimeeter, võib dokumendi preambulisse kirjutada järgmised read:

```
\addtolength{\hoffset}{-0.5cm}
\addtolength{\textwidth}{1cm}
```
Selles kontekstis võib heita pilgu ka paketile calc. See võimaldab kasutada aritmeetilisi tehteid nii käsu \setlength argumendis kui ka muudes kohtades, kus funktsioonile antakse ette arvulisi väärtusi.

<span id="page-135-0"></span><sup>3</sup> [CTAN://pkg/tools](http://www.ctan.org/pkg/tools)

<span id="page-135-1"></span><sup>4</sup>See tähendab, tõelist raamatut, mille on välja andnud tuntud kirjastus.

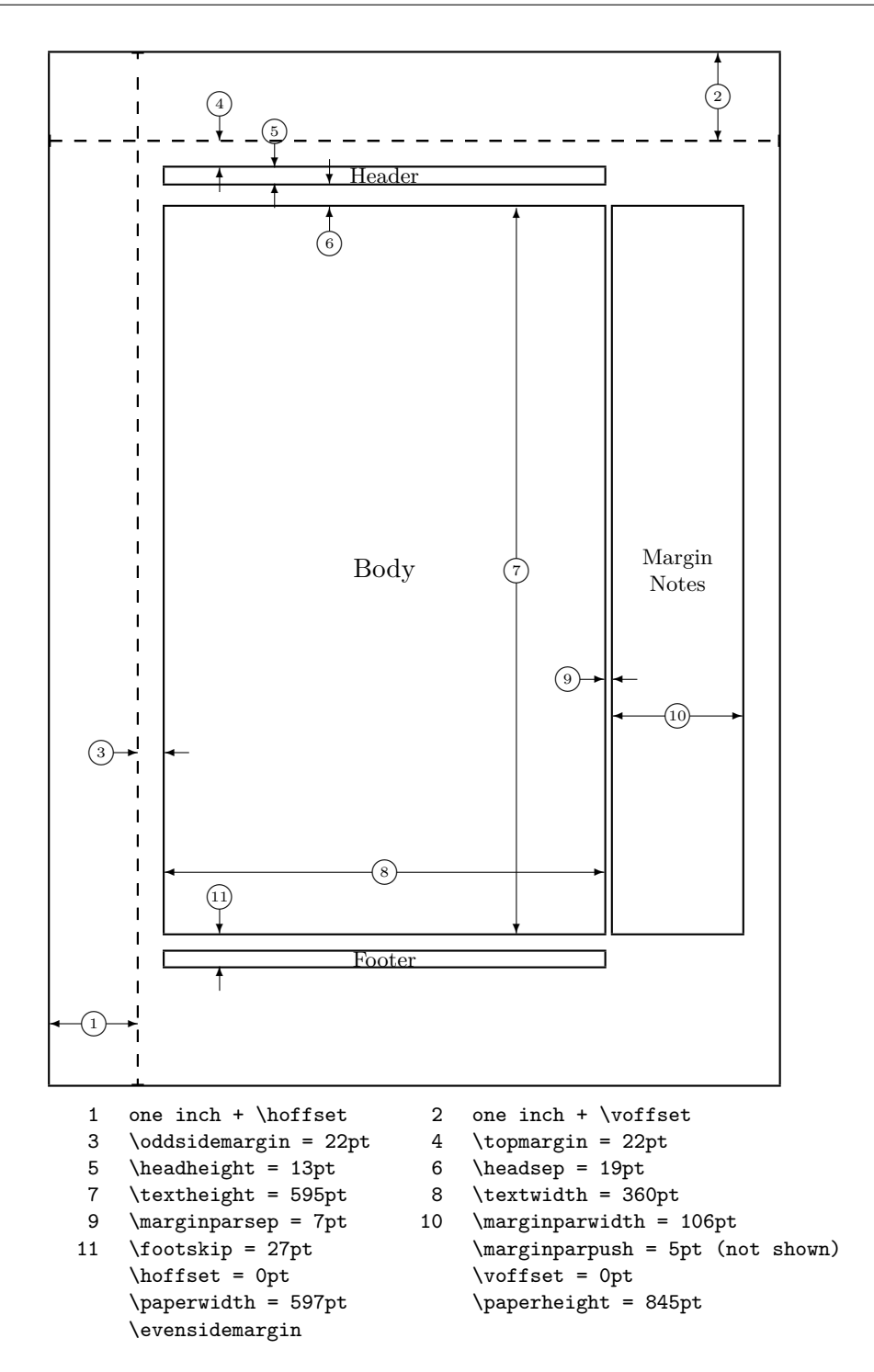

<span id="page-136-0"></span>Joonis 6.2: Selle raamatu kujunduse parameetrid. Oma dokumendi kujunduse saab trükkida paketiga layout

## **6.5 Veel nippe pikkustega**

Kus võimalik, tasuks LATEXi dokumentides mitte kasutada absoluutseid pikkusi, vaid püüda asju taandada muude leheküljeelementide laiustele või kõrgustele. Näiteks joonise laiuse puhul võiks aluseks olla \textwidth, et joonis lehekülje täidaks.

Kolme käsuga saab määrata tekstifraasi laiust, kõrgust ja sügavust.

```
\settowidth{muutuja}{tekst}
\settoheight{muutuja}{tekst}
\settodepth{muutuja}{tekst}
```
Järgmine näide demonstreerib nende käskude võimalikku rakendust.

```
\newenvironment{muutkirj}[1]{%
  \settowidth{\parindent}{#1:\ }
  \makebox[0pt][r]{#1:\ }}{}
\begin{displaymath}
a^2+b^2=c^2\end{displaymath}
```

```
\begin{muutkirj}{Kus}$a$, $b$ --
on täisnurga lähisküljed
täisnurkses kolmnurgas.
```
\$c\$ -- on kolmnurga hüpotenuus ja tunneb end üksikuna.

```
$d$ -- ei esine siin üldse.
Kas see pole mõistatuslik?
\end{muutkirj}
```

```
a^2 + b^2 = c^2
```
Kus: *a*, *b* – on täisnurga lähisküljed täisnurkses kolmnurgas.

*c* – on kolmnurga hüpotenuus ja tunneb end üksikuna.

*d* – ei esine siin üldse. Kas see pole mõistatuslik?

## **6.6 Kastid**

LATEX ehitab lehekülgi kaste paigutades. Alustuseks on iga täht üks väike kast, need liimitakse teiste tähtedega kokku sõnaks. Sõnad omakorda liimitakse teiste sõnade külge; seda tehakse spetsiaalse elastse liimiga, tänu millele on sõnade jada võimalik kokku suruda või välja venitada, et rida saaks leheküljel täpselt täidetud.

Muidugi on see tegelikult toimuvast väga lihtsustatud ettekujutus, kuid põhimõte on selles, et TEX tegutseb liimi ja kastidega. Tähed ei ole ainsad, mis võivad kastides olla. Kasti sisse võib panna peaaegu ükskõik mida, kaasa arvatud teisi kaste. Iga kasti käsitleb LATEX nii, nagu oleks see üksainus täht.

Eelmises peatükkides juba esines mõningaid kaste, kuigi siis seda ei mainitud. Näiteks keskkond tabular ja käsk \includegraphics moodustavad kasti. Seega võib kaks tabelit või pilti lihtsasti asetada teineteise kõrvale. Tuleb ainult jälgida, et nende kogulaius ei oleks teksti laiusest suurem.

Kasti sisse saab panna ka suvalise lõigu kas käsuga

\parbox[*asend*]{*laius*}{*tekst*}

või keskkonnaga

\begin{minipage}[*asend*]{*laius*} *tekst* \end{minipage}

Argument *asend* võib olla üks tähtedest c, t või b ning sellega määratakse kasti vertikaalne joondus ülejäänud teksti alusjoone suhtes. Argument *laius* on pikkusetüüpi ja määrab kasti laiuse. Keskkonna minipage ja käsu \parbox peamine erinevus on see, et käsu \parbox sees ei saa kasutada kõiki käske ja keskkondi, samas kui keskkonna minipage sees on peaaegu kõik võimalik.

Sellal kui käsk \parbox pakib sisse terve lõigu, koos reamurdmiste ja kõige muuga, on olemas ka klass kastikäske, mis tegutsevad ainult horisontaalselt joondatud materjalil. Ühte neist me juba tunneme, nimelt \mbox. See käsk seob lihtsalt rea kaste üheks kastiks ning selle abil saab takistada LATEXII kahte sõna teineteisest eraldamast. Kuna kaste võib panna kastide sisse, on nende horisontaalsete kastipakkijate paindlikkus piiramatu.

\makebox[*laius*][*asend*]{*tekst*}

Argument *laius* määrab tulemuskasti suuruse väljastpoolt vaadates.[5](#page-138-0) Peale pikkusetüüpi väärtuste võib argumendis *laius* kasutada ka suurusi \width, \height, \depth ja \totalheight. Need kajastavad vormindatud *tekst*i mõõtmisel saadud väärtusi. Argument *asend* on üksainus täht: c (keskele), l (vasakule), r (paremale) või s (laotatud laiali kogu kasti alale).

Käsk \framebox töötab täpselt samamoodi nagu \makebox, ainult lisaks joonistab teksti ümber raami.

Järgmises näites demonstreeritakse mõningaid asju, mida saab käskudega \makebox ja \framebox teha.

![](_page_138_Figure_11.jpeg)

<span id="page-138-0"></span><sup>5</sup>See võib olla ka väiksem kui kasti sees olev materjal. Laiuseks võib panna isegi 0pt, millega kasti sees olev tekst trükitakse nii, et see ümbritsevaid kaste ei mõjuta.

Nüüd kui me oskame juhtida horisontaalset, on järgmine ilmne samm minna vertikaalseks.[6](#page-139-1) LATEXi jaoks pole see probleem. Käsk

\raisebox{*tõste*}[*ulatus alusjoonest üles*][*ulatus alusjoonest alla*]{*tekst*}

võimaldab määrata kasti vertikaalseid omadusi. Esimeses kolmes argumendis võib kasutada suurusi \width, \height, \depth ja \totalheight, et tegutseda sõltuvalt argumendis *tekst* oleva kasti suurusest.

```
\raisebox{0pt}[0pt][0pt]{\Large%
\textbf{Aaaa\raisebox{-0.3ex}{a}%
\raisebox{-0.7ex}{aa}%
\raisebox{-1.2ex}{pp}%
\raisebox{-2.2ex}{i}%
\raisebox{-4.5ex}{i}}}
hüüdis ta, kuid isegi reas
järgmine ei märganud, et temaga
oli juhtunud midagi kohutavat.
```
Aaaaaaapp<sub>i</sub> hüüdis ta, kuid isegi reas järgmine erhijärganud, et temaga oli **i** juhtunud midagi kohutavat. reas järgmine ei märganud, et temaga oli

## <span id="page-139-0"></span>**6.7 Jooned**

Mõned leheküljed tagasi esines käsk

\rule[*tõste*]{*laius*}{*kõrgus*}

Tavakasutuses moodustab see hariliku musta kasti.

```
\rule{3mm}{.1pt}%
\rule[-1mm]{5mm}{1cm}%
\rule{3mm}{.1pt}%
\rule[1mm]{1cm}{5mm}%
\rule{3mm}{.1pt}
```
See on kasulik vertikaalsete ja horisontaalsete joonte tõmbamiseks. Näiteks tiitellehe jooned on loodud käsuga \rule.

Lõpp.

<span id="page-139-1"></span> $^6$ Täielik juhtimine saavutatakse korraga horisontaalset ja vertikaalset juhtides  $\ldots$ 

## **Lisa A**

## **LATEXi installimine**

Knuth avaldas TEXi lähteteksti ajal, mil avatud kood ja/või vaba tarkvara olid veel tundmatud mõisted. TEXiga kaasasolev litsents lubab lähtetekstiga teha mida iganes, kuid töö tulemust võib nimetada TEXiks ainult siis, kui programm läbib testid, mille Knuth samuti avaldas. See on viinud olukorrani, kus vaba TEXisüsteem on olemas peaaegu iga operatsioonisüsteemi jaoks päikese all. Käesolev peatükk annab nõu, mida tuleks installida Linuxis, OS X-s ja Windowsis, et TEX seal tööle panna.

## **A.1 Mida installida**

Igasuguses arvutisüsteemis läheb LATEXi kasutamiseks vaja mitut programmi, mis peaksid seega olema süsteemis kättesaadavad.

- 1. TEXi / LATEXi programm, mis teisendab LATEXi lähtetekstid PDF- või DVI-failideks.
- 2. Tekstiredaktor LATEXi lähtefailide redigeerimiseks. Mõned süsteemid lubavad käivitada LATEXi isegi otse tekstiredaktori seest.
- 3. PDF-/DVI-failide vaatamisprogramm, millega saab dokumente ekraanil vaadata ja printida.
- 4. Programm PostScripti failidega ja dokumenti lisatavate piltidega ümberkäimiseks.

Iga platvormi jaoks on olemas mitu programmi, mis nendele nõuetele vastavad. Siin tutvustame ainult neid, mida meie tunneme, armastame ning millega meil on kogemusi.

## <span id="page-141-0"></span>**A.2 Platvormiülene redaktor**

Kuigi T<sub>E</sub>X on olemas paljude erinevate arvutiplatvormide jaoks, on L<sup>AT</sup>EX<sup>i</sup> redaktorid pikka aega olnud väga platvormispetsiifilised.

Mõne viimase aasta jooksul on mulle väga meeldima hakanud programm Texmaker. Olles väga kasulik tekstiredaktor integreeritud PDF-vaaturiga ning süntaksi esiletõstmisega, on tal lisaks veel see eelis, et ta töötab ühtviisi hästi nii Windowsi, Maci kui ka Unixi/Linuxi all. Täpsemat infot saab aadressilt <http://www.xm1math.net/texmaker>. Texmakerist on olemas ka haruversioon nimega TeXstudio <http://texstudio.sourceforge.net>. Seda redaktorit hoitakse samuti hästi korras ja ta on saadaval kõigi kolme peamise platvormi jaoks.

Mõned platvormispetsiifilised redaktorisoovitused leiab altpoolt operatsioonisüsteemide jaotistest.

## **A.3 TEX ja Mac OS X**

## **A.3.1 TEXi distributsioon**

Lihtsalt laadi alla MacT<sub>EX</sub>. See on valmiskompileeritud L<sup>A</sup>TEX<sub>i</sub> distributsioon OS X jaoks. MacTEXsisaldab täielikku LATEXi installatsiooni ja hulka lisatööriistu. MacT<sub>E</sub>Xi leiab aadressilt <http://www.tug.org/mactex>.

## **A.3.2 OS X TEXi redaktor**

Kui platvormiülene soovitus Texmaker (jaotis [A.2\)](#page-141-0) ei rahulda, siis kõige populaarsem vaba lähtekoodiga redaktor LATEXi jaoks paistab olevat TeX-Shop, mille saab aadressilt <http://www.uoregon.edu/~koch/texshop>. See sisaldub ka MacT<sub>E</sub>Xi distributsioonis.

Hilisemad TEX Live'i distributsioonid sisaldavad redaktorit TeXworks <http://www.tug.org/texworks>, mis on mitmeplatvormiline redaktor ja põhineb TeXShopi mudelil. Kuna TeXworks kasutab Qt tööriistakomplekti, saab seda kasutada igal platvormil, mis seda tööriistakomplekti toetab (Mac OS X, Windows, Linux).

### **A.3.3 Naudi PDFView-d**

LATEXiga genereeritud PDF-failide vaatamiseks võib kasutada programmi PDFView, mis integreerub tihedalt LATEXi tekstiredaktoriga. PDFView on vaba lähtekoodiga rakendus ning kättesaadav veebilehelt [http://pdfview.](http://pdfview.sourceforge.net) [sourceforge.net](http://pdfview.sourceforge.net). Pärast installimist tuleks avada PDFView eelistuste dialoogiaken ja veenduda, et suvand *Laadi dokumendid automaatselt uuesti* oleks aktiveeritud ja et PDFSynci toetus oleks seatud sobivalt.

## **A.4 TEX ja Windows**

## **A.4.1 TEXi hankimine**

Kõigepealt laadi alla suurepärane MiKTEXi distributsioon aadressilt [http:](http://www.miktex.org) [//www.miktex.org](http://www.miktex.org). See sisaldab kõiki vajalikke põhiprogramme ja faile LATEXi dokumentide kompileerimiseks. Arvatavasti kõige toredam on see, et dokumendi kompileerimise ajal laadib MiKTEX puuduvad LATEXi paketid jooksvalt alla ja installib need maagiliselt.

Teise võimalusena võib kasutada TEX Live'i distributsiooni [http://www.](http://www.tug.org/texlive) [tug.org/texlive](http://www.tug.org/texlive), mis on olemas Windowsi, Unixi ja Mac OS-i jaoks ning millega saab põhisüsteemi tööle.

## **A.4.2 LATEXi redaktor**

Kui platvormiülene soovitus Texmaker (jaotis [A.2\)](#page-141-0) ei rahulda, siis võib soovitada programmi TeXnicCenter, mis loob Windowsis kena ja efektiivse LATEXi kirjutamiskeskkonna, kasutades mitmeid programmeerimismaailma mõisteid. Hankida saab seda aadressilt <http://www.texniccenter.org>. TeXnicCenter töötab hästi koos MiKT<sub>E</sub>Xiga.

Viimased TEX Live'i distributsioonid sisaldavad redaktorit TeXworks <http://www.tug.org/texworks>, mis toetab Unicode'i ja nõuab vähemalt Windows XP-d.

## **A.4.3 Dokumendi vaatamine**

Kõige tõenäolisemalt kasutad DVI vaatamiseks programmi Yap, sest see installitakse koos MiKTEXiga. PDF-failide jaoks võib uurida programmi Sumatra PDF <http://www.sumatrapdfreader.org>. Nimetan programmi Sumatra PDF sellepärast, et see lubab PDF-dokumendis hüpata igast positsioonist vastavale positsioonile lähtedokumendis.

## **A.4.4 Graafikaga töötamine**

LATEXis kõrge kvaliteediga graafikaga töötamine tähendab, et joonisevorminguks peaks olema kapseldatud PostScript (EPS) või PDF. Programm, mis aitab sellega hakkama saada, on Ghostscript, mille võib koos juurdekuuluva liidesprogrammiga GhostView alla laadida aadressilt [http:](http://pages.cs.wisc.edu/~ghost) [//pages.cs.wisc.edu/~ghost](http://pages.cs.wisc.edu/~ghost).

Tegutsedes rastergraafikaga (fotod ja skannitud materjal), võib vaadata Photoshopi avatud lähtetekstiga alternatiivi Gimp, mis on saadaval aadressilt <http://www.gimp.org>.

## **A.5 TEX ja Linux**

Linuxis töötades on suur tõenäosus, et LATEX on süsteemis juba installitud või vähemalt olemas installimismeediumil, mida süsteemi ülesseadmiseks kasutati. Paketihalduri abil tuleks installida järgmised paketid:

- texlive TEXi/LATEXi põhiinstallatsioon;
- emacs (koos AUCTeXiga) redaktor, mis integreerub tihedalt LATEXiga läbi AUCTeXi lisandpaketi;
- ghostscript POSTSCRIPTI vaatamisprogramm;
- xpdf ja acrobat PDFi vaatamisprogramm;
- imagemagick vaba programm rasterpiltide konvertimiseks;
- gimp Photoshopiga sarnanev vaba graafikaprogramm;
- inkscape Illustratori / Corel Draw'ga sarnanev vaba graafikaprogramm.

Kui vaja oleks rohkem Windowsiga sarnanevat graafilist redigeerimiskeskkonda, siis võib vaadata Texmakeri poole, vt jaotist [A.2.](#page-141-0)

Enamikus Linuxi distributsioonides on TEXi keskkond tükeldatud suureks arvuks valikulisteks pakettideks, nii et kui pärast esimest installatsiooni on midagi puudu, siis tuleks kontrollida uuesti.
## <span id="page-144-0"></span>**Kirjandus**

- [1] Leslie Lamport. *LATEX: A Document Preparation System, Second Edition*. Addison-Wesley, Reading, Massachusetts, 1994, ISBN 0-201-52983-1.
- [2] Donald E. Knuth. *The TEXbook,* Volume A of *Computers and Typesetting*, Addison-Wesley, Reading, Massachusetts, 1984, ISBN 0-201-13448- 9.
- [3] Frank Mittelbach, Michel Goossens, Johannes Braams, David Carlisle, Chris Rowley. *The LATEX Companion, Second Edition*. Addison-Wesley, Reading, Massachusetts, 2004, ISBN 0-201-36299-6.
- [4] Michel Goossens, Frank Mittelbach, Sebastian Rahtz, Denis Roegel, Herbert Voss. *The L<sup>A</sup>TEX Graphics Companion, Second Edition*. Addison-Wesley, Reading, Massachusetts, 2007, ISBN 0-321-50892-0.
- [5] Igas LAT<sub>EX</sub>i installatsioonis peaks olemas olema niinimetatud "LAT<sub>EX</sub>i kohalik juhend" ("LATEX Local Guide"), mis selgitab kohaliku süsteemiga seonduvaid asju. See peaks asuma failis local.tex. Paraku mõned laisad süsteemiadministraatorid seda dokumenti kättesaadavaks ei tee. Sel juhul tuleks minna ja abi küsida mõne kohaliku LATEXi-guru käest.
- [6] LATEX3 Project Team. *LATEX 2ε for authors*. Tuleb kaasa LATEX 2*ε* distributsiooniga failina usrguide.tex.
- [7] LAT<sub>E</sub>X3 Project Team. LAT<sub>E</sub>X  $2\varepsilon$  *for class and package writers*. Tuleb kaasa LATEX 2*ε* distributsiooniga failina clsguide.tex.
- [8] LAT<sub>E</sub>X3 Project Team.  $\cancel{B}TEX2_{\varepsilon}$  *font selection*. Tuleb kaasa LAT<sub>E</sub>X2<sub> $\varepsilon$ </sub> distributsiooniga failina fntguide.tex.
- [9] David P. Carlisle, LATEX3 Project Team. *Packages in the 'graphics' bundle*. Tuleb kaasa paketikomplektiga Graphics failina grfguide.tex ning on kättesaadav samast allikast, kust LATEXi distributsioongi.
- [10] Rainer Schöpf, Bernd Raichle, Chris Rowley. *A New Implementation of LATEX's verbatim and verbatim\* Environments*. Tuleb kaasa paketikomplektiga Tools failina verbatim.dtx ning on kättesaadav samast allikast, kust LATEXi distributsioongi.
- <span id="page-145-0"></span>[11] Vladimir Volovich, Werner Lemberg, LATEX3 Project Team. *Cyrillic languages support in*  $\cancel{B T} \cancel{F} X$ *.* Tuleb kaasa  $\cancel{B T} \cancel{F} X 2_{\epsilon}$  distributsiooniga failina cyrguide.tex.
- [12] Graham Williams. *The TEX Catalogue Online*. Väga täielik loend paljudest TEXiga ja LATEXiga seotud pakettidest. Kättesaadav aadressilt <http://texcatalogue.ctan.org>.
- [13] Keith Reckdahl. *Using Imported Graphics in*  $\cancel{B}TEX$  *and pdf* $\cancel{B}TEX$ *.* Selgitab kõike, mida soovid teada, ja veel rohkemgi EPS-failidest ja nende kasutamisest LATEXi dokumentides. Kättesaadav aadressilt [CTAN://tex-archive/info/epslatex.ps](http://www.ctan.org/tex-archive/info/epslatex.ps).
- [14] Kristoffer H. Rose. *XY-pic User's Guide*. Allalaaditav CTANist koos XY-pici distributsiooniga.
- [15] John D. Hobby. METAPOST*. A User's Manual*. Allalaaditav aadressilt <https://www.tug.org/docs/metapost/mpman.pdf>.
- [16] Alan Hoenig. *TEX Unbound*. Oxford University Press, 1998, ISBN 0-19-509685-1; 0-19-509686-X (pbk).
- [17] Urs Oswald. *Graphics in*  $\angle BTKZ_{\epsilon}$ , mis sisaldab Java-programmide lähtetekste suvaliste ringjoonte ja ellipsite genereerimiseks picturekeskkonnas, ja juhend METAPOST *– A Tutorial*. Mõlemad allalaaditavad aadressilt <http://www.ursoswald.ch>.
- [18] Till Tantau. *TikZ & PGF Manual*. Allalaaditav aadressilt [http://](http://mirrors.ctan.org/graphics/pgf/base/doc/pgfmanual.pdf) [mirrors.ctan.org/graphics/pgf/base/doc/pgfmanual.pdf](http://mirrors.ctan.org/graphics/pgf/base/doc/pgfmanual.pdf).
- [19] François Charette. *Polyglossia: An Alternative to Babel for X<sub>I</sub> ETEX and LuaLATEX*. Tuleb kaasa TEX Live'i distributsiooniga failina polyglossia.pdf (sisestada käsureale texdoc polyglossia).
- [20] François Charette.  $AnabX_{\overline{A}}T_{\overline{E}}X$ : An ArabT<sub>E</sub>X-like interface for typeset*ting languages in Arabic script with*  $X \nsubseteq B \nsubseteq X$ *. Tuleb kaasa T<sub>E</sub>X Live'i* distributsiooniga failina arabxetex.pdf (sisestada käsureale texdoc arabxetex).
- [21] Will Robertson, Khaled Hosny. *The* fontspec *package*. Tuleb kaasa TEX Live'i distributsiooniga failina fontspec.pdf (sisestada käsureale texdoc fontspec).
- [22] Apostolos Syropoulos. *The* xgreek *package*. Tuleb kaasa TEX Live'i distributsiooniga failina xgreek.pdf (sisestada käsureale texdoc xgreek).
- [23] Vafa Khalighi. *The* bidi *package*. Tuleb kaasa TEX Live'i distributsiooniga failina bidi.pdf (sisestada käsureale texdoc bidi).
- <span id="page-146-0"></span>[24] Vafa Khalighi. *The* xepersian *package*. Tuleb kaasa TEX Live'i distributsiooniga failina xepersian-doc.pdf (sisestada käsureale texdoc xepersian).
- [25] Wenchang Sun. *Pakett xeCJK*. (Hiina keeles.) Tuleb kaasa TEX Live'i distributsiooniga failina xeCJK.pdf (sisestada käsureale texdoc xecjk).

## **Aineregister**

\!, [64](#page-77-0) ", [19](#page-32-0) "', [25,](#page-38-0) [28,](#page-41-0) [31](#page-44-0) "-, [25,](#page-38-0) [31](#page-44-0) "<, [25,](#page-38-0) [28,](#page-41-0) [31](#page-44-0) ">, [25,](#page-38-0) [28,](#page-41-0) [31](#page-44-0) "', [25,](#page-38-0) [28,](#page-41-0) [31](#page-44-0) \$, [49](#page-62-0) %, [6](#page-19-0) &, [43](#page-56-0) \,, [51,](#page-64-0) [64](#page-77-0) -, [20](#page-33-0) −, [20](#page-33-0) –, [20](#page-33-0)  $-$ , [20](#page-33-0) \-, [18,](#page-31-0) [25](#page-38-0)  $\ldots$ , [21,](#page-34-0) [53](#page-66-0)  $\backslash$ :, [64](#page-77-0)  $\backslash$ ;, [64](#page-77-0) \@, [35,](#page-48-0) [36](#page-49-0) \[, [50,](#page-63-0) [51](#page-64-0) \\, [17,](#page-30-0) [40,](#page-53-0) [41,](#page-54-0) [43,](#page-56-0) [57,](#page-70-0) [63,](#page-76-0) [121](#page-134-0) \\\*, [17](#page-30-0) \], [50](#page-63-0) ˆ, [52,](#page-65-0) [56,](#page-69-0) [65](#page-78-0) \_, [52,](#page-65-0) [56,](#page-69-0) [65](#page-78-0) ~, [35](#page-48-0) 10pt, [10](#page-23-0) 11pt, [10](#page-23-0) 12pt, [10](#page-23-0) å, [22](#page-35-0) a4paper, [10](#page-23-0) a5paper, [10](#page-23-0) abstract, [41](#page-54-0) Acrobat Reader, 85-[88,](#page-101-0) [90](#page-103-0) \asbuk, [31](#page-44-0) \addtolength, [122](#page-135-0)

æ, [22](#page-35-0) aineregister, [81](#page-94-0) akuut, [22](#page-35-0) alaindeks, [52](#page-65-0) alatäitunud horisontaalkast, [18](#page-31-0) align, [58](#page-71-0) \Alph, [31](#page-44-0) \alph, [31](#page-44-0)  $\lambda$ ! Ameerika Matemaatika Selts, [49](#page-62-0) amsbsy, [66](#page-79-0) amsfonts, [65,](#page-78-0) [74](#page-87-0)  $A_M$ S-LAT<sub>F</sub>X, [49,](#page-62-0) [52](#page-65-0) amsmath, [49,](#page-62-0) [50,](#page-63-0) [52,](#page-65-0) [55](#page-68-0)[–57,](#page-70-0) [63,](#page-76-0) [64,](#page-77-0) [66](#page-79-0) amssymb, [52,](#page-65-0) [65,](#page-78-0) [70,](#page-83-0) [74](#page-87-0) amsthm, [67,](#page-80-0) [68](#page-81-0)  $\lambda$ , [37](#page-50-0) ansinew, [24](#page-37-0) apostroof, [54](#page-67-0) \appendix, [36,](#page-49-0) [38](#page-51-0) applemac, [24](#page-37-0) araabia kirjas keel, [35](#page-48-0) arabxetex, [35](#page-48-0) \arccos, [54](#page-67-0) \arcsin, [54](#page-67-0) \arctan, [54](#page-67-0)  $\arg 54$  $\arg 54$ argument, [5,](#page-18-0) [112](#page-125-0) valikuline, [5,](#page-18-0) [112](#page-125-0) array, [63](#page-76-0) \arraystretch, [44](#page-57-0) article, [9,](#page-22-0) [10,](#page-23-0) [36](#page-49-0) \Asbuk, [31](#page-44-0) astendaja, [52](#page-65-0)

\author, [37,](#page-50-0) [89,](#page-102-0) [96](#page-109-0) .aux, [13](#page-26-0) b5paper, [10](#page-23-0) babel, [18,](#page-31-0) [23,](#page-36-0) [27,](#page-40-0) [28,](#page-41-0) [30](#page-43-0)[–33,](#page-46-0) [108](#page-121-0) \backmatter, [38](#page-51-0) \bar, [54](#page-67-0) \baselineskip, [119](#page-132-0) beamer, [9,](#page-22-0) [94](#page-107-0)[–97](#page-110-0) \begin, [39](#page-52-0) \bibitem, [80](#page-93-0) BibTEX, [80](#page-93-0) bidi, [34,](#page-47-0) [132](#page-145-0) \Big, [56](#page-69-0) \big, [56](#page-69-0) \Bigg, [56](#page-69-0) \bigg, [56](#page-69-0) \bigskip, [121](#page-134-0) \binom, [55](#page-68-0) binoomkordaja, [55](#page-68-0) block, [96](#page-109-0) bm, [66](#page-79-0) Bmatrix, [63](#page-76-0) bmatrix, [63](#page-76-0) \bmod, [55](#page-68-0) \boldmath, [66](#page-79-0) \boldsymbol, [66](#page-79-0) book, [9,](#page-22-0) [10,](#page-23-0) [36,](#page-49-0) [37,](#page-50-0) [90](#page-103-0) booktabs, [45](#page-58-0) Braams, Johannes, [23](#page-36-0) bulgaaria keel, [30,](#page-43-0) [31](#page-44-0) calc, [122](#page-135-0) \caption, [47,](#page-60-0) [48](#page-61-0) Carlisle, David, [70,](#page-83-0) [78](#page-91-0) cases, [63](#page-76-0) \cdot, [53](#page-66-0)

\cdots, [53](#page-66-0)

center, [40](#page-53-0) \chapter, [36,](#page-49-0) [82](#page-95-0) \chaptermark, [82](#page-95-0) \ci, [111](#page-124-0) \circle, [101](#page-114-0) \circle\*, [101](#page-114-0) \cite, [80](#page-93-0) CJK, [29](#page-42-0) cjk-ko, [28](#page-41-0) \cleardoublepage, [47](#page-60-0) \clearpage, [47](#page-60-0) \cline, [43](#page-56-0) .cls, [13](#page-26-0) CMacT<sub>EX</sub>, [86](#page-99-0) color, [94](#page-107-0) comment, [6](#page-19-0) Corff, Oliver, [31](#page-44-0)  $\cos 54$  $\cos 54$ \cosh, [54](#page-67-0) \cot, [54](#page-67-0) \coth, [54](#page-67-0) cp1251, [24,](#page-37-0) [32](#page-45-0) cp850, [24](#page-37-0) cp866nav, [24](#page-37-0) \csc, [54](#page-67-0) \date, [37](#page-50-0) dcolumn, [44](#page-57-0) \ddots, [53](#page-66-0) \DeclareMathOperator, [54](#page-67-0) \deg, [54](#page-67-0) \depth, [125,](#page-138-0) [126](#page-139-0) description, [40](#page-53-0) \det, [54](#page-67-0) \dfrac, [55](#page-68-0) diagonaalsed punktid, [53](#page-66-0) diakriitilised märgid, [22](#page-35-0) valemis, [54](#page-67-0) \dim, [54](#page-67-0) displaymath, [50](#page-63-0) \displaystyle, [65](#page-78-0) doc, [12](#page-25-0) \documentclass, [6,](#page-19-0) [9,](#page-22-0) [13,](#page-26-0) [17,](#page-30-0) [122](#page-135-0) dokumendi kirjasuurus, [10](#page-23-0) dokumendi tiitel, [37](#page-50-0) dokumendikiri, [116](#page-129-0) \dq, [28](#page-41-0) draft, [17](#page-30-0)

.dtx, [13,](#page-26-0) [84](#page-97-0) .dvi, [8,](#page-21-0) [13](#page-26-0) DVI-fail, [8,](#page-21-0) [12,](#page-25-0) [13,](#page-26-0) [79,](#page-92-0) [84,](#page-97-0) [88,](#page-101-0) [91](#page-104-0) dvipdf, [8](#page-21-0) dvips, [8,](#page-21-0) [13,](#page-26-0) [79,](#page-92-0) [88](#page-101-0) eepic, [101](#page-114-0) eesti keel, [25](#page-38-0) emm-kriips, [20](#page-33-0) \emph, [39,](#page-52-0) [116,](#page-129-0) [118](#page-131-0) empty, [12](#page-25-0) \end, [39](#page-52-0) enn-kriips, [20](#page-33-0) \enumBul, [31](#page-44-0) \enumEng, [31](#page-44-0) enumerate, [40](#page-53-0) \enumLat, [31](#page-44-0) .eps, [87,](#page-100-0) [91](#page-104-0) EPS-fail, [79](#page-92-0) epstopdf, [87](#page-100-0) eqnarray, [59,](#page-72-0) [60](#page-73-0) \eqref, [50](#page-63-0) equation, [50,](#page-63-0) [51,](#page-64-0) [57,](#page-70-0) [59](#page-72-0) equation\*, [50,](#page-63-0) [51,](#page-64-0) [57](#page-70-0) erisümbolid, [22](#page-35-0) esitlusstiil, [49,](#page-62-0) [51,](#page-64-0) [55](#page-68-0) euro märk, [21](#page-34-0) eurosym, [21](#page-34-0) \evensidemargin, [123](#page-136-0) executivepaper, [10](#page-23-0) \exp, [54](#page-67-0) exscale, [12](#page-25-0) failitüübid, [11](#page-24-0) fancyhdr, [82,](#page-95-0) [83](#page-96-0) Fauske, Kjell Magne, [110](#page-123-0) \fbox, [19](#page-32-0) .fd, [13](#page-26-0) figure, [45,](#page-58-0) [47,](#page-60-0) [78](#page-91-0) fleqn, [10](#page-23-0) \flq, [28](#page-41-0) \flqq, [28](#page-41-0) flushleft, [40](#page-53-0) flushright, [40](#page-53-0) fontenc, [12,](#page-25-0) [24,](#page-37-0) [30](#page-43-0) fontspec, [33,](#page-46-0) [93,](#page-106-0) [132](#page-145-0) \footnote, [38,](#page-51-0) [48](#page-61-0) \footnotesize, [116](#page-129-0) \footskip, [123](#page-136-0)

formaat A4, [10](#page-23-0) A5, [10](#page-23-0) B5, [10](#page-23-0) executive, [10](#page-23-0) legal, [10](#page-23-0) letter, [10](#page-23-0)  $fpT$ <sub>E</sub>X,  $86$ \frac, [55](#page-68-0) frame, [96](#page-109-0) \framebox, [125](#page-138-0) \frametitle, [96](#page-109-0) frenchb, [27](#page-40-0) \frenchspacing, [25,](#page-38-0) [30,](#page-43-0) [36](#page-49-0) \frontmatter, [37](#page-50-0)  $\frac{28}{ }$  $\frac{28}{ }$  $\frac{28}{ }$  $\frac{128}{ }$  $\frac{128}{ }$  $\frac{128}{ }$ funktsiooninimed, [54](#page-67-0) \fussy, [18](#page-31-0)  $\qquad$ geometry, [84](#page-97-0) german, [33](#page-46-0) Ghostscript, [8,](#page-21-0) [78,](#page-91-0) [129](#page-142-0) GhostView, [129](#page-142-0) Gimp, [78,](#page-91-0) [129](#page-142-0) .glo, [84](#page-97-0) Gnuplot, [78,](#page-91-0) [110](#page-123-0) graavis, [22](#page-35-0) graphicx, [78,](#page-91-0) [79,](#page-92-0) [87,](#page-100-0) [94](#page-107-0) GSView, [78](#page-91-0) hangul, [28,](#page-41-0) [29](#page-42-0) haprad käsud, [48](#page-61-0) harudega funktsioonid, [63](#page-76-0)  $\hat{54}$  $\hat{54}$  $\hat{54}$ \headheight, [123](#page-136-0) headings, [12](#page-25-0) \headsep, [123](#page-136-0) heebrea keel, [35](#page-48-0) \height, [125,](#page-138-0) [126](#page-139-0) hiina keel, [35](#page-48-0) \hline, [43](#page-56-0) \hoffset, [123](#page-136-0)  $\hom$ , [54](#page-67-0) horisontaaljoon, [53](#page-66-0) horisontaalpunktid, [53](#page-66-0) horisontaalsulg, [53](#page-66-0) horisontaalvahe, [120](#page-133-0)

\href, [89,](#page-102-0) [91](#page-104-0) \hspace, [113,](#page-126-0) [120](#page-133-0) \hspace\*, [120](#page-133-0) HTML, [85](#page-98-0) \Huge, [116](#page-129-0) \huge, [116](#page-129-0) hüperlink, [85,](#page-98-0) [88,](#page-101-0) [89](#page-102-0) hyperref, [34,](#page-47-0) [86,](#page-99-0) [88,](#page-101-0) [90,](#page-103-0) [91,](#page-104-0) [94](#page-107-0) \hypersetup, [88](#page-101-0) hyphenat, [84](#page-97-0) \hyphenation, [18](#page-31-0) ı (täpita i), [22](#page-35-0) \idotsint, [64](#page-77-0) .idx, [13,](#page-26-0) [81](#page-94-0) IDX-fail, [84](#page-97-0) IEEEeqnarray, [57,](#page-70-0) [58,](#page-71-0) [60,](#page-73-0) [61,](#page-74-0) [68,](#page-81-0) [69](#page-82-0) \IEEEeqnarraymulticol, [61](#page-74-0) \IEEEeqnarraynumspace, [60](#page-73-0) \IEEEmulticol, [62](#page-75-0) \IEEEnonumber, [62](#page-75-0) IEEEtrantools, [60](#page-73-0) \IEEEyesnumber, [62](#page-75-0) \IEEEyessubnumber, [62](#page-75-0) ifpdf, [91](#page-104-0) \ifpdf, [91](#page-104-0) ifthen, [12](#page-25-0) \ignorespaces, [113,](#page-126-0) [114](#page-127-0) \ignorespacesafterend, [114](#page-127-0) \iiiint, [64](#page-77-0) \iiint, [64](#page-77-0) \iint, [64](#page-77-0) .ilg, [13](#page-26-0) \include, [14](#page-27-0) \includegraphics, [79,](#page-92-0) [87,](#page-100-0) [91,](#page-104-0) [124](#page-137-0) \includeonly, [14](#page-27-0) .ind, [13,](#page-26-0) [82](#page-95-0) \indent, [120](#page-133-0) indentfirst, [120](#page-133-0) \index, [81,](#page-94-0) [82](#page-95-0) \inf, [54](#page-67-0) initexmf, [84](#page-97-0) \input, [14](#page-27-0) inputenc, [12,](#page-25-0) [24,](#page-37-0) [27,](#page-40-0) [29,](#page-42-0) [30](#page-43-0)

.ins, [13,](#page-26-0) [84](#page-97-0) INS-fail, [84](#page-97-0) \institute, [96](#page-109-0) \int, [56](#page-69-0) integraaloperaator, [56](#page-69-0) \item, [40](#page-53-0) itemize, [40](#page-53-0) (täpita j), [22](#page-35-0) jaapani keel, [35](#page-48-0) jalus, [11,](#page-24-0) [82](#page-95-0) jaotisekäsud, [36](#page-49-0) joon horisontaalne, [53](#page-66-0) joonised, [45,](#page-58-0) [78,](#page-91-0) [87,](#page-100-0) [91,](#page-104-0) [97,](#page-110-0) [124](#page-137-0) .jpg, [87,](#page-100-0) [91](#page-104-0) jutumärgid, [19](#page-32-0) kahekordne reavahe, [119](#page-132-0) kahepoolne trükk, [10](#page-23-0) kaheveeruline trükk, [10](#page-23-0) kaldkiri, [116](#page-129-0) kaldkriips, [20](#page-33-0) kapiteelkiri, [116](#page-129-0) kapseldatud POSTSCRIPT, [78,](#page-91-0) [87,](#page-100-0) [129](#page-142-0) kashida, [34](#page-47-0) kast, [124](#page-137-0) \kausta, [104,](#page-117-0) [105](#page-118-0) \kaustb, [105](#page-118-0) keel, [23](#page-36-0) \ker, [54](#page-67-0) keskkond, [39](#page-52-0) tärniga, [42,](#page-55-0) [50,](#page-63-0) [62](#page-75-0) keskmine kiri, [116](#page-129-0) kiri, [115](#page-128-0) Adobe Garmond Premier Pro, [93](#page-106-0) Courier, [87](#page-100-0) Ezra SIL, [35](#page-48-0) Helvetica, [87](#page-100-0) IranNastaliq, [35](#page-48-0) Palatino, [87](#page-100-0) SBL Hebrew, [35](#page-48-0) Times, [87](#page-100-0) Zapfino, [93](#page-106-0) Zapfino Extra, [93](#page-106-0) kirillitsa, [24,](#page-37-0) [25,](#page-38-0) [30,](#page-43-0) [31,](#page-44-0) [34,](#page-47-0) [86](#page-99-0)

kirjakodeering, [12,](#page-25-0) [24](#page-37-0) LGR, [25](#page-38-0) OT1, [25,](#page-38-0) [27](#page-40-0) T1, [25,](#page-38-0) [28](#page-41-0) T2\*, [30](#page-43-0) T2A, [25,](#page-38-0) [30](#page-43-0) T2B, [25](#page-38-0) T2C, [25](#page-38-0) X2, [25](#page-38-0) kirjakomplekt BaKoMa, [86](#page-99-0) Blue Sky, [86](#page-99-0) C1, [86](#page-99-0) CB, [25](#page-38-0) CM, [25,](#page-38-0) [33,](#page-46-0) [86,](#page-99-0) [87](#page-100-0) CMCYR, [86](#page-99-0) DejaVu, [93](#page-106-0) EC, [25](#page-38-0) LH, [25](#page-38-0) Linux Libertine, [92](#page-105-0) LM, [86,](#page-99-0) [94](#page-107-0) Paradissa, [86](#page-99-0) kirjandusnimestik, [80](#page-93-0) kirjasuurus, [10,](#page-23-0) [65,](#page-78-0) [115,](#page-128-0) [116](#page-129-0) klass article, [9](#page-22-0) beamer, [9,](#page-22-0) [94](#page-107-0)[–96](#page-109-0) book, [9](#page-22-0) memoir, [28](#page-41-0) minimal, [9](#page-22-0) oblivoir, [28](#page-41-0) proc, [9](#page-22-0) report, [9](#page-22-0) slides, [9](#page-22-0) Knuth, Donald E., [1,](#page-14-0) [98,](#page-111-0) [127](#page-140-0) ko.TEX, [28](#page-41-0) koi8-ru, [24,](#page-37-0) [30](#page-43-0) kolm punkti, [21,](#page-34-0) [53](#page-66-0) kommentaarid, [6](#page-19-0) korea keel, [28,](#page-41-0) [35](#page-48-0) korrutamisoperaator, [56](#page-69-0) korrutamispunkt, [53](#page-66-0) kotex, [28](#page-41-0) kotex-utf, [28](#page-41-0) kraadimärk, [20](#page-33-0) kreeka keel, [25,](#page-38-0) [29,](#page-42-0) [34](#page-47-0) kreeka tähed, [52](#page-65-0)

## **AINEREGISTER 137**

kriips, [19](#page-32-0) kursiivkiri, [116](#page-129-0) käsk, [5](#page-18-0) tärniga, [5,](#page-18-0) [37,](#page-50-0) [42,](#page-55-0) [54,](#page-67-0) [57,](#page-70-0) \listoftables, [47](#page-60-0) [121](#page-134-0) kümnendmurdude joondamine, [44](#page-57-0) ł, [22](#page-35-0) \label, [38,](#page-51-0) [47,](#page-60-0) [50](#page-63-0) laiendid, [11](#page-24-0) Lamport, Leslie, [2](#page-15-0) landscape, [10](#page-23-0) langjoon, [4,](#page-17-0) [5](#page-18-0) \LARGE, [116](#page-129-0) \Large, [116](#page-129-0) \large, [116](#page-129-0) \LaTeX, [19](#page-32-0)  $LAT$ <sub>F</sub>X[3](#page-16-0), 3 \LaTeXe, [19](#page-32-0) LATEXi eelised, [3](#page-16-0) latexsym, [12,](#page-25-0) [70](#page-83-0)[–73](#page-86-0) latin1, [24,](#page-37-0) [26](#page-39-0) layout, [122,](#page-135-0) [123](#page-136-0) \ldots, [21,](#page-34-0) [53](#page-66-0) \left, [56](#page-69-0) \lefteqn, [59,](#page-72-0) [61](#page-74-0) \leftmark, [82](#page-95-0) legalpaper, [10](#page-23-0) lehekülje kujundus, [122](#page-135-0) leheküljestiil, [11](#page-24-0) empty, [12](#page-25-0) headings, [12](#page-25-0) plain, [12](#page-25-0) leqno, [10](#page-23-0) letterpaper, [10](#page-23-0) \lg, [54](#page-67-0) LGR, [25](#page-38-0) \liba, [111](#page-124-0) LibreOffice, [2,](#page-15-0) [94](#page-107-0) ligatuurid, [22,](#page-35-0) [33,](#page-46-0) [92](#page-105-0) liigendusüksused, [36](#page-49-0) liim, [124](#page-137-0) \lim, [54](#page-67-0) \liminf, [54](#page-67-0) \limsup, [54](#page-67-0) \line, [100,](#page-113-0) [105](#page-118-0) \linebreak, [17](#page-30-0) \linespread, [119](#page-132-0)

 $\linethickness, 102, 103, \min, 54$  $\linethickness, 102, 103, \min, 54$  $\linethickness, 102, 103, \min, 54$  $\linethickness, 102, 103, \min, 54$  $\linethickness, 102, 103, \min, 54$  $\linethickness, 102, 103, \min, 54$ [105](#page-118-0) \listoffigures, [47](#page-60-0) \ln, [54](#page-67-0) .lof, [13](#page-26-0) .log, [13](#page-26-0) \log, [54](#page-67-0) longtable, [44](#page-57-0) looksulud, [5,](#page-18-0) [117](#page-130-0) .lot, [13](#page-26-0) lscommand, [111](#page-124-0)  $LuaT$ <sub>E</sub>X,  $32$ luatexko, [28](#page-41-0) lõik, [15,](#page-28-0) [17](#page-30-0) maatriks, [63](#page-76-0) MacT<sub>F</sub>X, [91,](#page-104-0) [128](#page-141-0) macukr, [24](#page-37-0) \mainmatter, [38,](#page-51-0) [90](#page-103-0) \makebox, [125](#page-138-0) makeidx, [12,](#page-25-0) [81](#page-94-0) MakeIndex, [13,](#page-26-0) [29,](#page-42-0) [81,](#page-94-0) [82](#page-95-0) \makeindex, [81](#page-94-0) \maketitle, [37](#page-50-0) \marginparpush, [123](#page-136-0) \marginparsep, [123](#page-136-0) \marginparwidth, [123](#page-136-0) masinakiri, [116](#page-129-0) \mathbb, [52](#page-65-0) \mathbf, [66,](#page-79-0) [117](#page-130-0) \mathcal, [117](#page-130-0) \mathit, [117](#page-130-0) \mathnormal, [117](#page-130-0) \mathrm, [117](#page-130-0) mathrsfs, [74](#page-87-0) \mathsf, [117](#page-130-0) mathtext, [30](#page-43-0) \mathtt, [117](#page-130-0) matrix, [63](#page-76-0) \max, [54](#page-67-0) \mbox, [18,](#page-31-0) [19,](#page-32-0) [22,](#page-35-0) [125](#page-138-0) memoir, [28](#page-41-0) METAFONT, [98](#page-111-0) METAPOST, [87,](#page-100-0) [98,](#page-111-0) [132](#page-145-0) mhchem, [65](#page-78-0) microtype, [94](#page-107-0) miinusmärk, [20](#page-33-0) MiKTEX, [28,](#page-41-0) [84,](#page-97-0) [86,](#page-99-0) [91,](#page-104-0) [129](#page-142-0) mn, [32](#page-45-0) \mode, [94](#page-107-0) murd, [55](#page-68-0) \mv1, [112](#page-125-0) \not, [71](#page-84-0) ø, [22](#page-35-0) œ, [22](#page-35-0) oneside, [10](#page-23-0) \only, [96](#page-109-0) Oostrum, Piet van, [82](#page-95-0)

minimal, [9](#page-22-0) minipage, [125](#page-138-0) Mittelbach, Frank, [2](#page-15-0) mktexlsr, [84](#page-97-0) MonT<sub>E</sub>X, [31](#page-44-0) mongoolia keel, [31](#page-44-0) moodulifunktsioon, [54](#page-67-0) .mps, [87,](#page-100-0) [91](#page-104-0) MS Word, [2,](#page-15-0) [122](#page-135-0) \multicolumn, [44](#page-57-0) \multicolumns, [61](#page-74-0) \multiput, [99,](#page-112-0) [102](#page-115-0) multline, [57–](#page-70-0)[59](#page-72-0) multline\*, [57](#page-70-0) mõõtühikud, [121](#page-134-0) mõttepunktid, [21,](#page-34-0) [53](#page-66-0) \negmedspace, [62](#page-75-0) \newcommand, [112](#page-125-0) \newenvironment, [113](#page-126-0) \newline, [17](#page-30-0) \newpage, [17](#page-30-0) \newsavebox, [104](#page-117-0) \newtheorem, [66,](#page-79-0) [67](#page-80-0) \noindent, [120](#page-133-0) \nolinebreak, [17](#page-30-0) \nombre, [27](#page-40-0) \nonumber, [62](#page-75-0) noolemärk, [54](#page-67-0) \nopagebreak, [17](#page-30-0) \normalsize, [116](#page-129-0) notitlepage, [10](#page-23-0) ntheorem, [67](#page-80-0) numprint, [27](#page-40-0) nurksulud, [5](#page-18-0) oblivoir, [28](#page-41-0) \oddsidemargin, [123](#page-136-0) onecolumn, [10](#page-23-0)

openany, [10](#page-23-0) openright, [10](#page-23-0) OpenType, [92,](#page-105-0) [93](#page-106-0) osatuletis, [55](#page-68-0) OT1, [25,](#page-38-0) [27](#page-40-0) \oval, [103,](#page-116-0) [105](#page-118-0) \overbrace, [53](#page-66-0) *overfull hbox*, [17](#page-30-0) \overleftarrow, [54](#page-67-0) \overline, [53](#page-66-0) \overrightarrow, [54](#page-67-0) paberi formaat, [10,](#page-23-0) [86,](#page-99-0) [122](#page-135-0) \pagebreak, [17](#page-30-0) \pageref, [38,](#page-51-0) [85](#page-98-0) \pagestyle, [11](#page-24-0) paigutuse spetsifikaator, [46](#page-59-0) pakett, [6,](#page-19-0) [9,](#page-22-0) [111,](#page-124-0) [114](#page-127-0) paks kiri, [116](#page-129-0) paksud sümbolid, [52,](#page-65-0) [66](#page-79-0) \paperheight, [123](#page-136-0) \paperwidth, [123](#page-136-0) \par, [117](#page-130-0) \paragraph, [36](#page-49-0) \parbox, [125](#page-138-0) paremale joondatud, [40](#page-53-0) \parindent, [119](#page-132-0) \parskip, [119](#page-132-0) \part, [36](#page-49-0) \partial, [55](#page-68-0) \pause, [96](#page-109-0) .pdf, [87,](#page-100-0) [91](#page-104-0) PDF-fail, [8,](#page-21-0) [85,](#page-98-0) [87–](#page-100-0)[89,](#page-102-0) [91,](#page-104-0) \quad, [51,](#page-64-0) [61,](#page-74-0) [64](#page-77-0) [94](#page-107-0) pdfLATEX, [85,](#page-98-0) [86,](#page-99-0) [91,](#page-104-0) [94](#page-107-0) pdfTEX, [85,](#page-98-0) [91](#page-104-0) PDFView, [128](#page-141-0) pgf, [97,](#page-110-0) [107,](#page-120-0) [109](#page-122-0) pgfplot, [109](#page-122-0) \phantom, [48,](#page-61-0) [65](#page-78-0) picture, [97,](#page-110-0) [98,](#page-111-0) [101,](#page-114-0) [102,](#page-115-0) \ref, [38,](#page-51-0) [47,](#page-60-0) [85](#page-98-0) [132](#page-145-0) piirajad, [56](#page-69-0) pikad valemid, [57](#page-70-0) plain, [12](#page-25-0) pmatrix, [63](#page-76-0) \pmod, [55](#page-68-0) .png, [87,](#page-100-0) [91](#page-104-0)

polyglossia, [33–](#page-46-0)[35](#page-48-0) poolitussoovitused, [18](#page-31-0) portugali keel, [26](#page-39-0) POSTSCRIPT, [3,](#page-16-0) [8,](#page-21-0) [47,](#page-60-0) [78,](#page-91-0) [79,](#page-92-0) [86,](#page-99-0) [87,](#page-100-0) [91,](#page-104-0) [94,](#page-107-0) [98,](#page-111-0) [127,](#page-140-0) [130](#page-143-0) kapseldatud, [78,](#page-91-0) [87,](#page-100-0) [129](#page-142-0) PowerPoint, [94](#page-107-0) ppower4, [94](#page-107-0) \Pr, [54](#page-67-0) prantsuse keel, [26](#page-39-0) preambul, [6](#page-19-0) priim, [54](#page-67-0) \printindex, [82](#page-95-0) proc, [9](#page-22-0) \prod, [56](#page-69-0) proof, [68](#page-81-0) prosper, [94](#page-107-0) \protect, [48](#page-61-0) \providecommand, [112](#page-125-0) \ProvidesPackage, [115](#page-128-0) PS-fail, [8,](#page-21-0) [88](#page-101-0) pstricks, [101](#page-114-0) punktid, [21,](#page-34-0) [53](#page-66-0) \put, [99](#page-112-0)-104 põhikirja suurus, [10](#page-23-0) päis, [11,](#page-24-0) [82](#page-95-0) pärsia keel, [34](#page-47-0) püstkiri, [116](#page-129-0) pxfonts, [87](#page-100-0) \qbezier, [97,](#page-110-0) [99,](#page-112-0) [105](#page-118-0)  $\qquad$ qedhere,  $68, 69$  $68, 69$  $68, 69$ \qquad, [51,](#page-64-0) [61,](#page-74-0) [64](#page-77-0) quotation, [41](#page-54-0) quote, [41](#page-54-0) rahvuskeel, [23](#page-36-0) \raisebox, [126](#page-139-0) rea murdmine, [17](#page-30-0) reavahed, [119](#page-132-0) \renewcommand, [112](#page-125-0) \renewenvironment, [113](#page-126-0) report, [9,](#page-22-0) [10,](#page-23-0) [36](#page-49-0) reserveeritud sümbolid, [4](#page-17-0) \right, [56,](#page-69-0) [63](#page-76-0) \right., [56](#page-69-0) \rightmark, [82](#page-95-0)

ristviited, [38](#page-51-0) \rule, [45,](#page-58-0) [113,](#page-126-0) [126](#page-139-0) ruutjuur, [53](#page-66-0) rõhtpaigutus, [10](#page-23-0) rõhutatud kiri, [116](#page-129-0) rühm, [53,](#page-66-0) [117](#page-130-0) saksa keel, [27](#page-40-0) \savebox, [104](#page-117-0) \scriptscriptstyle, [65](#page-78-0) \scriptsize, [116](#page-129-0) \scriptstyle, [65](#page-78-0)  $\sec, 54$  $\sec, 54$ \section, [36,](#page-49-0) [48,](#page-61-0) [96](#page-109-0) \sectionmark, [82](#page-95-0) \selectlanguage, [23](#page-36-0) seriifideta kiri, [116](#page-129-0) seriifkiri, [116](#page-129-0) \setlength, [98,](#page-111-0) [119,](#page-132-0) [122](#page-135-0) \settodepth, [124](#page-137-0) \settoheight, [124](#page-137-0) \settowidth, [124](#page-137-0) \shorthandoff, [108](#page-121-0) showidx, [82](#page-95-0) sidekriips, [20](#page-33-0)  $\sin 54$  $\sin 54$  $\sinh 54$  $\sinh 54$ sisendfail, [4,](#page-17-0) [6,](#page-19-0) [7,](#page-20-0) [14,](#page-27-0) [24](#page-37-0) sisendfaili struktuur, [6](#page-19-0) sisendkodeering, [24](#page-37-0) ansinew, [24](#page-37-0) applemac, [24](#page-37-0) cp1251, [24,](#page-37-0) [32](#page-45-0) cp850, [24](#page-37-0) cp866nav, [24](#page-37-0) koi8-ru, [24,](#page-37-0) [30](#page-43-0) latin1, [24,](#page-37-0) [26](#page-39-0) macukr, [24](#page-37-0) mn, [32](#page-45-0) utf8, [24–](#page-37-0)[26,](#page-39-0) [32](#page-45-0) utf8x, [29](#page-42-0) sisukord, [37](#page-50-0) skandinaavia tähed, [22](#page-35-0) \slash, [20](#page-33-0) slides, [9](#page-22-0) \sloppy, [17](#page-30-0) \small, [116](#page-129-0) \smallskip, [121](#page-134-0) \smash, [51](#page-64-0) \sqrt, [53](#page-66-0)

\stackrel, [55](#page-68-0) \stretch, [113,](#page-126-0) [120](#page-133-0) *strut*, [45](#page-58-0) .sty, [11,](#page-24-0) [115](#page-128-0) STY-fail, [84](#page-97-0) \subparagraph, [36](#page-49-0) \subsection, [36,](#page-49-0) [96](#page-109-0) \subsectionmark, [82](#page-95-0) \substack, [56](#page-69-0) \subsubsection, [36](#page-49-0) sulg horisontaalne, [53](#page-66-0) sulud, [56](#page-69-0) \sum,  $56$ Sumatra PDF, [129](#page-142-0) summaoperaator, [56](#page-69-0)  $\sum 54$  $\sum 54$  $\sqrt{53}$  $\sqrt{53}$  $\sqrt{53}$ suvand, [9](#page-22-0) Sõna, [82](#page-95-0) syntonly, [12,](#page-25-0) [14](#page-27-0) T1, [25,](#page-38-0) [28](#page-41-0) T2\*, [30](#page-43-0) T2A, [25,](#page-38-0) [30](#page-43-0) T2B, [25](#page-38-0) T2C, [25](#page-38-0) taane, [119,](#page-132-0) [120](#page-133-0) \tabcolsep, [44](#page-57-0) tabelid, [42,](#page-55-0) [45](#page-58-0) table, [45,](#page-58-0) [47,](#page-60-0) [78](#page-91-0) \tableofcontents, [37](#page-50-0) tabular, [42](#page-55-0)[–44,](#page-57-0) [61,](#page-74-0) [63,](#page-76-0) [124](#page-137-0) \tag, [50](#page-63-0) tahvlipaks, [52](#page-65-0) \tan, [54](#page-67-0) \tanh, [54](#page-67-0) Tantau, Till, [97](#page-110-0) tekstistiil, [49,](#page-62-0) [51,](#page-64-0) [55](#page-68-0) \temporal, [96](#page-109-0)  $teT$ <sub>E</sub>X, [86](#page-99-0) \TeX, [19](#page-32-0) .tex, [8,](#page-21-0) [11](#page-24-0) TEXample.net, [110](#page-123-0) texdoc, [11](#page-24-0) texhash, [84](#page-97-0) TEX Live, [28,](#page-41-0) [84,](#page-97-0) [86,](#page-99-0) [91,](#page-104-0) [93,](#page-106-0) [128,](#page-141-0) [129](#page-142-0) Texmaker, [128](#page-141-0)[–130](#page-143-0)

TeXnicCenter, [129](#page-142-0) \texorpdfstring, [90](#page-103-0) TeXShop, [128](#page-141-0) TeXstudio, [128](#page-141-0) \textbackslash, [5](#page-18-0) \textbf, [116](#page-129-0) \textcelsius, [20](#page-33-0) textcomp, [20,](#page-33-0) [21](#page-34-0) \textdegree, [20](#page-33-0) \texteuro, [21](#page-34-0) \textheight, [123](#page-136-0) \textit, [116](#page-129-0) \textmd, [116](#page-129-0) \textnormal, [116](#page-129-0) \textrm, [116](#page-129-0) \textsc, [116](#page-129-0) \textsf, [116](#page-129-0) \textsl, [116](#page-129-0) \textstyle, [65](#page-78-0) \texttt, [116](#page-129-0) \textup, [116](#page-129-0) \textwidth, [123](#page-136-0) TeXworks, [128,](#page-141-0) [129](#page-142-0) \tfrac, [55](#page-68-0) Thành, Hàn Th´ê, [85](#page-98-0) thebibliography, [80](#page-93-0) \theoremstyle, [67](#page-80-0) \thicklines, [100,](#page-113-0) [103,](#page-116-0) [105](#page-118-0) \thinlines, [100,](#page-113-0) [103,](#page-116-0) [105](#page-118-0) \thispagestyle, [11](#page-24-0) tiitel, [10,](#page-23-0) [37](#page-50-0) tikz, [97,](#page-110-0) [107,](#page-120-0) [108](#page-121-0) tikzpicture, [107](#page-120-0) tilde, [20,](#page-33-0) [35,](#page-48-0) [54](#page-67-0) \tiny, [116](#page-129-0) \title, [37,](#page-50-0) [96](#page-109-0) \titlegraphic, [96](#page-109-0) titlepage, [10](#page-23-0) Tkadlec, Josef, [70](#page-83-0) .toc, [13](#page-26-0) \today, [19](#page-32-0) \topmargin, [123](#page-136-0) \totalheight, [125,](#page-138-0) [126](#page-139-0) twocolumn, [10](#page-23-0) twoside, [10](#page-23-0) tõestuse lõpumärk, [68](#page-81-0) täpita 1 ja 1, [22](#page-35-0) tärniga keskkond, [42,](#page-55-0) [50,](#page-63-0) [62](#page-75-0)

tärniga käsk, [5,](#page-18-0) [37,](#page-50-0) [42,](#page-55-0) [54,](#page-67-0) [57,](#page-70-0) [121](#page-134-0) tühik, [4](#page-17-0) käsu järel, [5](#page-18-0) pärast punkti, [35](#page-48-0) rea alguses, [4](#page-17-0) tabeli ümber, [43](#page-56-0) valemis, [51,](#page-64-0) [64](#page-77-0) tühisümbol, [4](#page-17-0) txfont, [87](#page-100-0) \ud, [64](#page-77-0) ujuvelemendid, [45](#page-58-0) ukraina keel, [30,](#page-43-0) [31](#page-44-0) umlaut, [22](#page-35-0) \uncover, [96](#page-109-0) \underbrace, [53](#page-66-0) *underfull hbox*, [18](#page-31-0) \underline, [39,](#page-52-0) [53](#page-66-0) Unicode, [24,](#page-37-0) [28,](#page-41-0) [32,](#page-45-0) [90,](#page-103-0) [93,](#page-106-0) [129](#page-142-0) \unitlength, [98,](#page-111-0) [100](#page-113-0) URL-link, [20](#page-33-0) \usebox, [104](#page-117-0) \usepackage, [6,](#page-19-0) [11,](#page-24-0) [114](#page-127-0) \usetikzlibrary, [109](#page-122-0) utf8, [24–](#page-37-0)[26,](#page-39-0) [32](#page-45-0) utf8x, [29](#page-42-0) vahe horisontaalne, [120](#page-133-0) sõnade vahel, [35](#page-48-0) valemis, [51,](#page-64-0) [64](#page-77-0) vertikaalne, [121](#page-134-0) valem, [49](#page-62-0) mitu, [58](#page-71-0) pikk, [57](#page-70-0) valemirežiim, [51](#page-64-0) valikuline argument, [5](#page-18-0) vasakule joondatud, [40](#page-53-0) \vdots, [53](#page-66-0) \vec, [54](#page-67-0) \vector, [100](#page-113-0) vektor, [54](#page-67-0) vene keel, [30,](#page-43-0) [31,](#page-44-0) [86](#page-99-0) \verb, [42](#page-55-0) verbatim, [6,](#page-19-0) [83](#page-96-0) verbatim, [42,](#page-55-0) [83,](#page-96-0) [131](#page-144-0) verbatim\*, [131](#page-144-0) \verbatiminput, [83](#page-96-0)

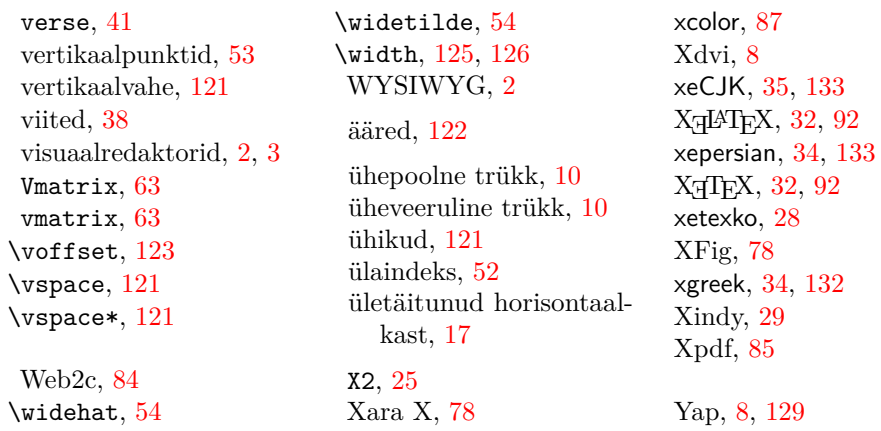